# **ESCUELA POLITÉCNICA NACIONAL**

## **FACULTAD DE INGENIERÍA QUÍMICA Y AGROINDUSTRIA**

## **EVALUACIÓN DE LA CONCENTRACIÓN DE MATERIAL RADIACTIVO DISPERSO EN LA ATMÓSFERA A TRAVÉS DE LA ECUACIÓN DE DIFUSIÓN**

## **SOLUCIÓN DE LA ECUACIÓN DE ADVECCIÓN PARA LIBERACIÓN CONTINUA DE CONTAMINANTES**

**TRABAJO DE INTEGRACIÓN CURRICULAR PRESENTADO COMO REQUISITO PARA LA OBTENCIÓN DEL TÍTULO DE INGENIERA QUÍMICA**

**DANIELA STEPHANIE GUZMÁN PÉREZ**

**daniela.guzman@epn.edu.ec**

**DIRECTOR: ROQUE ANTONIO SANTOS TORRES**

**roque.santos@epn.edu.ec**

**Quito, marzo 2023**

#### **CERTIFICACIONES**

Yo, DANIELA STEPHANIE GUZMÁN PÉREZ declaro que el trabajo de integración curricular aquí descrito es de mi autoría; que no ha sido previamente presentado para ningún grado o calificación profesional; y, que he consultado las referencias bibliográficas que se incluyen en este documento.

**DANIELA GUZMÁN** 

Certifico que el presente trabajo de integración curricular fue desarrollado por DANIELA STEPHANIE GUZMÁN PÉREZ, bajo mi supervisión.

ROQUE SANTOS TORRES

**DIRECTOR** 

## **DECLARACIÓN DE AUTORÍA**

<span id="page-2-0"></span>A través de la presente declaración, afirmamos que el trabajo de integración curricular aquí descrito, así como el (los) producto(s) resultante(s) del mismo, son públicos y estarán a disposición de la comunidad a través del repositorio institucional de la Escuela Politécnica Nacional; sin embargo, la titularidad de los derechos patrimoniales nos corresponde a los autores que hemos contribuido en el desarrollo del presente trabajo; observando para el efecto las disposiciones establecidas por el órgano competente en propiedad intelectual, la normativa interna y demás normas.

DANIELA GUZMÁN PÉREZ ROQUE SANTOS TORRES

## **DEDICATORIA**

<span id="page-3-0"></span>A los amores de mi vida: Isabel, Diego, Fernando y Sebastián. Esto no hubiera sido posible sin su presencia y cariño.

### **AGRADECIMIENTO**

<span id="page-4-0"></span>Agradezco a mis padres, Isabel y Fernando, quienes han sido mi mayor soporte en todos estos años de descubrimiento personal. Sus enseñanzas, valores, consejos y amor han sido la base de quien soy.

A mis hermanos, Diego y Sebastián, quienes han sido mis primeros grandes amigos. Diegui, tu paciencia y sabiduría. Sebi, tu perspicacia y apoyo.

A mis tíos, Sofía y Gonzalo por ser grandes inspiradores de persistencia, conocimiento y gracia.

A los amigos, porque el apoyo y las risas nunca faltaron.

A la Escuela Politécnica Nacional del Ecuador que me ayudó a forjar mi carácter con perseverancia y tenacidad.

A mi carrera Ingeniería Química, puesto que nunca me ha defraudado en mantener mi mente activa y curiosa.

Al Doc. Roque Santos, quien como profesor y tutor supo guiarme hasta el final.

Por último, este trabajo me lo dedico, como símbolo de unión entre mi persona y carrera. Pasé mucho tiempo confundida, hasta que hice las paces contigo; gracias.

Sin más que agregar, a todos los que están y no están ¡¡GRACIAS TOTALES!!

## ÍNDICE DE CONTENIDO

<span id="page-5-0"></span>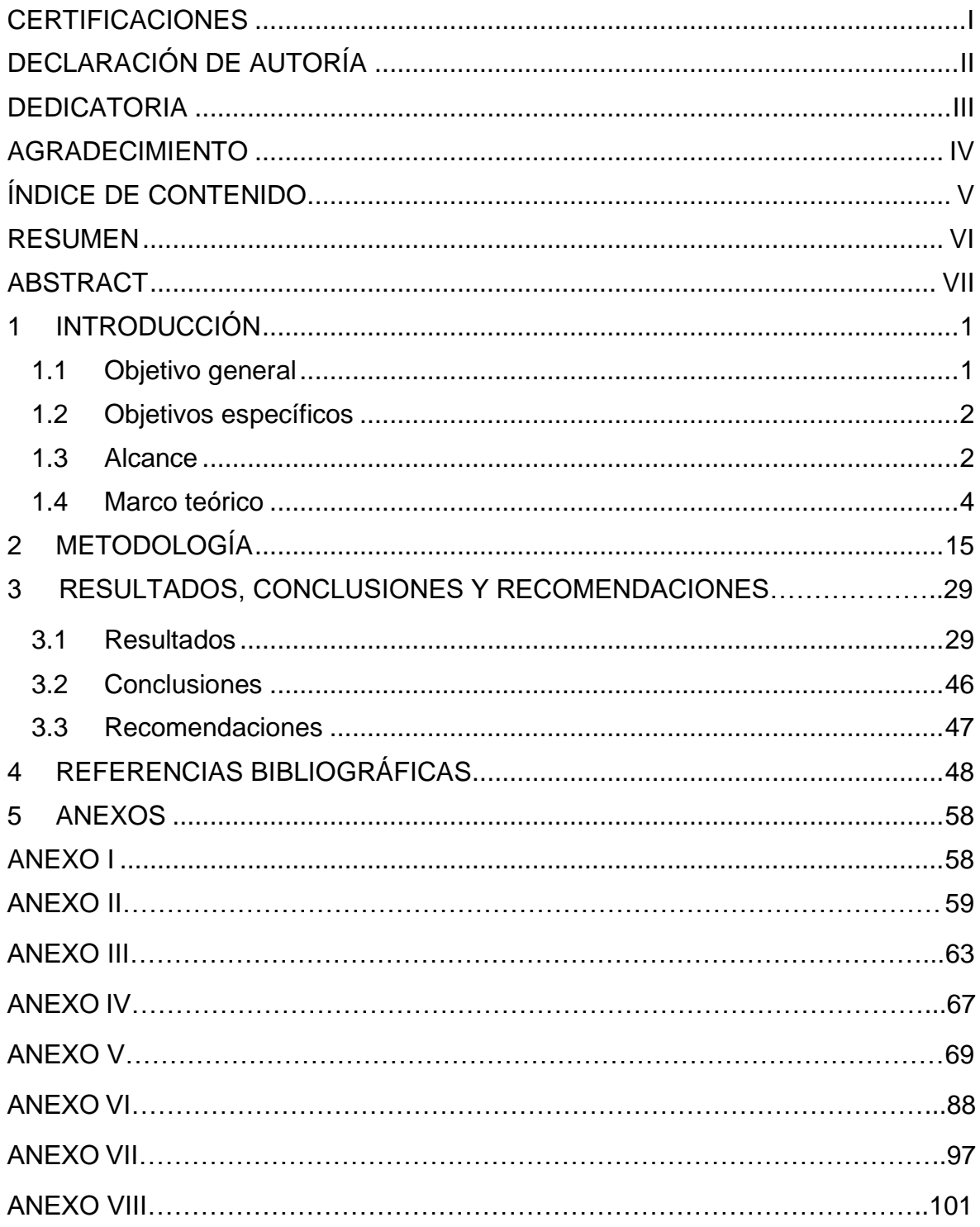

#### **RESUMEN**

<span id="page-6-0"></span>La contaminación por radiación ocurre cuando sustancias radioactivas se depositan en un objeto o persona en diferentes medios tales como: agua, aire o suelo. Las consecuencias de este tipo de contaminación engloban el desarrollo de enfermedades, la infertilidad del suelo y el daño celular. Por ello, como una medida de protección y seguridad radiológica; este estudio tuvo como objetivo implementar un código en la plataforma de programación MATLAB que posibilite la determinación de las soluciones analíticas y numéricas relacionados a la ecuación de advección del material radiactivo de forma continua por medio de una interfaz gráfica. Para ello, se tomaron dos escenarios de bibliografía para analizar la dispersión de contaminantes radioactivos en el espacio para la solución analítica. Mientras que para la solución numérica se implementó dos métodos de resolución: por derivadas parciales (función integrada de MATLAB-"pdepe") y por diferencias finitas y Euler. Para ambas soluciones se integró una interfaz gráfica que interactúa con el usuario donde se ingresa información de entrada tal como: cantidad de material radiactivo, velocidad del viento, tiempo, condiciones de ambiente, entre otros. De la solución analítica se observó que, al aumentar la altura de la chimenea, la concentración de los contaminantes radioactivos disminuye. Mientras que la disminución de la radiación solar afectó en el aumento de la concentración del material radioactivo al nivel del suelo. Por otro lado, en la solución numérica la concentración del material radioactivo disminuyó a medida que la distancia y el tiempo aumentaron.

**PALABRAS CLAVE:** contaminantes radioactivos, Matlab, interfaz gráfica.

#### **ABSTRACT**

<span id="page-7-0"></span>Radiation pollution occurs when radioactive substances are deposited in an object or person in different media such as water, air or soil. The consequences of this type of pollution include the development of diseases, soil infertility and cellular damage. Therefore, as a radiation protection and safety measure; this study aimed to implement a code in the MATLAB programming platform that allows the determination of analytical and numerical solutions related to the advection equation of radioactive material continuously through a graphical interface. To do this, two literature scenarios were taken to analyze the dispersion of radioactive pollutants in space for the analytical solution. While for the numeric solution two resolution methods were implemented: by partial derivatives (MATLAB function- "pdepe") and by finite differences and Euler. For both solutions a graphical interface was integrated that interacts with the user where input information is entered such as: amount of radioactive material, wind speed, weather, ambient conditions, among others. From the analytical solution it was observed that, by increasing the height of the chimney, the concentration of radioactive pollutants decreases. While the decrease in solar radiation affected the increased concentration of radioactive material at ground level. On the other hand, in the numerical solution the concentration of radioactive material decreased as distance and time increased.

**KEYWORDS:** radioactive pollutants, MATLAB, graphical interface

## **1 INTRODUCCIÓN**

El modelado de dispersión atmosférica se refiere a la descripción matemática del transporte de materiales en la atmósfera. El término dispersión en este contexto se usa para describir la combinación de difusión (debido al movimiento de remolino turbulento) y advección (debido al viento) que ocurre dentro del aire cerca de la superficie de la Tierra (Ordoñez et al., 2018).

Se han desarrollado soluciones analíticas para aproximar el problema de la dispersión de los materiales en la atmósfera. Entre las soluciones se encuentra la Pluma Gaussiana, la cual es objeto de estudio del presente componente. La Pluma Gaussiana, es un modelo de la dispersión continua de los materiales en atmósfera; para este modelo se tienen varias consideraciones tales como: la velocidad y dirección del viento constantes en el tiempo y espacio, la difusividad del material por efectos de la turbulencia y el flujo constante del contaminante (Asencio & Vega, 2020).

En este componente se desarrolló un código de Matlab para soluciones analíticas al emplear ecuaciones gobernantes y auxiliares que modelan la dispersión de material radioactivo de forma continua o de pluma en un determinado ambiente. La solución analítica analizó la concentración del contaminante en el espacio. Sin embargo, para mejorar los resultados de modelación se obtuvo una solución numérica, la cual estuvo basada en el método numérico de Euler y el método de diferenciación finitas. Para ello, un segundo código de Matlab fue también implementado para resolver el mismo modelo en una dimensión espacial y en el tiempo. Ambos códigos contaron con una interfaz con el usuario donde se dispuso información de entrada tal como: cantidad de material radiactivo, velocidad del viento, tiempo, condiciones de ambiente, entre otros.

Esta componente es de interés para el entendimiento de la dispersión del material radiactivo en el ambiente de manera continua, por ello el modelamiento de este sirve para el desarrollo de las líneas de investigación relacionadas a la seguridad laboral y ambiental al manipular este tipo de material.

#### **1.1 Objetivo general**

<span id="page-8-0"></span>Implementar un código en la plataforma de programación Matlab que posibilite la determinación de las soluciones analíticas y numéricas relacionados a la ecuación de advección del material radiactivo de forma continua por medio de una interfaz gráfica.

#### **1.2 Objetivos específicos**

- <span id="page-9-0"></span>1. Determinar las soluciones analíticas en el espacio para dos escenarios de liberación continua de material contaminante en la atmósfera
- 2. Implementar un código en Matlab con interfaz gráfica que permita la evaluación de las soluciones analíticas determinadas para el escenario de liberación continua.
- 3. Implementar un código en Matlab con interfaz gráfica que permita una solución numérica estable del modelo matemático en tiempo y una dimensión espacial para el escenario de liberación continua.

#### **1.3 Alcance**

<span id="page-9-1"></span>El presente proyecto de trabajo de integración curricular (TIC), se desarrolló con el seguimiento de las siguientes fases:

## **Desarrollo de un código en Matlab para la implementación de soluciones analíticas de la ecuación de advección para la liberación de material radiactivo de manera continua**

Se desarrolló un código en Matlab para implementar la solución analítica del modelo de advección, que se muestra en la Ecuación [1.1], para la liberación continúa de material radiactivo en tres escenarios específicos a ser definidos. Esta solución analítica consideró las tres dimensiones en el espacio.

$$
\frac{\partial \bar{C}}{\partial t} + \overline{u_n} \frac{\partial \bar{C}}{\partial x_n} = \frac{\partial}{\partial x_n} \left( K_n \frac{\partial \bar{C}}{\partial x_n} \right)
$$
 [1.1]

Donde,  $\bar{c}$  es la concentración promediada del contaminante, t es el tiempo en el que se evalúa la concentración, u es la velocidad del viento en la zona donde ocurre la liberación, el subíndice n representa cada una de las tres direcciones del espacio (x, y, z) y K es la difusividad de torbellino.

Las principales consideraciones y características que se incluyeron en el código de Matlab para la implementación de la solución analítica fueron:

- La velocidad del viento (u) en la dirección de dispersión del contaminante
- Las direcciones espaciales en las que el contaminante se dispersará (ejes y o z)
- La cantidad de material radiactivo emitido por unidad de tiempo
- Los valores de los coeficientes de dispersión turbulenta que dependieron de la clase de estabilidad y la distancia del foco en dirección de la velocidad del viento

### **Desarrollo de un código en Matlab para la implementación de una solución numérica de la ecuación de advección para la liberación de material radiactivo de manera continua**

El desarrollo del código en Matlab para la solución numérica consideró la variación de la concentración del material radiactivo liberado en el tiempo en una sola dirección espacial. La implantación del código se basó en el método de Euler y el método de diferencias finitas, cuyas aproximaciones matemáticas se muestran en las Ecuaciones [1.2] y [1.3].

$$
\frac{\partial \bar{C}}{\partial t} = \frac{\bar{C}_{i+1} - \bar{C}_i}{\Delta t} \tag{1.2}
$$

$$
\frac{\partial^2 \bar{C}}{\partial x^2} = \frac{\bar{C}_{j+1} - \overline{2C}_j + \bar{C}_{j-1}}{\Delta x^2}
$$
 [1.3]

De las Ecuaciones [1.2] y [1.3] se establece que  $\bar{C}$  representa la concentración del material radiactivo, i es el subíndice del tiempo en la función de la concentración promedio. Por otro lado, j representa el subíndice de la posición en la función de la concentración promedio El t es el tiempo mientras que x es la posición en el espacio. Por otro lado,  $\Delta x$  es la variación del espacio, este término tomó un valor arbitrario. Mientras que ∆t es la variación del tiempo, este se obtuvo por medio del criterio de estabilidad.

El método de Euler implícito fue aplicado para las derivadas del tiempo mientras que el método de diferencias finitas fue implementado para las derivadas en el espacio. Debido a que se trabaja con el método de Euler explicito, la selección del tamaño de ∆t no fue arbitrario, sino que fue establecido en base al criterio de estabilidad. Este criterio fue fijado con base en el tipo de Ecuación Diferencial en Derivadas Parciales (EDDP) en el que pudo ser clasificada la ecuación de advección. El criterio de estabilidad aseguró que la solución generada fuera estable, es decir que no presente oscilaciones que se deben al método de solución y que no tienen correlación con la física del proceso.

### **Desarrollo de una interfaz gráfica en Matlab que facilite la interacción entre el usuario y el software**

Se implementó una interfaz gráfica para las soluciones analítica y numérica, con la ayuda de la Appdesigner de Matlab, el cual se dedica al diseño de la estructura de las interfaces gráficas. Esta interfaz interactúa con el usuario, quien debe ingresar datos y condiciones de entrada tales como: flujo másico del material radiactivo, altura de la chimenea, velocidad del viento, tiempo transcurrido, entre otras.

## **Análisis de los resultados de las soluciones analítica y numérica para la dispersión de material radioactivo de manera continua con datos bibliográficos obtenidos por terceros**

Se analizó la influencia de las condiciones climáticas y geográficas en los resultados obtenidos por los códigos, tanto los generados por la solución analítica como los generados por la solución numérica, con datos bibliográficos de soluciones similares obtenidos por terceros con el fin de verificar la validez de los códigos implementados.

### <span id="page-11-0"></span>**1.4 Marco teórico**

#### **Contaminación Radioactiva**

La contaminación por radiación ocurre cuando sustancias radioactivas se depositan en un objeto o persona en diferentes medios tales como: agua, aire o suelo. Estos materiales radiactivos según su origen se clasifican en natural y artificial (Bu et al., 2018). Los materiales radioactivos naturales se encuentran en el medio ambiente, mientras que las sustancias radioactivas artificiales se deben a la intervención directa o indirecta del ser humano (Wang et al., 2021).

En la Figura 1.1. se demuestra la participación de las diferentes fuentes de radiación. Se verifica que el mayor porcentaje de radiación es de origen natural con un 87%. Este porcentaje se distribuye en rayos cósmicos, radiación gamma terrestre, radón, alimentos y torio. Mientras que la radiación artificial corresponde al restante 13% (Sanjuán, 2017). En la actualidad, la radiación artificial se genera con el fin de suplir necesidades del ser humano tales como: médicas, industriales, científicas o militares (Smičiklas & Šljivić, 2016).

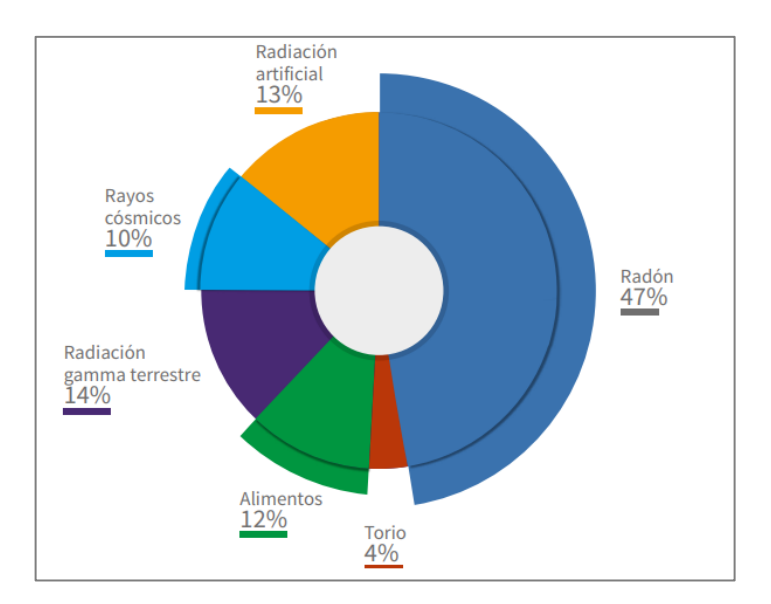

**Figura 1.1.** Presencia de los diferentes tipos de radiaciones en la corteza terrestre (Sanjuán, 2017).

Según Dragović (2022), los materiales radioactivos naturales se refieren a las sustancias que se encuentran en el medio ambiente, estas se pueden presentar en forma de radiaciones ionizantes (radiación alfa, beta y gamma).

Las radiaciones alfa son átomos de helio, mientras que las radiaciones beta son electrones emitidos de elementos radioactivos. Por otro lado, los rayos gamma se consideran ondas electromagnéticas (Fiallos & Carrillo, 2021). Una de las características principales de estos tipos de radiación, es su capacidad de penetración de objetos, como se muestra en la Figura 1.2. Las partículas alfa no son capaces de atravesar una hoja de papel, por otro lado, las partículas beta no atraviesan láminas de plástico o metal. Por último, los rayos gamma pueden atravesar la hoja de papel y la lámina de metal, sin embargo, no atraviesan paredes de concreto u hormigón (Villena, 2015).

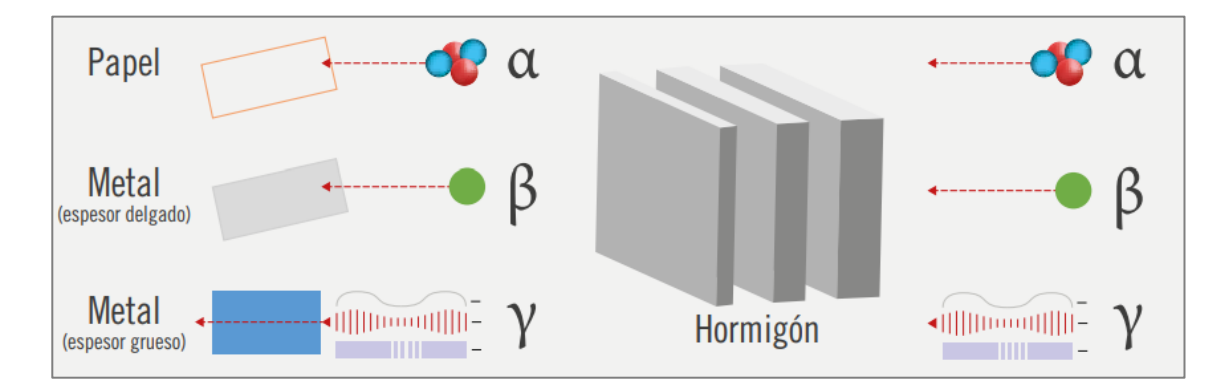

**Figura 1.2.** Capacidad de penetración de las radiaciones alfa, beta y gamma (Sanjuán, 2017).

Algunos ejemplos de fuentes de radiación natural son: el gas radón (Rd), potasio 40 (K-40), rubidio 87 (Rb-87) o torio 232 (Th-232). Todos estos ejemplos provienen de la desintegración del uranio presente en la corteza terrestre de la Tierra, especialmente en las rocas (Baumann et al., 2016).

Por otro lado, también existen los materiales radioactivos artificiales son sustancias que se producen debido al bombardeo de partículas tales como los protones y neutrones (Loap et al., 2020).

La radioactividad es un fenómeno en el que se emite energía de manera espontánea. Esto sucede debido a la inestabilidad del núcleo atómico, porque para recuperar su estabilidad se libera energía con el fin de obtener una configuración estable (Aguagallo & Vega, 2021). Las principales características de la radioactividad son: capacidad de ionización de gases, producción de fluorescencia y facultad para atravesar cuerpos opacos para la impresión de placas radiográficas (Stanescu et al., 2019).

Las principales causas de la contaminación radiactiva de tipo antropológico o artificial se deben al uso de sustancias radioactivas en actividades de índole industrial o militar, también se relacionan a la exposición a este tipo de material radioactivo sin tomar las medidas de seguridad necesarias (Davies, 2015). Entre algunas de las actividades principales de la contaminación radioactiva artificial se encuentran:

- ❖ Ensayos militares: En pruebas militares que se hacen al aire libre se emplean sustancias radioactivas, principalmente el uranio empobrecido, los gases emitidos por estas sustancias se liberan en la atmósfera donde quedan suspendidos (Braverman, 2018). De igual manera los restos sólidos de estos materiales radioactivos pueden terminar en fuentes de agua. Se emplea uranio empobrecido ya que favorece en menor cantidad a la contaminación radioactiva (Martin, 2019).
- ❖ Ensayos médicos: La mayoría de las prácticas medicinales radioactivas se centran en la radioterapia y la medicina nuclear. Se puede mencionar técnicas como: radiografía, tomografía, mamografía, odontología o fluoroscopia, donde se emplean radiaciones ionizantes, la exposición de este último tipo de radiaciones en los instrumentos de laboratorio favorece a la contaminación radioactiva en forma de desechos sólidos o efluentes líquidos (Biehler et al., 2022; Biancotto et al., 2020).
- ❖ Industria: La industria nuclear genera sustancias radioactivas en sus diferentes fases como: la fabricación de combustible nuclear y el uso de reactores nucleares, estas actividades tienen como principio el aprovechamiento de la energía térmica

generada en el proceso de fisión de los átomos de ciertos elementos (Xu & Chan, 2021). La industria nuclear favorece la contaminación radioactiva con emisiones atmosféricas y efluentes líquidos provenientes de los sistemas de refrigeración de los reactores nucleares. También facilita la exposición de los seres humanos a sustancias radioactivas y accidentes (Sanusi et al., 2021). El porcentaje de presencia de la industria nuclear en las fuentes de radiación en la corteza terrestre corresponde al 1% (World Nuclear, 2022).

En la historia humana, han existido varios accidentes en centrales nucleares que han afectado la seguridad de los seres humanos, sin embargo, son tres los más importantes. El primer accidente notable sucedió en la central nuclear *Three Mile Island* en Estados Unidos en el mes de marzo de 1979; el accidente ocurrió cuando el sistema de bombeo del agua de alimentación del reactor falló, esto ocasionó que los operadores cierran el sistema de enfriamiento de emergencia por error. El segundo accidente sucedió en *Chernobyl,* Ucrania el 26 de abril de 1986. Este desastre ocurrió debido a que el reactor nuclear fue cerrado durante una prueba de producción de energía. Por último, el tercer accidente sucedió en *la Central Nuclear de Fukushima* en Japón el 11 de marzo del 2011 este accidente se debió al fallo de energía de un reactor nuclear debido al desastre natural del terremoto y tsunami. En todos estos accidentes sustancias radioactivas se esparcieron en el medio ambiente (Beck, 2021; Pivovarov, 2019; Polleri, 2019).

La principal causa de la contaminación radioactiva por radiación natural ocurre por un fenómeno denominado precipitación nuclear o lluvia radioactiva, la cual sucede cuando las radiaciones naturales, los gases o las partículas con material radioactivo son transportadas por el medio ambiente mediante el viento, estas sustancias radioactivas vuelven a la corteza terrestre en forma de lluvia (Sasa et al., 2022).

En consecuencia, los efectos de la contaminación de origen radioactivo tienen un impacto negativo sobre el medio ambiente y los seres humanos debido a la capacidad de penetración de las sustancias radioactivas (Wakamatsu & Miyata, 2021).

#### **Protección y Seguridad Radiológica**

La protección y la seguridad radiológica son términos relacionados a las medidas necesarias tomadas para garantizar el resguardo de las personas y el medio ambiente ante la exposición a sustancias o materiales radioactivos (Hernández et al., 2015). La protección radiológica tiene como objetivos prevenir la aparición de efectos determinísticos que sean nocivos para el bienestar humano y disminuir la probabilidad de aparición de efectos estocásticos (Ubeda et al, 2018).

Los efectos estocásticos o probabilísticos son aquellos efectos que tienen cierta posibilidad de aparecer dependiendo de las dosis recibidas y el tipo de radiación. Algunos ejemplos de efectos estocásticos son los daños celulares, mutaciones genéticas y desarrollo de enfermedades cancerígenas (Micciola et al., 2022). Mientras que los efectos determinísticos o no estocásticos son efectos que aparecen cuando se supera elevadas dosis de exposición. Entre los efectos determinísticos se encuentran los vómitos, quemaduras, cataratas, entre otros (Puerta & Morales, 2020).

Dado que la protección radiológica es una actividad de carácter científico, médico y técnico, se creó un organismo dedicado a la seguridad radiológica en 1928, llamado la Comisión Internacional de Protección Radiológica o en inglés, "International Commission on Radiological Protection", cuyas siglas son ICPR. Este organismo independiente se estableció con el objetivo de impulsar el beneficio público de la protección radiológica, al promover recomendaciones y prestar servicios de asesoramiento sobre la protección contra las radiaciones, especialmente las ionizantes (Attfield, 2021; Domenech, 2017).

Las sugerencias provistas por la Comisión Internacional de Protección Radiológica se presentan como normas nacionales e internacionales sobre la seguridad radiológica, estas recomendaciones han sido publicadas desde 1990 (Levy & Sordi, 2015). Actualmente la ICPR trabaja en conjunto con la IRPA, "International Radiation Protection Association" o en español la Asociación Internacional de Protección Radiológica, con el objetivo de incentivar la cultura y la práctica de la protección radiológica en los diferentes espacios de trabajo; esto se logra gracias al fomento de las buenas prácticas, el conocimiento en beneficio de la sociedad y la aplicación de las normas relacionadas a la seguridad radiológica (Coates & Czarwinski, 2018).

Los principios fundamentales de protección radiológica recomendados por la ICPR son las siguientes:

❖ Justificación: Una práctica o actividad con material radiológico debe tener un beneficio netamente positivo para justificar su puesta en marcha. Es decir, las actividades que involucren la emisión de radiaciones ionizantes deben representar un beneficio para el desarrollo y bienestar de la sociedad, con ello se consideran las consecuencias negativas y las alternativas tecnológicas (Qianhao, 2022).

- ❖ Optimización: También denominado principio ALARA (As Low As Reasonably Achievable), lo cual significa en español: Tan bajo como sea razonablemente posible. Por ello, las actividades donde exista la exposición a radiaciones ionizantes deben mantenerse en niveles tan bajos como sea razonablemente posible. Esto sucede debido a que cualquier dosis de radiación es sinónimo de riesgo, por ello no es suficiente el no rebasar los límites establecidos de dosis radioactivas según la normativa nacional o internacional; también se debe procurar en que la dosis sea lo menos posible (Attfield, 2021; Qianhao, 2022).
- ❖ Límite de Dosis: Las dosis de radiación hacia los humanos no debe rebasar los límites de exposición según la normativa nacional (Ahmed, 2018). En el Ecuador, se emplea el Reglamento de Seguridad Radiológica-Decreto Supremo N°3.640 donde se especifica la dosis máxima permitida por irradiación externa (FAO, 1979, Decreto Supremo N°3.640). Esta información se detalla en la Tabla 1.1.

| Organo                        | Dosis Máxima     |  |  |
|-------------------------------|------------------|--|--|
| Cuerpo entero, gónadas,       | 5 rem/año        |  |  |
| médula ósea                   | 3 rem/trimestre  |  |  |
| Hueso, piel de todo el cuerpo | 30 rem/año       |  |  |
| y tiroides                    | 15 rem/trimestre |  |  |
| Manos, antebrazos, pies y     | 75 rem/año       |  |  |
| tobillos                      | 40 rem/trimestre |  |  |
| Todos los otros órganos       | 15 rem/año       |  |  |
|                               | 8 rem/trimestre  |  |  |

**Tabla 1.1.** Dosis máxima por irradiación externa

(FAO, 1979, Decreto Supremo N°3.640)

Las medidas básicas de protección y seguridad radiológica son necesarias para limitar la exposición de la radiación a las personas (Saravia, 2013). Por ello, se requiere tomar acciones en el sistema que relacionan la fuente y el individuo, en dicha cadena existen las siguientes partes interesadas: la fuente de emisión radiológica, el medio ambiente y la persona. En general, las medidas de control se aplican a la fuente de liberación, debido a su mayor facilidad de control y protección en comparación del medio o el individuo (Vásquez & Villacis, 2019).

Los riegos de exposición a la radiación de los seres humanos se logran disminuir mediante el control de la exposición de la fuente; para ello, es necesario conocer las medidas de protección radiológica, como se muestra a continuación:

- ❖ Distancia: Al añadir espacio entre la fuente de liberación radiológica y el individuo, la exposición a las radiaciones ionizantes disminuye (Laurier et al., 2021).
- ❖ Tiempo: Al reducir el tiempo de exposición del individuo a la fuente de radiación, se reduce la dosis de absorción. Esto se debe considerar en las operaciones diarias de los trabajadores, con el objetivo de generar varios turnos laborales y así los empleados invierten la menor cantidad de tiempo con la fuente de radiación (Niu et al., 2020).
- ❖ Blindaje: Se requieren barreras entre la fuente de radiación y el individuo, esto se logra con la ayuda del blindaje (un espesor de material absorbente entre el operador y la radiación ionizante) (Ubeda et al, 2018). En la Figura 1.2. se observa el tipo de blindaje a emplear en función del tipo y la energía de la radiación ionizante.

#### **Ecuación de Advección**

La mecánica o dinámica de fluidos es la ciencia que se refiere al estudio del movimiento de fluidos líquidos o gaseosos bajo la influencia de fuerzas físicas (Nafedov, 2021). Esta ciencia abarca una amplia gama de aplicaciones como: modelos de flujo, diseño de aeronaves o predicción del clima. Por ende, es importante conocer la teoría matemática para la comprensión del comportamiento de los fluidos en movimiento; una de las ecuaciones que sirve para entender este tipo de fenómenos es la ecuación de adveccióndifusión (Kumaresan, 2018; Jiang et al., 2021).

La ecuación de advección-difusión también denominada ecuación convección-difusión, es una expresión matemática que explica el fenómeno de dispersión debido a la combinación de la difusión y la advección, el primer término se debe al movimiento de la zona turbulenta de la capa límite, mientras que el segundo término se debe al viento. Ambos fenómenos ocurren en el aire cerca de la corteza terrestre de la Tierra (Manzanero et al., 2021). Por ende, la ecuación de advección-difusión puede modelar y simular el caso de estudio de este TIC, el comportamiento del material radioactivo liberado en el medio ambiente.

La ecuación gobernante de la advección y difusión considera el transporte del contaminante cuya concentración másica en el espacio  $\vec{x} = (x, y, z) \in \mathbb{R}^3$   $[m]$  y tiempo  $t \in$  $\mathbb{R}$  [s] se describe como una función del espacio y tiempo  $C = (\vec{x}, t)$  [kg/m<sup>3</sup>]. Por ello, la ecuación de la conservación de masa se expresa en la Ecuación [1.4]

$$
\frac{\partial C}{\partial t} + \nabla \cdot \vec{J} = S \tag{1.4}
$$

(Stockie, 2011)

Donde  $C$  representa la concentración másica  $[kg/m^3]$ ,  $t$  es el tiempo  $[s]$ ,  $\vec{f}$  se refiere al flujo de masa de los contaminantes por efectos de la difusión y la advección, es decir ( $\vec{J}=\vec{f}_{\ D}+$  ${\vec{J}}_{A}$ ) [ $m^{2}/s$ ]. La componente de la difusión se asume con la ayuda de la ley de Fick, la cual menciona que el flujo es proporcional al gradiente de concentración es decir ( ${\vec \delta}_{\;D} = - {\rm k} \nabla C$  ). Mientras que la segunda contribución se debe a la advección del viento lo cual se expresa como una ecuación lineal ( $\vec{J}_A = C\vec{u}$  ). Por otro lado,  $S$  está relacionado con el término de la fuente de liberación externa es decir  $S = Q, \vec{\delta}$ , donde Q es el flujo másico  $[kg/s]$  y  $\vec{\delta}$  es la función delta Dirac (Stockie, 2011).

Al simplificar la Ecuación [1.4] se obtiene la Ecuación [1.5].

$$
\frac{\partial C}{\partial t} + \nabla \cdot (C\vec{u}) = \nabla \cdot (\mathbf{k}\,\nabla C) + S \tag{1.5}
$$

(Stockie, 2011)

Donde:

- C: Concentración másica  $\left[kg\ m^{-3}\right]$
- $t$ : Tiempo  $[s]$
- $\vec{u}$ : Velocidad del aire  $[m s^{-1}]$  en  $\vec{x} = (x, y, z)$
- k: Coeficiente de difusión  $[m^2s^{-1}]$

El modelo de pluma de la ecuación de advección-difusión hace referencia a la dispersión continua de los contaminantes en el medio ambiente como se muestra en la Figura 1.3. La pluma se refiere a la trayectoria y la extensión de los contaminantes liberados de la chimenea hacia al ambiente. El comportamiento de la pluma depende de varios factores tales como: temperatura, velocidad del viento, estabilidad del aire, entre otras (Repace, 2015).

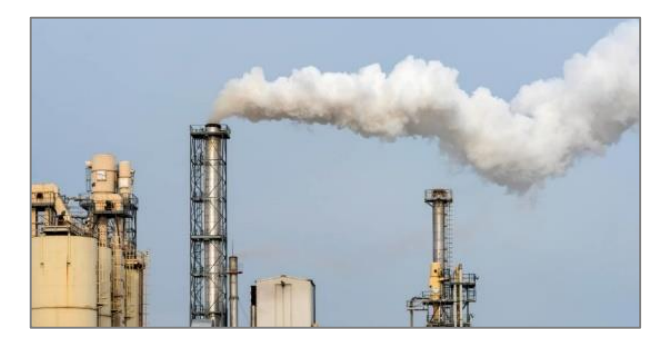

**Figura 1.3.** Dispersión de contaminantes en forma de pluma (Eurofins, 2021).

Para simplificar la Ecuación [1.5] se toma en cuenta las siguientes consideraciones:

- La velocidad del viento se considera constante debido a que se asume una atmósfera incompresible, por ende, la variación de la velocidad en el espacio corresponde a cero (Crowl & Louvar, 1992).
- Las fuentes de liberación externas o sumideros no son considerados para la resolución de la ecuación de advección-difusión debido a que no se contemplan los aportes externos de flujo de masa (Essa et al., 2020).
- El coeficiente de difusión se considera constante ya que no existen modelos adecuados que describan los efectos ocasionados por la velocidad del viento y la turbulencia en la difusión de sustancias (Crowl & Louvar, 1992).

Al tener en cuenta las anteriores consideraciones se obtiene la Ecuación [1.6]. Esta ecuación simplificada de advección-difusión es una EDP (ecuación diferencial parcial) de segundo grado de tipo parabólico (Kulkarni et al., 2018).

$$
\frac{\partial C}{\partial t} + \overline{u_n} \frac{\partial C}{\partial x_n} = K_n \frac{\partial^2 C}{\partial x_n^2}
$$
 [1.6]

(Kulkarni et al., 2018)

Donde:

- C: Concentración másica  $[kg/m^{-3}]$
- $t$ : Tiempo [s]
- $\overline{u_{n}}$ : Velocidad del aire  $[m\,s^{-1}]$
- $K_n$ : Coeficiente de difusión  $[m^2\ s^{-1}]$
- $x_n$ : Posición en el espacio [m]
- $n:$  Referencia a las tres dimensiones  $(x,y,z)$

El coeficiente de difusión  $(K_n)$  también denominado en inglés "diffusivity coefficient" es una constante que relaciona el cambio de flujo molar debido a la difusión molecular en la zona turbulenta de la capa límite (Verri et al., 2021). Esta constante se emplea cuando existen fenómenos de transferencia de masa entre sustancias. Algunos ejemplos de este tipo de fenómeno son: la evaporación de agua, la difusión de contaminantes atmosféricos en el aire, la dispersión de nutrientes en el océano, la destilación de alcohol, la fermentación de cerveza, entre otros (Rodríguez et al., 2017).

La constante de difusión  $(K_n)$  tiene dos componentes la difusividad molecular (D) y la difusividad de Eddy  $\left(E_{D_n}\right)$ . La difusividad molecular es una propiedad física que depende de la composición, presión y temperatura del sistema (Chhabra & Shankar, 2017). Mientras que la difusividad de Eddy depende del patrón del flujo turbulento y de la posición en el espacio (Bachman et al., 2020).

La difusividad molecular es proporcional al producto de la velocidad molecular  $(u_M)$  y la distancia entre las moléculas  $(\gamma_M)$ ; como se muestra en la Ecuación [1.7].

$$
D \propto u_M \times \gamma_M \tag{1.7}
$$

(Chhabra & Shankar, 2017)

Al relacionar la Ecuación [1.7] con la temperatura y la presión se obtiene la Ecuación [1.8]. Al aumentar la temperatura, la velocidad de las moléculas incrementa; para el caso de los gases, la difusividad molecular es proporcional a la temperatura elevada a 1.5 (Welty et al., 2007). Mientras que el aumento de la presión disminuye la distancia entre las moléculas. Por ende, la difusividad molecular es inversamente proporcional a la presión.

$$
D \propto \frac{T^{1.5}}{P} \tag{1.8}
$$

(Chhabra & Shankar, 2017)

El flujo turbulento está caracterizado por la presencia de corrientes turbulentas o de Eddy, las cuales son responsables del fenómeno de transferencia de masa por difusión cuando existe variación de la concentración de la sustancia en el espacio (Degrazia & Moraes, 1992).

Al simplificar los procesos de transporte en un flujo turbulento con la teoría cinética de los gases, se sugiere que la fuerza motriz debe depender de los efectos de las corrientes de Eddy (Siebesma et al., 2007).

#### **Matlab**

Matlab es una herramienta de software cuyo lenguaje de programación de alto rendimiento es ampliamente utilizado en la informática técnica. Este programa integra la computación

y la programación en un entorno sencillo donde el usuario tiene acceso a los problemas y las soluciones mediante notaciones matemáticas (Cid Espinosa, 2018).

La abreviatura de Matlab proviene de "Matrix Laboratory" o traducido en español, Laboratorio de Matrices; este nombre se debe al principio de funcionamiento de esta herramienta, es decir Matlab agrupa de forma sencilla datos básicos en una matriz. Este principio permite a Matlab resolver problemas informáticos mediante formulaciones matriciales y vectoriales, que en conjunto representan la técnica de resolución en este tipo de software (Ozgur et al., 2017; Cusack et al., 2015).

Los principales usos de esta herramienta son: desarrollo de algoritmos, modelado, simulación, prototipado, desarrollo de aplicaciones, construcción de interfaz gráfica de usuario, análisis y visualización de datos, entre otras (Palusezek &Thomas, 2016).

Por ende, Matlab ha sido elegido principalmente como herramienta para el desarrollo de simulaciones científicas en la industria, centros educativos o institutos de investigación, debido a que la simulación es una herramienta importante para la evaluación y el análisis de datos nuevos y antiguos. Esto permite conocer tendencias de los cambios en la logística de los sistemas productivos a nivel global (Borodzhieva, 2022). Por ende, la simulación de procesos sirve para optimizar recursos y estimar la productividad de un sistema productivo.

## <span id="page-22-0"></span>**2 METODOLOGÍA**

El trabajo fue de tipo descriptivo, mientras que su enfoque fue cualitativo debido a que se analizó el comportamiento de la dispersión del contaminante radioactivo en el espacio y tiempo. Esto se logró mediante la simulación de la soluciones analítica y numérica de la ecuación de advección-difusión en la plataforma de programación Matlab.

La versión de Matlab empleada para la simulación fue "MATLAB R2020b", el programa fue instalada en una Laptop HP Pavilion. El procesador de la máquina fue de Intel ® Core ™ i5-7200U @2.50GHz-2.70 GHz. Por otro lado, el RAM instalado fue de 8.00 GB. Mientras que el tipo de sistema fue de 64-bit para el sistema operativo y x64 para el procesador base.

La solución analítica de la ecuación de advección se realizó para las tres dimensiones del espacio. Mientras que la solución numérica solo consideró una dimensión y el tiempo.

A continuación, se van a presentar los diferentes apartados con sus consideraciones para la realización de este Trabajo de Integración Curricular.

## **2.1 Solución Analítica**

Para el componente analítico se propusieron dos escenarios diferentes que fueron el resultado de implicaciones matemáticas del modelo Gaussiano de la ecuación de advección-difusión en forma de pluma, es decir la Ecuación [1.6]. En el escenario uno se estableció que la fuente de liberación se encontraba al nivel del suelo. Mientras que para el escenario dos, la fuente estaba sobre una determinada altura H.

Las ecuaciones que describieron estos dos escenarios del modelo de pluma se encontraron en el Libro: "Chemical Process Safety: Fundamentals with Applications" de Crowl y Louvar (1992) en el Capítulo 5 en los casos 12 y 13 para los escenarios uno y dos, respectivamente.

El primer escenario del modelo de pluma tuvo las siguientes consideraciones: fuente continua de liberación del contaminante, estado estacionario, el viento se mueve en una sola dirección "x", la velocidad del viento es constante, la fuente de liberación está al nivel del suelo y los coeficientes de difusión están en la dirección "y" y "z".

Mientras que para el segundo escenario del modelo de pluma las consideraciones fueron: fuente continua de liberación del contaminante, estado estacionario, el viento se mueve en una sola dirección "x", la velocidad del viento es constante y la fuente está sobre una altura definida  $H$  y los coeficientes de difusión están en la dirección "y" y "z".

Al tomar en cuenta las anteriores consideraciones se obtuvo la Ecuación [2.1].

$$
\overline{u_x}\frac{\partial C}{\partial x} = K_y \frac{\partial^2 C}{\partial y^2} + K_z \frac{\partial^2 C}{\partial z^2}
$$
 [2.1]

(Sutton,1953)

La solución general de esta ecuación diferencial de segundo grado se presentó en la Ecuación [2.2].

$$
C = M \exp\left\{ \left[ \left( \frac{y^2}{K_y^2} \right) + \left( \frac{z^2}{K_z^2} \right) \right] \frac{\overline{u}_x}{4x} \right\} \tag{2.2}
$$

(Murty, 2004)

La tasa de transferencia de los contaminantes a través de un plano vertical se igualó a una constante, en este caso el flujo másico  $(Q)$ .

$$
Q = \iint \overline{u_x} C \, dy \, dz \tag{2.3}
$$

$$
Q = \iint \overline{u_x} \, M \, exp\left\{ \left[ \left( \frac{y^2}{K_y^2} \right) + \left( \frac{z^2}{K_z^2} \right) \right] \overline{u_x} \right\} dy \, dz \tag{2.4}
$$

(Murty, 2004)

La condición de borde empleada para ambos escenarios fue:

$$
\sqrt{x^2 + y^2 + z^2} \to \infty, \quad C = 0
$$
 [2.5]

(Crowl & Louvar,1992)

Los coeficientes de dispersión  $(K_y, K_z)$  se cambiaron por los coeficientes de Pasquill-Gifford  $(\sigma_y, \sigma_z)$ al emplear las Ecuaciones [2.6] y [2.7], respectivamente

$$
\sigma_y = \sqrt{2K_y \frac{x}{\overline{u}_x}}
$$
 [2.6]

$$
\sigma_z = \sqrt{2K_z \frac{x}{\overline{u}_x}}
$$
 [2.7]

#### (Sellers, 1989)

Los coeficientes de Pasquill-Gifford, también se denominan los coeficientes de dispersión. Este tipo de coeficientes se determinaron en función de las condiciones atmosféricas las cuales permiten obtener las clases de estabilidad en la atmósfera (Santa Cruz, 2000). En un comienzo, Pasquill estableció seis tipos de categorías de estabilidad como se muestra en la Tabla 2.1.

| Denominación | Significado              |  |  |
|--------------|--------------------------|--|--|
|              | Extremadamente inestable |  |  |
| R            | Moderadamente Inestable  |  |  |
| C            | Ligeramente inestable    |  |  |
|              | <b>Neutral</b>           |  |  |
| F            | Ligeramente estable      |  |  |
| F            | Moderadamente estable    |  |  |

**Tabla 2.1.** Categorías de Estabilidad según Pasquill.

(Kahl & Chapman, 2018)

Posteriormente, Gifford clasificó las categorías de estabilidad según las condiciones del medio como: la velocidad del viento, la nubosidad y la insolación como se muestra en la Tabla 2.2.

| Velocidad<br>del viento | Insolación durante el día |                 |              | Nubosidad durante la<br>noche |       |
|-------------------------|---------------------------|-----------------|--------------|-------------------------------|-------|
| $[m s^{-1}]$            | <b>Fuerte</b>             | <b>Moderada</b> | <b>Débil</b> | >4/8                          | < 4/8 |
| $<$ 2                   | A                         | A-B             | B            | F                             | F     |
| $2 - 3$                 | $A-B$                     | B               | $\mathsf{C}$ | E                             | F     |
| $3 - 4$                 | B                         | B-C             | $\mathsf{C}$ | D                             | E     |
| $4 - 6$                 | C                         | $C-D$           | D            | D                             | D     |
| >6                      | C                         | C               | D            | D                             | D     |

 **Tabla 2.2.** Categorías de Estabilidad según Pasquill-Gifford.

(Gifford,1961).

En consecuencia, los coeficientes de dispersión de Pasquill-Gifford para el modelo de pluma se calcularon a partir de las ecuaciones lineales presentadas en la Tabla 2.3 o también se pueden hallar en las Figuras AI.1 y AI.2 del Anexo I.

| Clase de<br><b>Estabilidad</b><br><b>Pasquill-Gifford</b> | <b>Condición</b><br>geográfica | $\sigma_{v}[m]$           | $\sigma_{\rm z}$ [m]        |
|-----------------------------------------------------------|--------------------------------|---------------------------|-----------------------------|
| A                                                         | Rural                          | $0.22x(1+0.0001x)^{-1/2}$ | 0.20x                       |
| B                                                         |                                | $0.16x(1+0.0001x)^{-1/2}$ | 0.12x                       |
| $\mathsf{C}$                                              |                                | $0.11x(1+0.0001x)^{-1/2}$ | $0.08x(1+0.0002x)^{-1/2}$   |
| D                                                         |                                | $0.08x(1+0.0001x)^{-1/2}$ | $0.06x(1+0.0015x)^{-1/2}$   |
| E                                                         |                                | $0.06x(1+0.0001x)^{-1/2}$ | $0.03x(1+0.0003x)^{-1}$     |
| F                                                         |                                | $0.04x(1+0.0001x)^{-1/2}$ | $0.016x(1+0.0003x)^{-1}$    |
| $A-B$                                                     |                                | $0.32x(1+0.0004x)^{-1/2}$ | $0.24x(1+0.0001x)^{+1/2}$   |
| C                                                         | Urbana                         | $0.22x(1+0.0004x)^{-1/2}$ | 0.20x                       |
| D                                                         |                                | $0.16x(1+0.0004x)^{-1/2}$ | $0.14x(1 + 0.0003x)^{-1/2}$ |
| E-F                                                       |                                | $0.11x(1+0.0004x)^{-1/2}$ | $0.08x(1+0.0015x)^{-1/2}$   |

**Tabla 2.3.** Categorías de Estabilidad según Pasquill-Gifford.

(Crowl & Louvar,1992)

Con ello, las ecuaciones [2.1], [2.2] y las de la Tabla 2.3, se llevaron al lenguaje de programación Matlab para determinar el comportamiento y la dispersión de los materiales en las tres dimensiones.

En el Anexo II se presenta la estrategia de codificación para los dos escenarios de la solución analítica. Al igual que los códigos relacionados a las funciones empleadas para la determinación de los coeficientes de dispersión de Pasquill-Gifford ( $\sigma_y$  y  $\sigma_z$ ).

#### **2.2 Solución Numérica**

La solución numérica de la ecuación de advección-difusión que consideró una sola dimensión y el tiempo, se resolvió por medio de los métodos de derivadas parciales, diferencias finitas y de Euler.

#### **Método de Diferencias Finitas**

El método de Diferencias Finitas (MDF) se considera un método de carácter general que logra la solución aproximada de ecuaciones diferenciales en dominios finitos. Por ende, para aplicar este método se define un dominio unidimensional con el objetivo de discretizar la variable en puntos consecutivos que forman una malla de datos, estos puntos se denominan nodos (Lara et al., 2019).

El método se aproxima a la variable en cada nodo por medio del desarrollo de la serie de Taylor. Este proceso se repite varias veces en cada nodo con el objetivo de formar un sistema de ecuaciones cuya solución representa una solución aproximada para la ecuación diferencial (Ledesma et al., 2015).

El principio del método de diferencias finitas es discretizar las ecuaciones diferenciales parciales por medio de una diferencia progresiva (Urena et al., 2003). En este caso la primera derivada espacial de la función se aproxima a esta diferencia divida para el espacio existente entre los dos valores consecutivos de la función como se observa en la Ecuación [2.8].

$$
\frac{\partial F}{\partial x} \approx \frac{F(x + \Delta x, y) - F(x, y)}{\Delta x}
$$
 [2.8]

(Sandoval, 2019)

De igual manera, la segunda derivada por el método de diferencias finitas se observa en la Ecuación [2.9]

$$
\frac{\partial^2 F}{\partial x^2} \approx \frac{F(x + \Delta x, y) - 2F(x, y) + F(x - \Delta x, y)}{\Delta x^2}
$$
 [2.9]

(Sandoval, 2019)

De las Ecuaciones [2.8] y [2.9], se establece que  $F$  es la función por resolver. Mientras que ∆ representa el incremento, este último término se representa en la Ecuación [2.10].

$$
\Delta x = x_{i+1} - x_i
$$
 [2.10]  
 $i = 1,2,3,...$ 

Para el desarrollo de la solución numérica de la Ecuación [1.6], se consideró una sola dimensión y tiempo, con ello se obtuvo la Ecuación [2.11]. Donde  $\bar{C}$ , representa la concentración promedio [ $kg/m^3$ ],  $\bar{u}$  es la velocidad promedio del viento [m/s] y K es el coeficiente de difusión  $\lceil m^2/s \rceil$ .

$$
\frac{\partial \bar{C}}{\partial t} + \bar{u} \frac{\partial \bar{C}}{\partial x} = K \frac{\partial^2 \bar{C}}{\partial x^2}
$$
 [2.11]

Para la codificación de la primera derivada de la concentración con respecto a la distancia se empleó el método de diferencias centradas, el cual se observa en la Ecuación [2.12]. Se utilizó este esquema centrado con el objetivo de tener mayor libertad de movimiento de  $x_j$  (Dmitruk et al., 2011).

$$
\frac{\partial \bar{C}}{\partial x} = \frac{\bar{C}_{j+1} - \bar{C}_{j-1}}{2\Delta x} \tag{2.12}
$$

Por último, se tomó la segunda derivada de la concentración con respecto a la distancia de la Ecuación [2.11] y se aplicó el método de diferencias finitas para obtener la Ecuación [2.13].

$$
\frac{\partial^2 \bar{C}}{\partial x^2} = \frac{\bar{C}_{j+1} - 2\bar{C}_j + \bar{C}_{j-1}}{\Delta x^2} \tag{2.13}
$$

#### **Método de Euler**

El método de Euler es un método sencillo que se aplica para determinar soluciones a ecuaciones diferenciales, cuya función tiene una variable independiente. El método se fundamenta de forma global mediante la extrapolación del anterior valor para la obtención del nuevo valor (Bui et al., 2011).

En la Ecuación [2.14] se observa el principio del método de Euler.

$$
\frac{\partial f}{\partial t} = \frac{f_{n+1} - f_n}{\Delta t}
$$
\n
$$
n = 1, 2, 3, \dots
$$
\n
$$
(2.14)
$$

Al despejar $f_{n+1}$  de la Ecuación [2.14], se obtiene la Ecuación [2.15].

$$
f_{n+1} = f_i + f_n \t (t_{n+1} - t_n)
$$
 [2.15]

Con ello, se tomó la primera derivada de la concentración con respecto al tiempo de la Ecuación [2.11] y se aplicó el método de Euler Adelantado para obtener la Ecuación [2.16].

$$
\frac{\partial \bar{C}}{\partial t} = \frac{\bar{C}_{i+1} - \bar{C}_i}{\Delta t}
$$
 [2.16]

El método de Euler empleado para la resolución de la solución numérica fue el adelantado o también denominado Método de Euler implícito con el objetivo de simplificar el código de Matlab.

#### **Discretización de las ecuaciones**

Por último, se reemplazaron las Ecuaciones [2.12], [2.13] y [2.16] en la Ecuación [2.11], de manera que se obtuvo la Ecuación [2.17].

$$
\frac{\bar{C}_{i+1}^j - \bar{C}_i^j}{\Delta t} + \bar{u}\frac{\bar{C}_i^{j+1} - \bar{C}_i^{j-1}}{2\Delta x} = K \frac{\bar{C}_i^{j+1} - 2\bar{C}_i^j + \bar{C}_i^{j-1}}{\Delta x^2}
$$
 [2.17]

Luego se multiplicó por ∆t a la Ecuación [2.17] y se obtuvo la Ecuación [2.18].

$$
\bar{C}_{i+1}^j - \bar{C}_i^j + \bar{u} \frac{\Delta t}{2\Delta x} \left( \bar{C}_i^{j+1} - \bar{C}_i^{j-1} \right) = K \frac{\Delta t}{\Delta x^2} \left( \bar{C}_i^{j+1} - 2 \bar{C}_i^j + \bar{C}_i^{j-1} \right)
$$
 [2.18]

Al despejar el término  $\bar{\mathcal{C}}_{i+1}^j$  $s_{i+1}^j$  se obtuvo la Ecuación [2.19].

$$
\bar{C}_{i+1}^j = \bar{C}_i^j - \frac{\bar{u}\Delta t}{2\Delta x}\bar{C}_i^{j+1} + \frac{\bar{u}\Delta t}{2\Delta x}\bar{C}_i^{j-1} + \frac{K\Delta t}{\Delta x^2}\bar{C}_i^{j+1} - \frac{2K\Delta t}{\Delta x^2}\bar{C}_i^j + \frac{K\Delta t}{\Delta x^2}\bar{C}_i^{j-1}
$$
 [2.19]

Al ordenar los términos semejantes se obtuvo la Ecuación [2.20].

$$
\bar{C}_{i+1}^j = \left(\frac{\bar{u}\Delta t}{2\Delta x} + \frac{K\Delta t}{\Delta x^2}\right)\bar{C}_i^{j-1} + \left(1 - \frac{2K\Delta t}{\Delta x^2}\right)\bar{C}_i^j + \left(\frac{K\Delta t}{\Delta x^2} - \frac{\bar{u}\Delta t}{2\Delta x}\right)\bar{C}_i^{j+1} \tag{2.20}
$$

Los términos constantes se reagruparon de la siguiente manera:

$$
A = \frac{\bar{u}\Delta t}{2\Delta x} + \frac{K\Delta t}{\Delta x^2} \tag{2.21}
$$

$$
B = 1 - \frac{2K\Delta t}{\Delta x^2} \tag{2.22}
$$

$$
D = \frac{K\Delta t}{\Delta x^2} - \frac{\bar{u}\Delta t}{2\Delta x} \tag{2.23}
$$

Con ello se remplazaron las Ecuaciones [2.21], [2.22] y [2.23] en la Ecuación [2.20]. De tal manera que se obtuvo la Ecuación [2.24], esta última ecuación fue la que se ingresó a Matlab como se muestra en el Anexo III.

$$
\bar{C}_{i+1}^j = A \bar{C}_i^{j-1} + B \bar{C}_i^j + D \bar{C}_i^{j+1}
$$
 [2.24]

Para mejor entendimiento, se presentó un ejemplo de discretización de la Ecuación [2.24]. En este ejemplo se mantuvo constante el tiempo  $(i = 1)$ , mientras que la posición variaba  $(j = 2,3,4...N-1).$ 

**Ejemplo** 

Para  $i = 1$ 

•  $j = 2$ 

$$
\begin{aligned} \bar{C}_{1+1}^2 &= A\bar{C}_1^{2-1} + B\bar{C}_1^2 + D\bar{C}_1^{2+1} \\ \bar{C}_2^2 &= A\bar{C}_1^1 + B\bar{C}_1^2 + D\bar{C}_1^3 \end{aligned}
$$

• 
$$
j = 3
$$
  
\n
$$
\bar{C}_{1+1}^3 = A\bar{C}_1^{3-1} + B\bar{C}_1^3 + D\bar{C}_1^{3+1}
$$
\n
$$
\bar{C}_2^3 = A\bar{C}_1^2 + B\bar{C}_1^3 + D\bar{C}_1^4
$$

• 
$$
j = 4
$$
  
\n
$$
\bar{C}_{1+1}^4 = A\bar{C}_1^{4-1} + B\bar{C}_1^4 + D\bar{C}_1^{4+1}
$$
\n
$$
\bar{C}_2^4 = A\bar{C}_1^3 + B\bar{C}_1^4 + D\bar{C}_1^5
$$

Este proceso se realizó hasta  $N - 1$ , donde N representa el número de nodos. En este estudio se generaron 100 nodos. Con ello se obtuvo un sistema de ecuaciones para cada instante de tiempo en las diferentes posiciones.

La consistencia del método empleado permite su aproximación a la solución numérica de la ecuación diferencial parcial correspondiente (Häusler & Luschgy, 2015). Esta aproximación es posible a medida que la solución sea convergente y estable. La convergencia se logra cuando los resultados por el método de resolución se aproximan a la solución verdadera, a medida que ∆t y ∆x tienden a cero (Poemape, 2021). Por ende, se aseguró que la ecuación converja y tenga solución cuando  $A, B, D > 0$  (Dmitruk et al., 2011).

 $\bullet$   $A > 0$ 

$$
\frac{\bar{u}\Delta t}{2\Delta x} + \frac{K\Delta t}{\Delta x^2} > 0
$$
 [2.25]

•  $B > 0$ 

$$
1 - \frac{2K\Delta t}{\Delta x^2} > 0
$$
 [2.26]

$$
\frac{2K\Delta t}{\Delta x^2} < 1\tag{2.27}
$$

 $\bullet$   $D>0$ 

$$
\frac{K\Delta t}{\Delta x^2} - \frac{\bar{u}\Delta t}{2\Delta x} > 0
$$
 [2.28]

$$
\frac{K\Delta t}{\Delta x^2} > \frac{\bar{u}\Delta t}{2\Delta x} \tag{2.29}
$$

#### (Dmitruk et al., 2011)

Por último, el criterio de estabilidad se estableció con la constante  $B$ , al despejar  $\Delta t$ .

$$
\frac{2K\Delta t}{\Delta x^2} < 1\tag{2.30}
$$

$$
\Delta t \le \frac{\Delta x^2}{2K} \tag{2.31}
$$

$$
\Delta t = k \frac{\Delta x^2}{2K} \tag{2.32}
$$

#### (Carnahan et al., 1969)

En el Anexo III se presenta el script de Matlab empleado para la solución numérica por el método de diferencias finitas y Euler.

#### **Derivadas Parciales**

Por otro lado, se empleó la función integrada de Matlab para la resolución de ecuaciones diferenciales parciales, dicha función se llama "pdepe". Este tipo de función se utiliza para la resolución de ecuaciones diferenciales parciales de tipo parabólica al analizar una sola dimensión y el tiempo (Barros et al., 2019)

La técnica de solución de la función pdepe de Matlab se basa en la resolución de ecuaciones diferenciales de tipo parabólica y elíptica al conocer condiciones iniciales y de borde para una variable espacial y el tiempo (Echeverría, 2020). Según Skeel (1990), la función pdepe se basa en la formulación de Galerkin, cuya forma general se muestra en las Ecuaciones [2.33], [2.34] y [2.35].

$$
r\left(x,t,v,\frac{\partial v}{\partial x}\right)\frac{\partial v}{\partial t} = x^{-m}\frac{\partial}{\partial x}\left[x^{m}f\left(x,t,v,\frac{\partial v}{\partial x}\right)\right] + k\left(x,t,v,\frac{\partial v}{\partial x}\right) \quad \text{en} \left[d_{o},d_{f}\right] \times \left[t_{o},t_{f}\right],\tag{2.33}
$$

$$
h(x,t,v) + s(x,t)\left(x,t,v,\frac{\partial v}{\partial x}\right) = 0, \quad para x = d_o, \quad x = d_f,
$$
 [2.34]

$$
v(x,t_o) = v_o(x) \qquad en \qquad [d_o, d_f] \tag{2.35}
$$

Donde :

 $v = v(x,t)$ : Función vectorial que depende del espacio y tiempo.

 $r\left(x,t,\nu,\frac{\partial v}{\partial x}\right)$ : Matriz diagonal con elementos idénticamente positivos para las ecuaciones parabólicas. Mientras que para las ecuaciones elípticas los valores son nulos.

 $m$ : Constante de simetría.

 $f\left(x, t, v, \frac{\partial v}{\partial x}\right)$ : Término del flujo.

k $\left(x,t,\nu,\frac{\partial v}{\partial x}\right)$ : Término de la fuente.

 $s(x,t)$ : Matriz diagonal cuyos valores son idénticos.

 $h(x, t, v)$ : Función vectorial.

 $v_o(x)$ : Función vectorial referida a la condición inicial

(Echeverría, 2020)

La sintaxis principal de la codificación para la solución numérica mediante la función "pdepe" se muestra en la Ecuación [2.36].

 $sol = pdepe(m, pdefunction, icfunction, bcfunction, x, t)$  [2.36]

(Mathworks, 2023)

Donde sol representa la solución, pdepe la función integrada de Matlab para la resolución de EDP, m hace referencia al tipo de coordenadas del problema (rectangulares, esféricas, entre otras), pdefunction es la función de la EDP, icfunction es la función de las condiciones iniciales, bcfunction es la función de las condiciones de frontera. Mientras que x y t representan, el espacio y tiempo, respectivamente.

El procedimiento utilizado para la solución numérica al emplear la función "pdepe" de Matlab fue:

- 1. Se definieron las constantes de la Ecuación [2.11], es decir la velocidad de viento y el coeficiente de difusividad.
- 2. Se fijó el valor de la concentración inicial del contaminante radioactivo y el número de nodos, en este caso 100.
- 3. Se establecieron los valores de "x" y "t" con la ayuda de la función linspace. Para la obtención de resultados lógicos de la solución numérica, los intervalos de espacio

y tiempo fueron de  $0 \le x \le 1$  y  $0 \le t \le 10$ , respectivamente. El tiempo depende del número de nodos en una relación de 1:10 (Delgado, 2018).

4. La letra m, referida al tipo de coordenadas tomó el valor de cero, debido a que la ecuación se resolvió en coordenadas rectangulares.

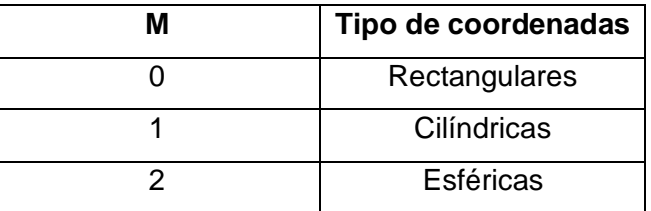

**Tabla 2.4.** Tipos de coordenadas al emplear la función "pdepe" de Matlab

- 5. Se establecieron las expresiones matemáticas de la condición inicial, condición de frontera, ecuación gobernante y concentración, cuyos nombres en el código fueron, "condicioninicial", "concidicionfrontera", "ecuacionPDE" y "Con", respectivamente.
- 6. Se plantearon los detalles de la ecuación diferencial parcial; c,f y s los cuales estuvieron referidos a la derivada temporal, segunda derivada espacial y la primera derivada espacial, respectivamente.
- 7. Se establecieron las funciones de las condiciones inicial y de frontera como se muestran en las Figuras 2.1. En la función de la condición inicial se tomó en cuenta la concentración inicial. Mientras que en la función de las condiciones de frontera se establecieron los valores de los bordes derecho e izquierdo.

```
function u0 = condicioninicial(x,C)
u0 = C.Co;end
function [pl,ql,pr,qr] = condicionfrontera(xl,Conl,xr,Conr,t)
pl = Conl; %Condición de borde izquierda
ql = 0; %Valor de la condición de borde izquierda
pr = Conr; %Condición de borde derecha
qr = 0; %Valor de la condición de borde derecha
end
```
**Figura 2.1.** Funciones de la condición inicial y la condición de frontera en Matlab.

8. Finalmente se graficó la concentración del contaminante radioactivo en función del tiempo y el espacio con la ayuda de "plot".

En el Anexo III se presenta el script de Matlab empleado para la solución numérica por el método de derivadas parciales.

## **2.3 Interfaz Gráfica**

La interacción entre el usuario y las soluciones analítica y numérica se lograron mediante el uso de la interfaz gráfica, App Designer de Matlab. La interfaz Gráfica de Usuario, que traducido en inglés es Graphical User Interface (GUI), es una herramienta informática que emplea imágenes y objetos con el fin de representar conjuntos de datos y diseñar entornos informáticos. Su principal función es simplificar la interacción y comunicación entre el usuario y el programa (He & Li, 2020).

Las principales características de la interfaz gráfica de usuario son: la facilidad de uso y aprendizaje, desarrollo interactivo de programas, simplicidad de la aplicación, uso de herramientas de ayuda, representación gráfica de funciones mediante el uso de objetos gráficos (herramientas e íconos de fácil manejo) (Cid Espinosa, 2018).

En el programa Matlab se tiene dos tipos de interfaces gráficas las cuales son: GUIDE y App Designer. Para la elaboración de la interfaz gráfica de este TIC, se empleó la App Designer, debido a que la interfaz gráfica GUIDE próximamente dejará de estar disponible en Matlab.

El procedimiento empleado para el diseño de la interfaz gráfica para las soluciones analítica y numérica fue:

- 1. Se escribió la palabra "appdesigner" en la ventana de comando de Matlab y se creó una app en blanco como se observa en la Figura AIV.1. del Anexo IV.
- 2. Se emplearon los siguientes objetos gráficos para la construcción de las interfaces gráficas de la soluciones numérica y analítica "Button", "Axes", "Edit Field (numeric)", "Drop Down", "List Box" y "Label", los cuales se emplearon para: botón de simular, figura de la concentración del material radioactivo, texto, lista desplegable, lista de opciones y títulos, respectivamente. Estos objetos se muestran en la Figura AIV.2. del Anexo IV.
- 3. Se implementó el objeto "Label" con el objetivo de escribir títulos en la interfaz gráfica, los cuales fueron: Método Analítico y Método Numérico.
- 4. Se compuso la interfaz de la solución analítica por varios objetos gráficos "Edit Field (numeric)" para establecer la altura de la chimenea, el flujo másico, la velocidad del viento y el caso de estabilidad. Mientras que para la interfaz gráfica de la solución numérica se empleó para la velocidad del viento, la constante de difusión, la concentración, la longitud y el tiempo.
- 5. Se empleó el objeto "Drop Down" en la solución analítica para la selección del modelo o caso de estudio y también para la elección del tiempo entre día y noche. Mientras que para la solución numérica este objeto se empleó para la selección del método de resolución entre derivadas parciales y diferencias finitas.
- 6. Se empleó el objeto "List Box" para poner las condiciones del ambiente en la solución analítica. Se implementó para la zona (urbana o rural), la insolación del sol (débil, moderada o fuerte) y la cantidad de nubes (pocas o muchas).
- 7. Se utilizó el objeto "Axes" para los gráficos de concentración del contaminante radioactivo en 2D y 3D. En el caso de la solución analítica era la concentración en función de las tres dimensiones (x,y,z). Mientras que para la solución numérica fue la concentración en función del tiempo y de una sola dimensión.
- 8. Se empleó el objeto "Button" para iniciar la simulación una vez que se establecieron todas las características o condiciones del método.

Las interfaces gráficas finales se pueden observar en las Figuras AIV.3. y AIV.4. del Anexo IV para los métodos analítico y numérico, respectivamente.

Por otro lado, los códigos empleados para el método analítico y numérico de las interfaces gráficas se basaron de los anteriores scripts, mencionados en los Anexos II y III. La diferencia radicó en la manera de nombrar las variables o en este caso el objeto gráfico. Esto se puede evidenciar en la Figura 2.2.

```
C.k = app.ctek.Value;C. uv = app. velocidad.Value;C.L = app.lengthC.Co = app.concurrentraction. Value;C.tf = app.time.Value;N = 100;x = linspace(0,C.L,100); %Número de mallado
t = linespace(0, 1, 100);m = 0;eqn = @(x,t,Con,dCondx) ecuacionPDE(x,t,Con,dCondx,C); %EDP
ic = \mathcal{Q}(x) condicioninicial(x,C);
                                              %Ecuación condición inicial
Con = pdepe(m, eqn, ic,@condicionfrontera, x, t); %Ecuación condicones de frontera
                                               %pdepe (ecuación integradaMatlab)
```
**Figura 2.2.** Codificación de la App Designer para la solución numérica por el método de derivadas parciales-Definición de constantes y ecuaciones.

Al comparar la primera línea de código de la Figura 2.2. y la quinta línea del código de Matlab de la solución numérica por el método de derivadas parciales del Anexo III, se

observa que, para la primera gráfica, la variable C.k está igualada al nombre del objeto gráfico es decir "app.ctek"; al momento de poner "Value", este toma el valor numérico que ingresó el usuario en la interfaz gráfica. Mientras que en código de Matlab de la solución numérica por el método de derivadas parciales del Anexo III se observa que C.k está igualada directamente al valor numérico, en este caso 0.086.

Los códigos de Matlab empleados para la implementación de las interfaces gráficas en la App Designer de Matlab para los métodos analítico y numérico se encuentran en el Anexo V.

De igual manera, todos los códigos empleados en la resolución de este TIC se encuentran en la carpeta "Códigos\_TIC" adjunta a este archivo.
### **3 RESULTADOS, CONCLUSIONES Y RECOMENDACIONES**

### **3.1 Resultados**

#### **Solución Analítica**

El resultado del primer escenario (cuando la fuente está al nivel del suelo) se detalla en la Ecuación [3.1].

$$
C(x, y, z) = \frac{Q_m}{\pi \sigma_y \sigma_z u} exp\left[-\frac{1}{2}\left(\frac{y^2}{\sigma_y^2} + \frac{z^2}{\sigma_z^2}\right)\right]
$$
 [3.1]

Mientras que el segundo escenario (cuando la fuente está a una altura definida H) se especifica en la Ecuación [3.2].

$$
C(x,y,z) = \frac{Q_m}{\pi \sigma_y \sigma_z u} \exp\left[-\frac{1}{2}\left(\frac{y^2}{\sigma_y^2}\right)\right] \times \left\{ \exp\left[-\frac{1}{2}\left(\frac{z-H}{\sigma_z}\right)^2\right] + \exp\left[-\frac{1}{2}\left(\frac{z+H}{\sigma_z}\right)^2\right] \right\} \quad [3.2]
$$

Donde:

 $C(x, y, z)$ : Concentración másica [ $kg m^{-3}$ ]

 $(x, y, z)$ : Coordenadas en el espacio  $[m]$ 

 $\bm{Q_m}$ : Flujo de liberación de la fuente [ $\bm{kg} \ \bm{s}^{-1}]$ 

- $\pmb{u}$ : Velocidad del viento  $[\pmb{m}\ \pmb{s}^{-\pmb{1}}]$
- $\pi$ : Constante de Pi (3.141592)

 $\pmb{\sigma}_\mathbf{y}, \pmb{\sigma}_\mathbf{z}$ : Coeficientes de dispersión de Pasquill-Gifford  $[\pmb{m}]$ 

H: Altura sobre el nivel del suelo a la que se ubica la fuente de liberación  $[m]$ 

Las Ecuaciones [3.2] y [3.3] se implementaron en el código de Matlab para determinar la influencia de los efectos meteorológicos como: la velocidad del viento, la intensidad del sol en el día, la cantidad de nubes presentes en la noche, así como la zona donde se encuentra la chimenea.

Se analizó la influencia de los efectos meteorológicos mencionados anteriormente con el objetivo de determinar el caso de estabilidad y los coeficientes de Pasquill-Grifford al emplear las Tablas 2.1, 2.2 y 2.3. El estudio de la influencia de los parámetros meteorológicos se realizó para los dos tipos de escenarios analizados para la solución

analítica de este TIC. El primer escenario cuando la fuente o chimenea se encuentra al nivel del suelo y el segundo escenario cuando la fuente se encuentra sobre una altura definida "H".

#### **Influencia de la velocidad del viento**

En las Figuras 3.1 y 3.2 se presentan la influencia de la velocidad del viento para la determinación de la dispersión del material radiactivo en función del espacio y la concentración del material en las superficies (3D), respectivamente.

Las condiciones empleadas para la simulación de la dispersión del material radiactivo para analizar la influencia de la velocidad del viento fueron: zona urbana, insolación del sol fuerte, flujo másico del material radiactivo ( $Q = 1000$  [ $kg s^{-1}$ ]) y altura de la chimenea  $(H = 50 [m])$ . Esta información se encuentra de manera más detallada para cada modelo en el Anexo VI-Influencia de la velocidad del viento.

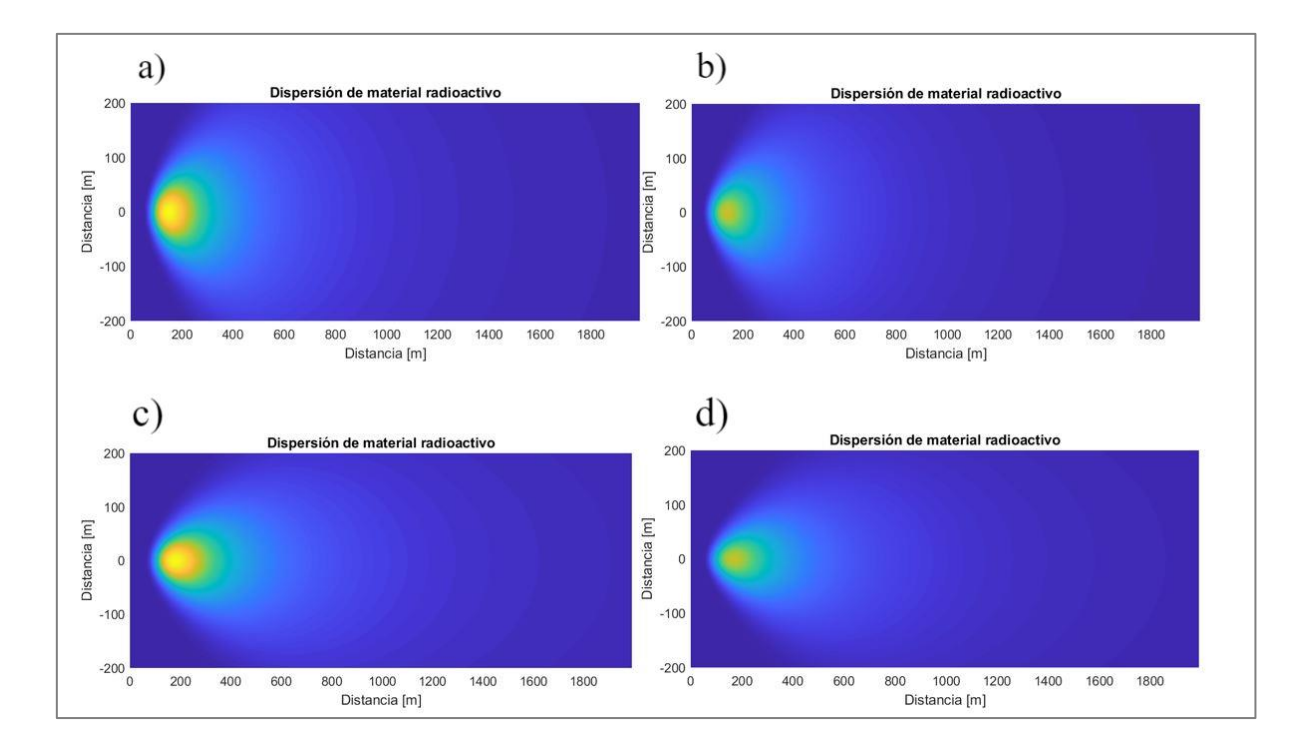

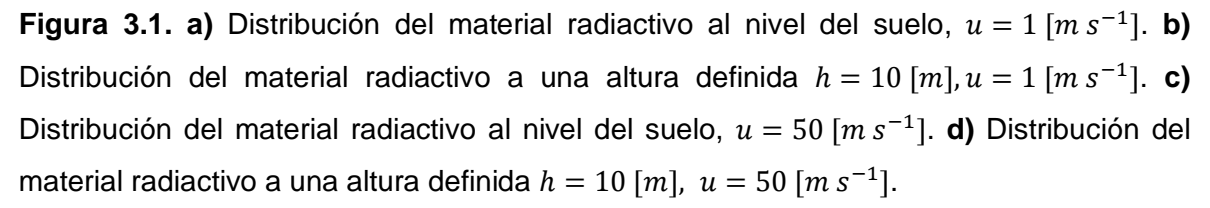

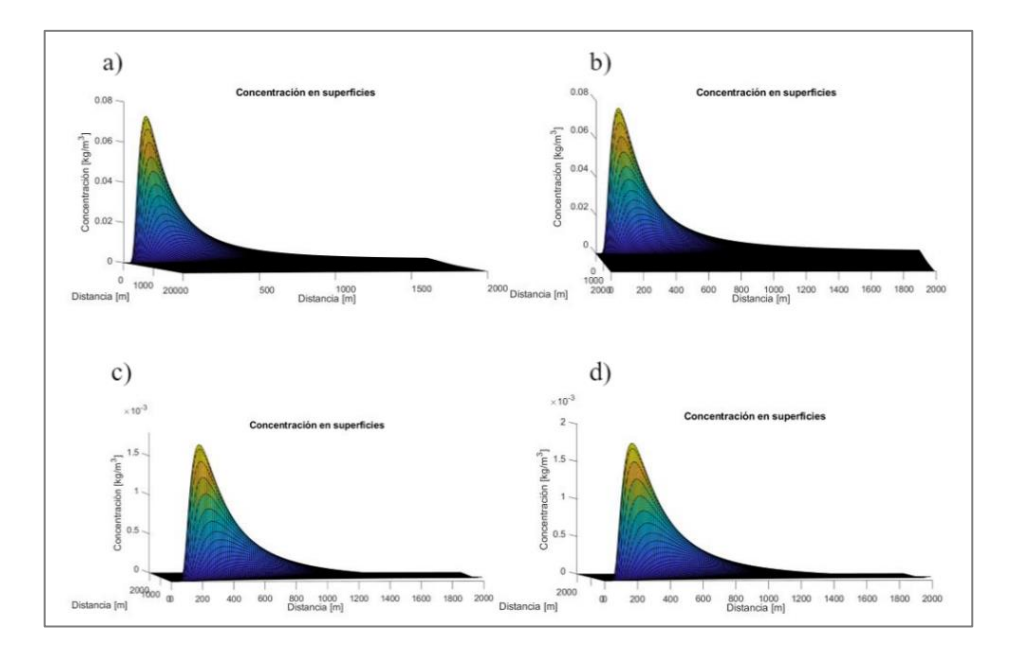

**Figura 3.2. a)** Concentración del material radiactivo al nivel del suelo,  $u = 1$  [m s<sup>-1</sup>]. **b)** Concentración del material radiactivo a una altura definida  $h = 10 [m]$ ,  $u = 1 [m s^{-1}]$ . **c**) Concentración del material radiactivo al nivel del suelo,  $u = 50$  [m s<sup>-1</sup>]. **d)** Concentración del material radiactivo a una altura definida  $h = 10$  [m],  $u = 50$  [m s<sup>-1</sup>].

En la Figura 3.1. se observa el tipo de penacho que se forma en función de la velocidad del viento. De la Figuras 3.1.a y 3.1.b se observa que el penacho tiene una forma circularsimétrica. Mientras que en las Figuras 3.1.c y 3.2.d el penacho tiene una simetría ovalada achatado a los polos. Esto se debe a la forma de dispersión de los contaminantes; si la velocidad del viento es menor a 2  $[m s^{-1}]$ , entonces el penacho se forma principalmente por los efectos de difusión y su simetría es circular. Mientras que para vientos cuyas velocidades sobrepasen a 2  $[m s^{-1}]$  forman penachos orientadas al flujo o penachos ovalados (Drake et al., 2017).

De la Figura 3.2. se observa que la concentración de los contaminantes en el espacio disminuye a medida que la velocidad del viento aumenta. Esto se debe a los casos de estabilidad, en las Figuras 3.2.a y 3.2.b, cuando la velocidad del viento corresponde a  $1[m s<sup>-1</sup>]$ , se observa que la concentración del contaminante radiactivo es mayor en comparación a la concentración de la sustancia radioactiva en las Figuras 3.2.c y 3.2.d es decir, cuando la velocidad del viento es de 50  $[m s^{-1}]$ . El caso de estabilidad para las Figuras 3.2.a y 3.2.b corresponden a "A", es decir condiciones ambientales extremadamente inestables según la clasificación de Pasquill y Gifford. Mientras que el caso de estabilidad para las Figuras 3.2.c y 3.2.d corresponde a "C" cuyo significado es ligeramente inestable (Fatehifar et al., 2006).

Por otro lado, se verifica que al aumentar la altura desde nivel del suelo a una altura definida en este caso diez metros, como se estableció para las Figuras 3.1.b y 3.1.d, la concentración de los contaminantes disminuye al nivel del suelo en comparación a las Figuras 3.1.a y 3.1.c, esto se debe a que los contaminantes suben a la capa atmosférica y se distribuyen en una región más amplia, con ello la concentración de los contaminantes al nivel del suelo disminuye (Das & Chandramohan, 2019).

#### **Influencia de la radiación solar**

En las Figura 3.3 y 3.4 se presentan la influencia de la insolación o la radiación solar para la determinación de la dispersión del material radiactivo en función del espacio y la concentración del material en las superficies (3D), respectivamente.

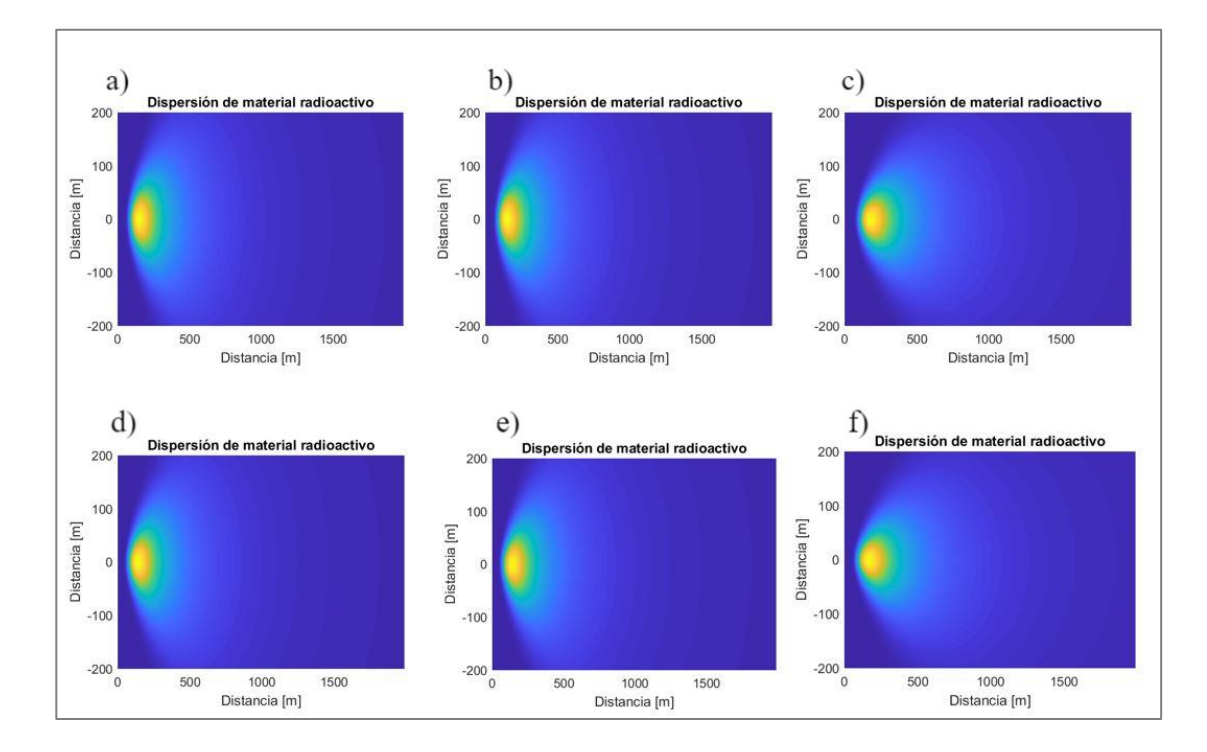

**Figura 3.3. a)** Distribución del material radiactivo al nivel del suelo, Insolación-Fuerte. **b)** Distribución del material radiactivo al nivel del suelo, Insolación-Moderada. **c)** Distribución del material radiactivo al nivel del suelo, Insolación Débil. **d)** Distribución del material radiactivo a una altura definida  $h = 10$  [m], Insolación-Fuerte. **e)** Distribución del material radiactivo a una altura definida  $h = 10$  [m], Insolación-Moderada. **f)** Distribución del material radiactivo a una altura definida  $h = [10 \, m]$ , Insolación-Débil.

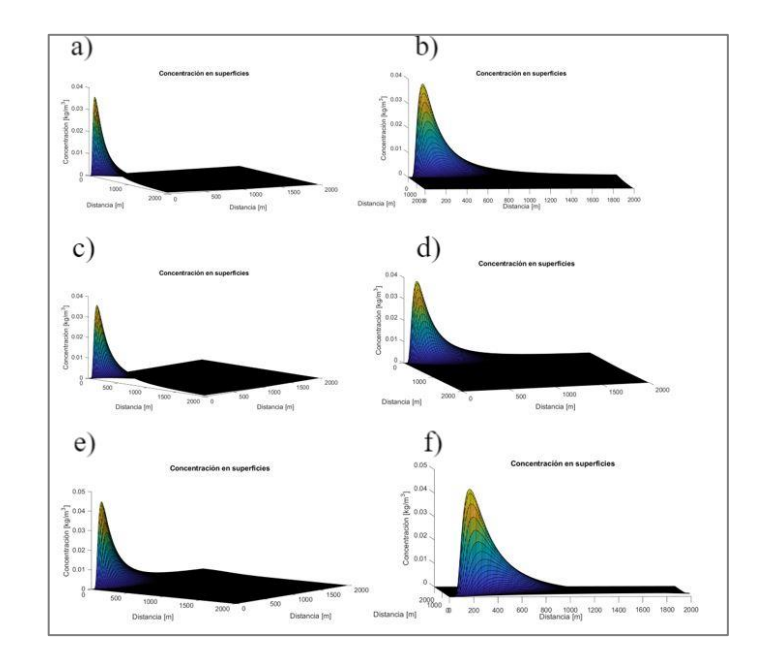

**Figura 3.4. a)** Concentración del material radiactivo al nivel del suelo, Insolación-Fuerte. **b)** Concentración del material radiactivo a una altura definida  $h = 10$   $[m]$ , Insolación-Fuerte. **c)** Concentración del material radiactivo al nivel del suelo, Insolación-Moderada. **d)** Concentración del material radiactivo a una altura definida  $h = 10$  [m], Insolación-Moderada. **e)** Concentración del material radiactivo al nivel del suelo, Insolación-Débil. **f)** Concentración del material radiactivo a una altura definida  $h = 10$  [m], Insolación-Débil.

Las condiciones empleadas para la simulación de la dispersión del material radiactivo para analizar la radiación solar fueron: zona urbana, velocidad del viento ( $u = 2 [m s^{-1}]$ ), flujo másico del material radiactivo ( $Q = 1000$  [ $kg s^{-1}$ ]) y altura de la chimenea (H = 50 [m]). Esta información se encuentra de manera más detallada para cada modelo en el Anexo VI-Influencia de la radiación solar.

De las Figuras 3.3.a y 3.3.b, se observa que no hay diferencia, esto se debe a que los coeficientes de dispersión de Pasquill-Gifford  $(\sigma_y, \sigma_z)$  son los mismos. El caso de estabilidad de la Figura 3.3.a corresponde a "A-Extremadamente Inestable" como se muestra en la Figura VI.5. del Anexo VI. Mientras que el caso de estabilidad de la Figura 3.3.b es "B-Moderadamente Inestable" según la categoría de estabilidad de Pasquill-Gifford de la Tabla 2.1. presentada en Metodología. A pesar de tener clases de estabilidad diferentes (A y B) las condiciones geográficas de ambos escenarios se ubican en la zona urbana, por ende, las ecuaciones para el cálculo de los coeficientes de dispersión son los mismos como se muestra las columnas de las ecuaciones de  $\sigma_y$ ,  $\sigma_z$  cuando la zona geográfica es urbana para la condición geográfica A o B de la Tabla 2.3. Esta situación se replica en las Figuras 3.3.d y 3.3.e, cuyos casos de estabilidad son "A" y "B",

respectivamente. Por ende, las concentraciones de los radiactivos en el espacio para el segundo modelo no varían como se muestran en la Figuras 3.4.b y 3.4.d, respectivamente.

En las Figuras 3.3.c y 3.3.f varía la forma del penacho en comparación a las demás imágenes presentes en la Figura 3.3., esto sucede debido a que la insolación durante el día de estas dos últimas figuras fue débil, con ello sus clases de estabilidad correspondieron a "C-Ligeramente Inestable" y sus coeficientes de dispersión fueron diferentes a los empleados en los casos de estabilidad "A" y "B" de la zona urbana.

Por otro lado, a medida que disminuye la intensidad de la radiación solar, la concentración de los contaminantes radioactivos al nivel del suelo aumenta, esto se puede evidenciar en las Figuras 3.4.e y 3.4.f, cuya máxima concentración del contaminante se encuentra en el intervalo de 0.04 y 0.05  $[kg \ m^{-3}]$ . Mientras que para las Figuras 3.4.a, 3.4.b, 3.4.c y 3.4.d su máxima concentración se encontraba en el intervalo de 0.03 y 0.04  $[kg \, m^{-3}]$ . Esto sucede debido a que la radiación o calor generado por efectos de advección en el suelo es mayor que la temperatura en el aire, con ello al aumentar la intensidad de insolación, la densidad de los gases disminuye y la concentración del contaminante al nivel del suelo disminuye (Figuerola & Berliner, 2006; Fatehifar et al., 2006). Esta tendencia del aumento de la concentración de los contaminantes al nivel del suelo se asemeja a los resultados obtenidos por Fatehifar et al. (2008), las concentraciones de los contaminantes atmosféricos al nivel del suelo cuando las temperaturas empleadas fueron de 20, 40, 80 y 100 °C, correspondieron a 1.4, 1.1, 1.08 y 1.07  $[mg \, m^{-3}]$ , respectivamente.

### **Influencia de la presencia de nubes en la noche**

En la Figura 3.5 se observa la influencia de la presencia de nubes en el medio ambiente durante la noche. Las condiciones empleadas para la simulación de la dispersión del material radiactivo para analizar la presencia de nubes en la noche fueron: zona rural, velocidad del viento  $(u = 2 [m s^{-1}])$ , flujo másico del material radiactivo ( $Q =$ 1000  $[kg s^{-1}]$ ) y altura de la chimenea (H = 50 [m]). Esta información se encuentra de manera más detallada para cada modelo en el Anexo VI-Influencia de la presencia de nubes en la noche.

El caso de estabilidad de las Figuras 3.5.a y 3.5.b corresponden a "F- Moderadamente Estable" como se muestra en la Figuras VI.11. y VI.12. del Anexo VI. Mientras que el caso de estabilidad de las Figuras 3.5.c y 3.5.d es "F-Ligeramente Estable" según la categoría de estabilidad de Pasquill-Gifford de la Tabla 2.1. presentada en Metodología. Dado que

se ubican en la zona rural, los coeficientes de dispersión de Pasquill-Grifford son diferentes como se muestra en la Tabla 2.3. Sin embargo, si se hubiese realizado en la zona urbana, las ecuaciones para el cálculo de los coeficientes de dispersión  $(\sigma_{\nu}, \sigma_{z})$  hubiesen sido los mismos a pesar de que sus casos de estabilidad son diferentes, es decir "E" y "F".

Al analizar el primer escenario, cuando la fuente radioactiva se encuentra al nivel del suelo, es decir las Figuras 3.5.a y 3.5.c, se observa que las figuras varían en cuanto a su forma esto se debe a la presencia de nubes. En el primer caso la nubosidad total es menor a 4/8 o menor a 4 octas del cielo cubierto. Mientras que en la Figura 3.5.c la nubosidad es mayor a 4 octas de acuerdo con la notación de la nubosidad total presente en el cielo. La presencia de pocas nubes genera turbulencia flotante, de tal manera que la difusión y dispersión de los contaminantes radioactivos disminuye. Por otro lado, los coeficientes de dispersión para los escenarios cuya nubosidad total es menor a 4 octas es menor en comparación con los escenarios cuya nubosidad total es mayor a 4 octas con una relación de 2:3, respectivamente (Qin et al., 2021; Savre & Herzog, 2019).

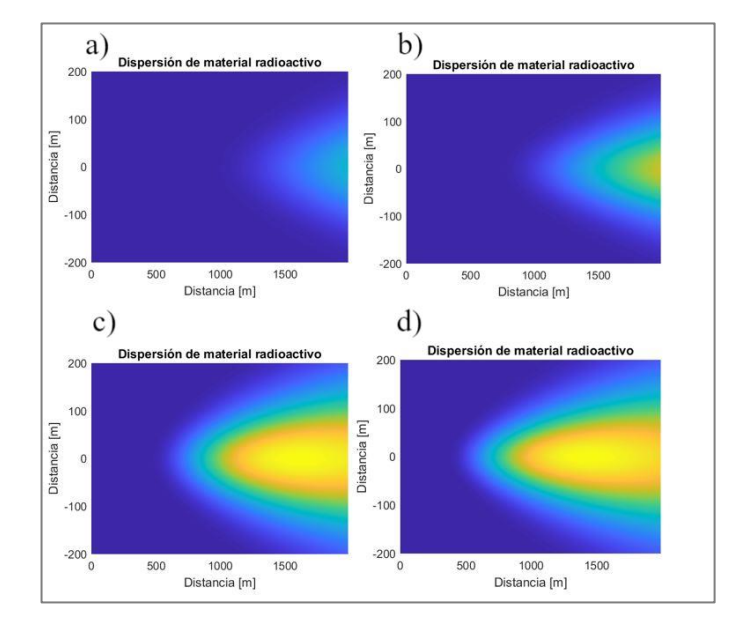

**Figura 3.5. a)** Distribución del material radiactivo al nivel del suelo, Nubosidad-Baja. **b)** Distribución del material radiactivo a una altura definida  $h = 10$  [m], Nubosidad-Baja. **c)** Distribución del material radiactivo al nivel del suelo, Nubosidad-Alta. **d)** Distribución del material radiactivo a una altura definida  $h = 10$  [m], Nubosidad-Alta.

Por otro lado, la concentración máxima del material radiactivo en el espacio para los diferentes casos estudiados, al analizar la presencia de nubes en la noche como se muestra en la Figura 3.6, se encuentra en el intervalo de 0.01 y 0.02 [ $kg m^{-3}$ ]. Este valor es menor en comparación a la concentración del material radiactivo cuando se estudió la

intensidad de la radiación solar con la Figura 3.4. Los contaminantes radiactivos se encuentran más alejados a la región de la chimenea, debido a que la temperatura disminuye y con ello los coeficientes de dispersión (Kahl & Chapman, 2018); esto sucede principalmente por la radiación térmica de las nubes, las cuales favorecen al enfriamiento superficial (Fatehifar et al., 2006).

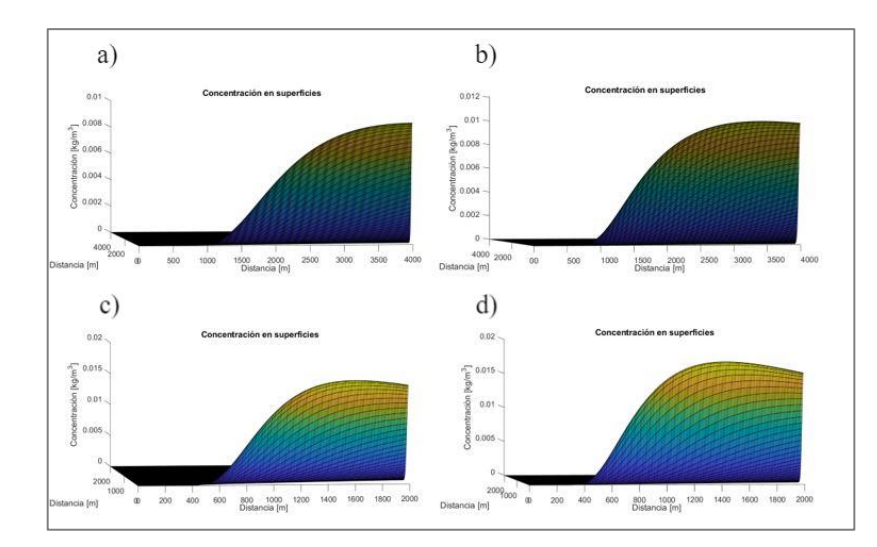

**Figura 3.6. a)** Concentración del material radiactivo al nivel del suelo, Nubosidad-Baja. **b)** Concentración del material radiactivo a una altura definida  $h = 10$  [m], Nubosidad-Baja. **c)** Concentración del material radiactivo al nivel del suelo, Nubosidad-Alta. **d)** Concentración del material radiactivo a una altura definida  $h = 10$  [m], Nubosidad-Alta.

### **Influencia de la zona geográfica**

En las Figura 3.7 y 3.8 se presentan la influencia de la zona geográfica para la determinación de la dispersión del material radiactivo en función del espacio y la concentración del material en las superficies (3D), respectivamente.

Las condiciones empleadas para la simulación de la dispersión del material radiactivo para analizar la influencia de la zona geográfica fueron: velocidad del viento  $(u = 2 [m s^{-1}])$ , flujo másico del material radiactivo ( $Q = 1000$  [ $kg s^{-1}$ ]), presencia de nubes-baja y altura de la chimenea  $(H = 50 [m])$ . Esta información se encuentra de manera más detallada para cada modelo en el Anexo VI-Influencia de la zona geográfica.

La estabilidad de todos los casos analizados en la Figura 3.7 corresponde a "F-Moderadamente Estable" como se muestran en las Figuras VI.15., VI.16., VI.17. y VI.18. del Anexo VI- Influencia de la zona geográfica. Esto sucede ya que la clasificación de las categorías de estabilidad de Pasquill-Gifford solo depende de la velocidad del viento, la insolación durante el día y la nubosidad durante la noche. Dado que para este análisis se tuvo la misma velocidad y tipo de nubosidad durante la noche, el criterio de estabilidad fue el mismo para todos como se observa en la Tabla 2.2.

Las tendencias de las gráficas de la Figura 3.7 son distintas para cada caso. De las Figuras 3.7.a y 3.7.c se observa un cambio notable, esto sucede debido a que los coeficientes de dispersión de las Figuras 3.7.a y 3.7.c que se realizaron en la zonas urbana y rural, respectivamente. Las dispersiones de los contaminantes radiactivos de las Figura 3.7.a y 3.7.b comienzan aproximadamente a los 400 y 1500 m, respectivamente. Esto ocurre debido a que los coeficientes de dispersión  $(\sigma_v, \sigma_z)$  para la zona rural son menores en comparación a los coeficientes de dispersión de la zona urbana como se muestran las ecuaciones de la Tabla 2.3. El coeficiente de dispersión disminuye a medida que la atmósfera sea más estable, por ello la turbulencia favorece a la dispersión de los contaminantes radioactivos de mejor manera durante el día y en la zona urbana que durante la noche y la zona rural; entonces los coeficientes de dispersión para este último caso son los menores (Karamchandani et al., 2020; Khan & Hassan, 2020).

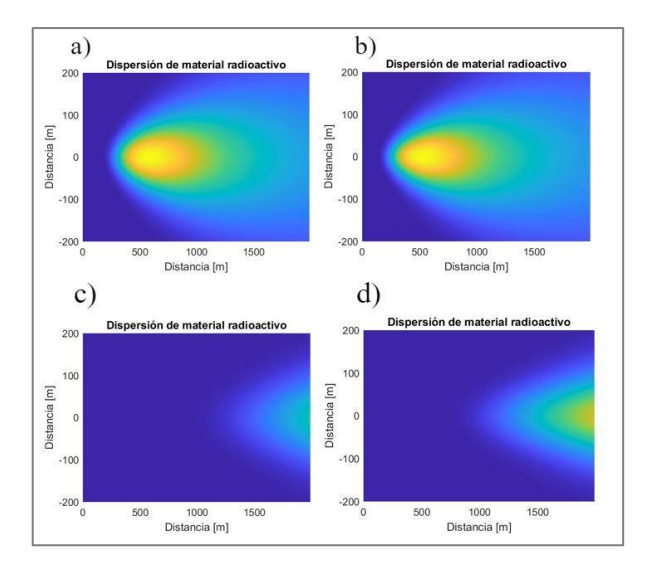

**Figura 3.7. a)** Distribución del material radiactivo al nivel del suelo, Zona-Urbana. **b)** Distribución del material radiactivo a una altura definida  $h = 10$  [m], Zona-Urbana. **c)** Distribución del material radiactivo al nivel del suelo, Zona-Rural. **d)** Distribución del material radiactivo a una altura definida  $h = 10$  [m], Zona-Rural.

Según Jeong et al. (2014) el coeficiente de dispersión se relaciona con la concentración de los contaminantes atmosféricos al emplear el modelo gaussiano de pluma para el estudio del impacto ambiental de estas sustancias. La concentración de los contaminantes al nivel del suelo en las zonas urbanas es superior que en las zonas rurales debido a la presencia de edificaciones, casas y edificios, los cuales incrementan los efectos de turbulencia en el aire (Wang et al., 2020). Por ende, en las Figura 3.8.a y 3.8.b se puede observar que la concentración máxima para la zona urbana se encuentra en el intervalo de 0.025 y 0.03 [ $kg \ m^{-3}$ ]. Mientras que, para la zona rural, es decir las Figuras 3.8.c y 3.8.d el intervalo de concentración máxima se encuentra entre 0.008 y 0.012  $[kg \, m^{-3}]$ , es decir más desplazado a la derecha.

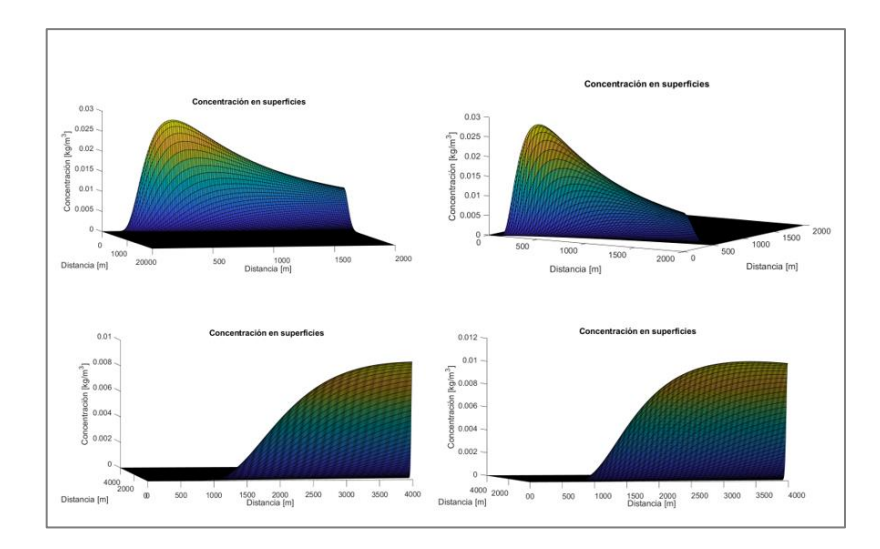

**Figura 3.8. a)** Concentración del material radiactivo al nivel del suelo, Zona-Urbana. **b)** Concentración del material radiactivo a una altura definida  $h = 10$  [m], Zona-Urbana. **c)** Concentración del material radiactivo al nivel del suelo, Zona-Rural. **d)** Concentración del material radiactivo a una altura definida  $h = 10$  [m], Zona-Rural.

#### **Solución Numérica**

Para la comparación de los resultados de la solución numérica al emplear los dos métodos: derivadas parciales (función integrada de Matlab) y diferencias finitas, se definió el mismo rango de distancia y tiempo, es decir  $0 \le x \le 1$  y  $0 \le t \le 10$ , con el fin de obtener resultados lógicos tal como se mencionó en la metodología de derivadas parciales.

En la solución numérica se estudió la influencia de la constante de difusión y la velocidad del aire de la Ecuación [2.11].

### **Influencia de la velocidad del aire**

En las Figura 3.9 y 3.10 se presenta la influencia de la velocidad del viento para la determinación de la concentración del material radiactivo en función del tiempo a distintas

posiciones cuando las velocidades del viento corresponden a 1  $[m s^{-1}]$  y 5  $[m s^{-1}]$ , respectivamente. Mientras que la Figura 3.11 se observa la concentración del material en el espacio a distintos tiempos.

Las condiciones empleadas para la simulación de la dispersión del material radiactivo para analizar la influencia de la velocidad del viento fueron: constante de difusión ( $K =$ 0.086  $[m^2 s^{-1}]$ ) y concentración inicial del material radioactivo ( $Co = 2 [kg m^{-3}]$ ). Para el método de diferencias finitas se estableció que la constante de proporcionalidad para la determinación del ∆t fue de 0.9. Esta información se encuentra de manera más detallada para cada método en el Anexo VII-Influencia de la velocidad del viento.

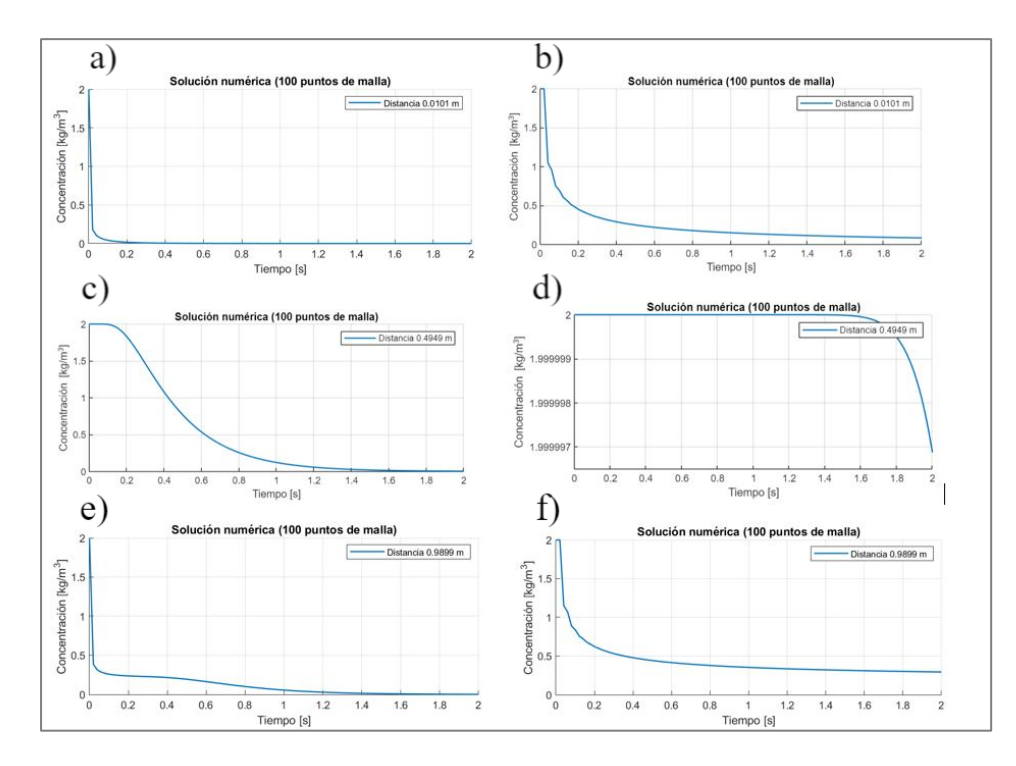

**Figura 3.9. a)** Concentración del material radioactivo versus tiempo por método de derivadas parciales,  $u = 1$   $[m s^{-1}]$  y  $x = 0.0101$   $[m]$ . **b)** Concentración del material radioactivo versus tiempo por método de diferencias finitas,  $u = 1$  [m s<sup>-1</sup>] y x =  $0.0101$   $[m]$ . c) Concentración del material radioactivo versus tiempo por método de derivadas parciales,  $u = 1$   $[m s^{-1}]$  y  $x = 0.4949$   $[m]$ . **d)** Concentración del material radioactivo versus tiempo por método de diferencias finitas,  $u = 1$  [m s<sup>-1</sup>] y x =  $0.4949$   $[m]$ . **e)** Concentración del material radioactivo versus tiempo por método de derivadas parciales,  $u = 1$   $[m s^{-1}]$  y  $x = 0.9899$   $[m]$ . **f)** Concentración del material radioactivo versus tiempo por método de diferencias finitas,  $u = 1$  [m s<sup>-1</sup>] y x =  $0.9899$  [m].

En la Figuras 3.9.a, 3.9.c y 3.9.e, se observa la disminución de la concentración del material radioactivo en función del tiempo para distancias las de 0.0101, 0.4949 y 0.9899 [m], respectivamente cuando se emplea el método de derivadas parciales. Mientras que en las Figuras 3.9.b, 3.9.d y 3.9.f, se tiene la concentración en función del tiempo al emplear el método de diferencias finitas para distancias de 0.0101, 0.4949 y 0.9899 [m], respectivamente. En ambos métodos se observa la diminución de la concentración del contaminante a medida que avanza el tiempo. Este resultado concuerda con los obtenidos por Lange (1978) en su trabajo de la dispersión de contaminantes atmosféricos al emplear las ecuaciones de Euler-Lagrange; la concentración desciende desde 1  $[kg \ m^{-3}]$  hasta  $1 \times 10^{-8}$ [ $kg \, m^{-3}$ ] en un intervalo de tiempo de 10 segundos.

En la Figura 3.9.d se observa que la concentración del contaminante se mantiene constante durante los primeros 1.6 segundos. De igual manera se analiza que en la Figura 3.9.c la concentración se mantiene constante en 2  $\left[kg\ m^{-3}\right]$  hasta los 0.2 segundos. Estas tendencias de las gráficas se deben a que no se consideran ciertos parámetros tales como: la intensidad de la luz solar, la presencia de nubes o la zona geográfica; estas consideraciones inciden en la obtención de los coeficientes de dispersión en función de la posición. Para el caso estudio de la solución numérica, el coeficiente de dispersión no cambió por ende la concentración a determinadas distancias se mantuvo constante (Zachmanoglou & Thoe, 1986).

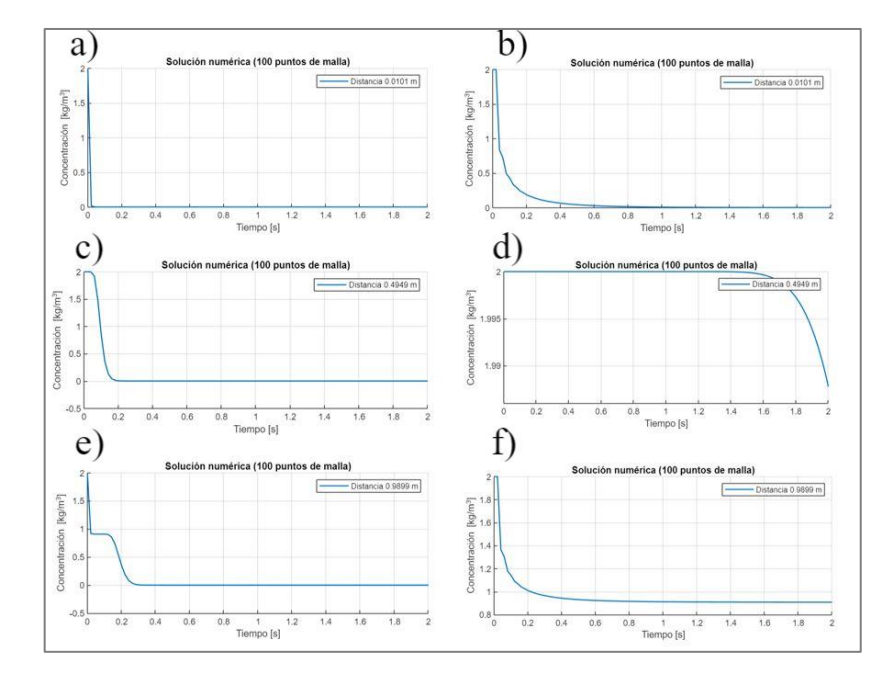

**Figura 3.10. a)** Concentración del material radioactivo versus tiempo por método de derivadas parciales,  $u = 5 [m s^{-1}] y x = 0.0101 [m]$ . **b)** Concentración del material radioactivo versus tiempo por método de diferencias finitas,  $u = 5 [m s^{-1}]$  y  $x =$ 

0.0101  $[m]$ . c) Concentración del material radioactivo versus tiempo por método de derivadas parciales,  $u = 5 [m s^{-1}] y x = 0.4949 [m]$ . **d)** Concentración del material radioactivo versus tiempo por método de diferencias finitas,  $u = 5 [m s^{-1}]$  y  $x =$  $0.4949$   $[m]$ . **e)** Concentración del material radioactivo versus tiempo por método de derivadas parciales,  $u = 5 [m s^{-1}] y x = 0.9899 [m]$ . **f)** Concentración del material radioactivo versus tiempo por método de diferencias finitas,  $u = 5 [m s^{-1}]$  y  $x =$  $0.9899$  [m].

Al analizar la influencia de la velocidad en las Figuras 3.9 y 3.10 cuando se emplean velocidades de viento de 1  $[m s^{-1}]$  y 5  $[m s^{-1}]$ , respectivamente, se obtuvo que, al incrementar la velocidad del aire, la concentración del contaminante disminuye en un intervalo de tiempo menor debido a que las partículas de los contaminantes se distribuyen más rápido en el espacio. La velocidad promedio del aire se encuentra por debajo de los  $2 \left[ m \, s^{-1} \right]$ , por ello los contaminantes atmosféricos se encuentran más próximos a la fuente de liberación (Cruz & Jurado, 2020).

En la Figura 3.11 se observa que la tendencia de concentración en función de la distancia a distintos tiempos se asemeja a una parábola, esto se debe a las condiciones iniciales y de borde que se establecieron para la resolución de la solución numérica. Además de que la constante de dispersión no se consideró como una función de la posición (Guerrero et al., 2009). La tendencia correcta de la gráfica se debe asemejar a las obtenidas en las Figuras 3.9 o 3.10, es decir la concentración de los contaminantes en función de la distancia debe disminuir a medida que el tiempo aumente (De Barros et al., 2019). Este comportamiento es de interés para la comprensión de fenómenos de transporte tales como la dispersión de contaminantes de chimeneas, la ceniza liberada en un volcán activo o el desagüe de efluentes líquidos de industrias hacia cuerpos de agua (Kumar, 2017).

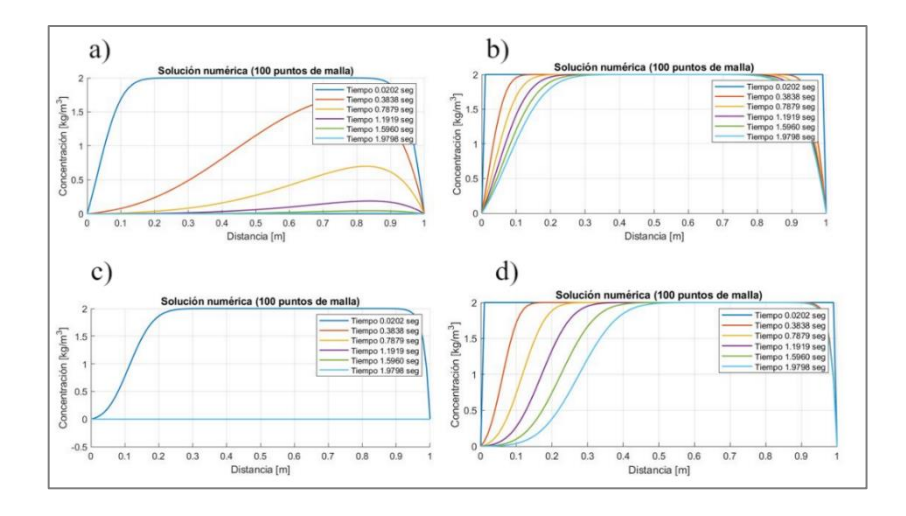

**Figura 3.11. a)** Concentración del material radiactivo versus distancia para diferentes tiempos por método de derivadas parciales,  $u = 1$  [ $m s^{-1}$ ]. **b)** Concentración del material radiactivo versus distancia para diferentes tiempos por método de diferencias finitas,  $u =$ 1 [m s<sup>-1</sup>]. **c)** Concentración del material radiactivo versus distancia para diferentes tiempos por método de derivadas parciales,  $u = 5$   $[m s^{-1}]$ . **d)** Concentración del material radiactivo versus distancia para diferentes tiempos por método de diferencias finitas,  $u = 5~[m~s^{-1}]$ .

#### **Influencia de la constante de dispersión**

En las Figura 3.12 y 3.13 se presenta la influencia de la constante de dispersión para la determinación de la concentración del material radiactivo en función del tiempo a distintas posiciones cuando los coeficientes de dispersión corresponden a  $0.05~[m^2~s^{-1}]$  y  $0.38 [m^2 s^{-1}]$ , respectivamente. Mientras que la Figura 3.14 se observa la concentración del material en el espacio a distintos tiempos al emplear diferentes constantes de dispersión

Las condiciones empleadas para la simulación de la dispersión del material radiactivo para analizar la constante de dispersión fueron: velocidad del viento  $(u = 1 [m s^{-1}])$  y concentración inicial del material radioactivo ( $Co = 2 [kg \, m^{-3}]$ ). Para el método de diferencias finitas se estableció que la constante de proporcionalidad para la determinación del ∆t fue de 0.9. Esta información se encuentra de manera más detallada para cada método en el Anexo VII-Influencia de la constante de dispersión.

Según Hanna et al. (1982) los coeficientes de dispersión de los contaminantes atmosféricos en el viento se encuentran en el rango de  $0.012 \le K \le 0.38$   $[m^2 \, s^{-1}]$  cuando se analizan las condiciones atmosféricas de estabilidad en el ambiente. Por ende, las Figuras 3.12. y 3.13 emplearon las constantes de difusión de  $0.05 [m^2 s^{-1}]$  y  $0.38 [m^2 s^{-1}]$ , respectivamente. De las Figuras 3.12 y 3.13 se comprueba la disminución de la concentración del material en el tiempo. Sin embargo, cuando la constante de dispersión corresponde a 0.38  $[m^2 s^{-1}]$ , se observa que la concentración disminuye en un menor intervalo de tiempo debido a que la dispersión de los contaminantes radioactivos incrementa a medida que el coeficiente de dispersión aumenta.

En las Figuras 3.12.d y 3.13.d se observa que la concentración del contaminante se mantiene constante durante los primeros 1.58 segundos cuando la distancia corresponde a 0.4949  $[m]$ . De igual manera se analiza que en las Figura 3.14.b y 3.14.d, la concentración permanece constante en el intervalo de distancia entre 0.4 y 0.8  $[m]$  durante dos segundos. Esto sucede debido que el coeficiente de dispersión se mantiene constante cuando este debería estar en función de las condiciones atmosféricas y la posición. Por ende, se debería emplear las Ecuaciones [2.6] y [2.7], es decir los coeficientes de dispersión en el eje "y" y "z"  $(K_v, K_z)$ , respectivamente al contemplar los coeficientes de Pasqsuill-Gifford, la velocidad del viento y la posición. Previamente, se mencionó que los coeficientes de Pasquill-Gifford  $(\sigma_{\nu}, \sigma_{z})$ , consideran la intensidad de la radiación solar durante el día (fuerte moderada o débil), la cantidad de nubes durante la noche (menor o mayor a 4 octas del cielo cubierto), la ubicación de la zona geográfica (urbana o rural) y la velocidad del viento para la obtención del criterio de estabilidad como se muestra en las Tablas 2.2 y 2.3.

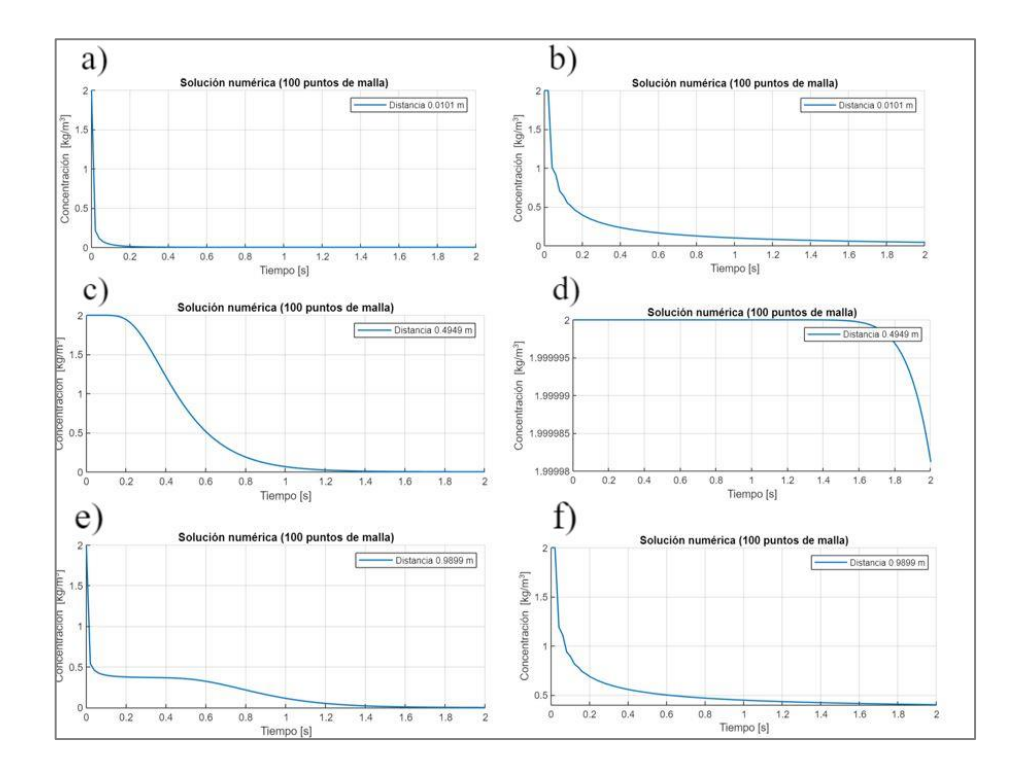

**Figura 3.12. a)** Concentración del material radioactivo versus tiempo por método de derivadas parciales,  $K = 0.05 [m^2 s^{-1}] y x = 0.0101 [m]$ . **b)** Concentración del material radioactivo versus tiempo por método de diferencias finitas,  $K = 0.05$   $[m^2 \text{ s}^{-1}]$ . y  $x =$  $0.0101$   $[m]$ . **c)** Concentración del material radioactivo versus tiempo por método de derivadas parciales,  $K = 0.05$   $[m^2 s^{-1}]$  y  $x = 0.4949$   $[m]$ . **e)** Concentración del material radioactivo versus tiempo por método de diferencias finitas,  $K = 0.05 [m^2 s^{-1}]$  y  $x =$ 0.4949 [m ]. c) Concentración del material radioactivo versus tiempo por método de derivadas parciales,  $K = 0.05 [m^2 s^{-1}]$  y  $x = 0.9899 [m]$ . **f)** Concentración del material

radioactivo versus tiempo por método de diferencias finitas,  $K = 0.05 [m^2 s^{-1}]$  y  $x =$  $0.9899$  [m].

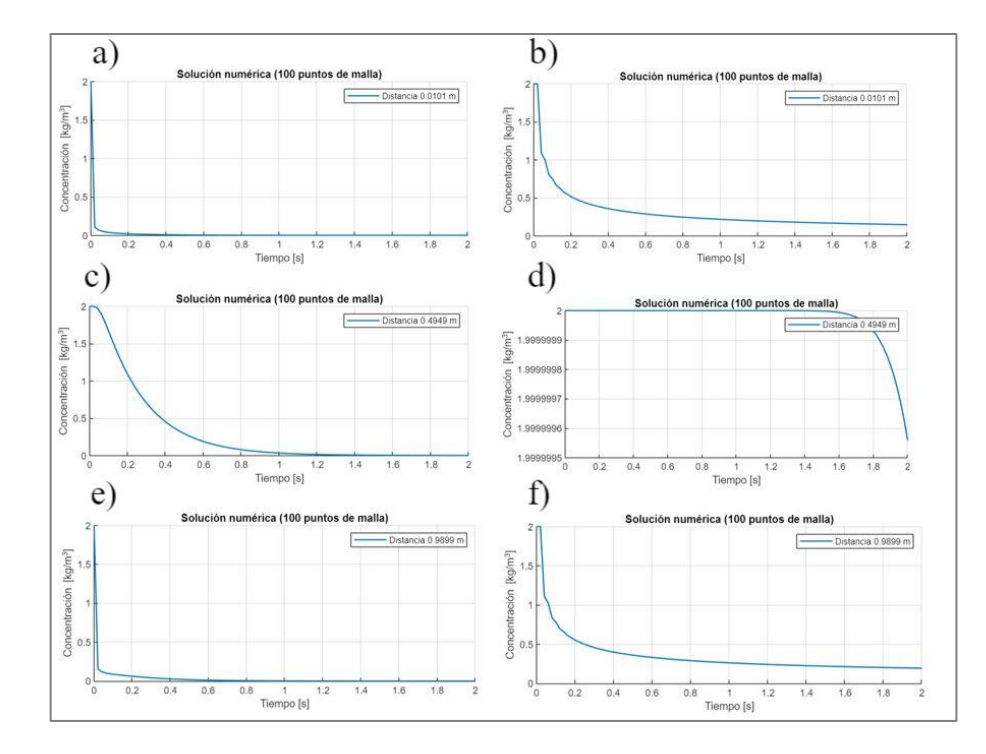

**Figura 3.13. a)** Concentración del material radioactivo versus tiempo por método de derivadas parciales,  $K = 0.38 [m^2 s^{-1}] y x = 0.0101 [m]$ . **b)** Concentración del material radioactivo versus tiempo por método de diferencias finitas,  $K = 0.38 [m^2 s^{-1}]$  y  $x =$  $0.0101$   $[m]$ . **c)** Concentración del material radioactivo versus tiempo por método de derivadas parciales,  $K = 0.38 [m^2 s^{-1}] y x = 0.4949 [m]$ . **d)** Concentración del material radioactivo versus tiempo por método de diferencias finitas,  $K = 0.38 [m^2 s^{-1}]$  y  $x =$  $0.4949$  [ $m$ ]. **e)** Concentración del material radioactivo versus tiempo por método de derivadas parciales,  $K = 0.38 [m^2 s^{-1}] y x = 0.9899 [m]$ . **f)** Concentración del material radioactivo versus tiempo por método de diferencias finitas,  $K = 0.38 [m^2 s^{-1}]$  y  $x =$  $0.9899$  [m].

Las constantes de difusión o las constantes de difusividad de Eddy se pueden calcular con la ayuda de ecuaciones que relacionan las condiciones atmosféricas, la velocidad del viento y la categoría de estabilidad del medio ambiente como se muestra en la Figura AVIII.1 del Anexo VIII. Dado que no se tienen las condiciones atmosféricas para el cálculo de los coeficientes de difusión para la solución numérica, las constantes de difusión para la simulación de la dispersión de contaminantes atmosféricos y radioactivos empleadas, se encuentran en el intervalo de 0.012 y 0.96  $[m^2 s^{-1}]$  (Li & Tu, 2019).

En la Figura 3.14.a y 3.14.c se observa la concentración del material radioactivo en el espacio a diferentes tiempos al solucionar por método de derivadas parciales cuando las constantes de difusión corresponden a 0.05 y 0.32  $[m^2 s^{-1}]$ , respectivamente. Mientras que en las Figuras 3.14.b y 3.14.d se obtuvo la concentración del material radioactivo en el espacio a diferentes tiempos al solucionar por método de diferencias finitas cuando las constantes de difusión corresponden a 0.05 y 0.32  $[m^2 s^{-1}]$ , respectivamente. Se observa que los resultados generados por la solución por el método de derivadas parciales cuando el coeficiente de difusión es 0.32  $[m^2 s^{-1}]$  arroja datos más coherentes que por diferencias finitas, independientemente del coeficiente de dispersión, debido a su similitud de la dispersión experimental de los contaminantes atmosféricos. Según Ravshanov et al. (2020) el método de resolución al emplear la función de Matlab "pdepe" se asemeja con los datos experimentales con 95.07% mientras que el método de diferencias finitas se aproxima con el 85.53%.

Para mejores resultados de la solución numérica por diferencias finitas de la ecuación de advección se debe tomar en cuenta la altura de la chimenea, el diámetro de la chimenea, la temperatura a la salida de la chimenea, la temperatura ambiental, la rugosidad de la superficie y la categoría de estabilidad para la obtención de datos de concentración de contaminantes atmosféricos semejantes a la realidad (Fatehifar et al., 2006).

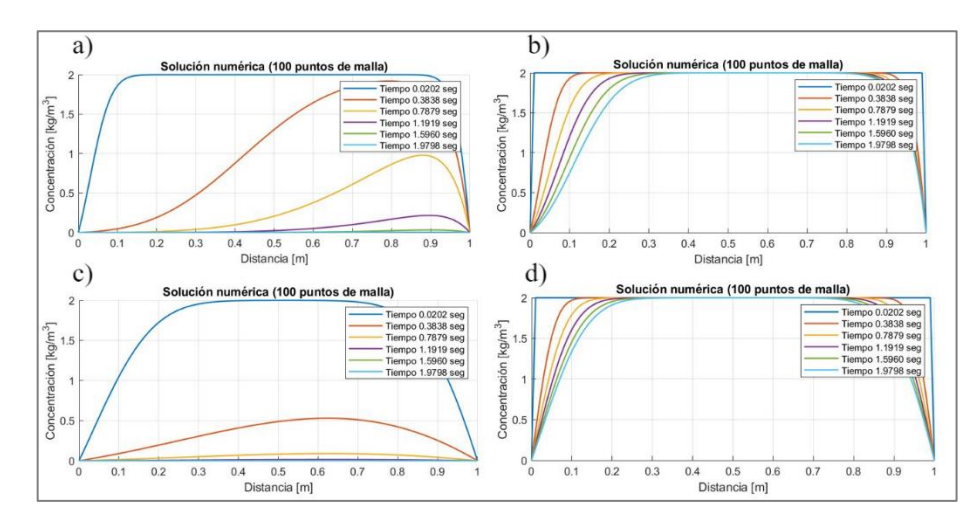

**Figura 3.14. a)** Concentración del material radiactivo versus distancia para diferentes tiempos por método de derivadas parciales,  $K = 0.05 [m^2 s^{-1}]$ . **b)** Concentración del material radiactivo versus distancia para diferentes tiempos por método de diferencias finitas,  $K = 0.05$   $[m^2 \, s^{-1}]$ . **c)** Concentración del material radiactivo versus distancia para diferentes tiempos por método de derivadas parciales,  $K = 0.38$   $[m^2 s^{-1}]$ . **d)** Concentración del material radiactivo versus distancia para diferentes tiempos por método de diferencias finitas,  $K = 0.38 [m^2 s^{-1}].$ 

## **3.2 Conclusiones**

- Al aumentar la velocidad del viento, la concentración de los contaminantes radioactivos en el suelo disminuye debido a que estos se distribuyen en la capa atmosférica tanto para la solución analítica como numérica.
- En la solución analítica se observó que el aumento de la altura de la chimenea disminuye la concentración de los contaminantes radioactivos al nivel del suelo debido ya que, a una mayor altura, los contaminantes suben más a la capa atmosférica y se distribuyen de mejor manera en la atmósfera.
- La influencia de la radiación solar en la solución analítica se caracterizó por la intensidad de la insolación durante el día, a mayor intensidad de radiación solar, la concentración de los contaminantes radioactivos al nivel del suelo disminuye debido al calor generado por efectos de advección en el suelo y la disminución de la densidad de los gases atmosféricos.
- Se obtuvo menor concentración de contaminantes radioactivos al nivel del suelo en la solución analítica cuando la nubosidad nubosidad total fue menor a 4 octas, debido a que la presencia de pocas nubes genera turbulencia en la atmósfera, lo cual disminuye la difusión y dispersión de contaminantes en la atmósfera.
- La zona urbana favorece el incremento de concentración de materiales radioactivos en el suelo a comparación de la zona rural en la solución analítica, debido a los efectos de turbulencia que aumentan debido a la presencia de edificaciones y casas de la zona urbana.
- La tendencia de la solución analítica se ajusta de mejor manera al modelo de la pluma gaussiana en comparación a la solución numérica debido a que en la solución analítica se consideran parámetros como la radiación solar, la nubosidad, la zona geográfica y el criterio de estabilidad, los cuales inciden en la determinación del coeficiente de difusión.

## **3.3 Recomendaciones**

- Implementar una solución numérica de la ecuación de advección donde se considere la altura de la chimenea, el diámetro de la chimenea, la temperatura a la salida de la chimenea, la temperatura ambiental, la rugosidad de la superficie y la categoría de estabilidad para la obtención de datos de concentración de contaminantes radioactivos semejantes a la realidad.
- Emplear las fórmulas de bibliografía para la obtención de las constantes de dispersión en la solución numérica al considerar condiciones climáticas, la zona geográfica, los coeficientes de dispersión de Pasquill y Gifford y el criterio de estabilidad.
- Ampliar el rango de la solución numérica tanto en tiempo como en distancia para informar a las personas sobre la dispersión de material radioactivo en el espacio y tiempo como una técnica de protección radiológica aplicada a la realidad.

# **4 REFERENCIAS BIBLIOGRÁFICAS**

- Aguagallo, D., & Vega, K. (2021). *Estudio de la radioactividad y el poder antioxidante de tubérculos andinos*. [Tesis de Grado]. Escuela Superior Politécnica de Chimborazo. http://dspace.espoch.edu.ec/handle/123456789/14761
- Ahmed, T. (2018). *Assessment Study for Radiation Protection in Radiological Departments (in Khartoum State Hospitals).* [Tesis de Doctorado]. Universidad de Ciencia y Tecnología. http://localhost:8080/xmlui/handle/123456789/555
- Asencio, J., & Vega, L. (2020). *Análisis de dispersión de contaminantes utilizando el Modelo Gaussiano en chimeneas.* https://repositorio.upeu.edu.pe/bitstream/handle/20.500.12840/3183/Juan\_Trabajo \_Bachiller\_2020.pdf?sequence=1&isAllowed=y
- Attfield, R. (2021). *Principlism, public health and the environment*. Journal of Public Health, 43(3), e427-e428. https://doi.org/10.1093/pubmed/fdaa012
- Bachman, S., Fox‐Kemper, B., & Bryan, F. (2020). *A diagnosis of anisotropic eddy diffusion from a high*‐*resolution global ocean model*. Journal of Advances in Modeling Earth Systems, 12(2), e2019MS001904. https://doi.org/10.1029/2019MS001904
- Barros, F., Colbrook, M., & Fokas, A. (2019). *A hybrid analytical-numerical method for solving advection-dispersion problems on a half-line.* International Journal of Heat and Mass Transfer, 139, 482-491. https://doi.org/10.1016/j.ijheatmasstransfer.2019.05.018
- Baumann, M., Krause, M., Overgaard, J., Debus, J., Bentzen, S., Daartz, J.,& Bortfeld, T. (2016). *Radiation oncology in the era of precision medicine.* Nature Reviews Cancer, 16(4), 234-249. https://doi.org/10.1038/nrc.2016.18
- Beck, J. (2021). *Radiation Nation: Three Mile Island and the Political Transformation of the 1970s, Natasha Zaretsky (2018)*. European journal of American culture, 40(1), 85- 87. https://doi.org/10.1386/ejac\_00039\_5
- Biancotto, S., Malizia, A., Pinto, M., Contessa, G. M., Coniglio, A., & D'Arienzo, M. (2020). *Analysis of a dirty bomb attack in a large metropolitan area: Simulate the dispersion of radioactive materials.* Journal of Instrumentation, 15(02), P02019. https://doi.org/10.1088/1748-0221/15/02/P02019
- Biehler, L., Mattia, M., Sala, C., Giordano, G., Di Candia, D., Messina, C.,& Cattaneo, C. (2022). *Mercury poisoning in two patients with tertiary syphilis from the Ca'Granda hospital (17th*‐*century Milan).* Archaeometry, 64(2), 500-510. https://doi.org/10.1111/arcm.12721
- Borodzhieva, A. (2022). *Active Learning Used for Teaching the Topic "Design of Finite Impulse Response Filters in MATLAB" in the Course "Digital Signal Processing".* In 2022 29th International Conference on Systems, Signals and Image Processing (IWSSIP) (pp. 1-5). IEEE. https://doi.org/10.1109/IWSSIP55020.2022.9854458.
- Braverman, I. (2018). *Military-to-wildlife geographies: bureaucracies of cleanup and conservationin Vieques. In Handbook on the Geographies of Regions and*

*Territories* (pp. 268-282). Edward Elgar Publishing. https://doi.org/10.4337/9781785365805.00032

- Bu, W., Ni, Y., Steinhauser, G., Zheng, W., Zheng, J., & Furuta, N. (2018). T*he role of mass spectrometry in radioactive contamination assessment after the Fukushima nuclear accident*. Journal of Analytical Atomic Spectrometry, 33(4), 519-546.
- Bui, C., Dapogny, C., & Frey, P. (2011). *An accurate anisotropic adaptation method for solving the level set advection equation*. International Journal for Numerical Methods in Fluids, 70(7), 899–922. doi:10.1002/fld.2730 10.1002/fld.2730
- Carnahan, B., & Luther, H. A. (1969). Applied numerical methods (No. 519.4 C3).
- Cid Espinosa, G. (2018). *Programación de interfaz gráfica en App Designer para el control vectorial de motores de imanes permanentes.* https://oa.upm.es/53343/1/TFG\_GUILLERMO\_CID\_ESPINOSA.pdf
- Chhabra R. P. & Shankar V. (2017). *Coulson and Richardson's Chemical Engineering : Volume 1B: Heat and Mass Transfer: Fundamentals and Applications* (7th ed.). Elsevier Science.
- Coates, R., & Czarwinski, R. (2018). *IRPA consultation: is the system of protection 'fit for purpose'and can it be readily communicated? Views of the radiation protection professionals.* Journal of Radiological Protection, 38(1), 440. https://doi.org/10.1088/1361-6498/aa9e5c
- Crowl, D. & Louvar, J. (1992). *Chemical Process Safety: Fundamentals with Applications.* Chemical Engineering Education, 26(2), 75-112.
- Cruz, E., & Jurado, F. (2020). *Boundary Control for a Certain Class of Reaction-Advection-Diffusion System.* Mathematics, 8(11), 1854. https://doi.org/10.3390/math8111854
- Cusack, R., Grabovetsky, A., Mitchell, D. J., Wild, C. J., Auer, T., Linke, A., & Peelle, J. (2015). *Automatic analysis (aa): efficient neuroimaging workflows and parallel processing using Matlab and XML.* Frontiers in neuroinformatics, 8, 90. https://doi.org/10.3389/fninf.2014.00090
- Das, P., & Chandramohan, V. P. (2019). *Effect of chimney height and collector roof angle on flow parameters of solar updraft tower (SUT) plant: A 3D numerical analysis.*  Journal of Thermal Analysis and Calorimetry, 136, 133-145. https://doi.org/10.1007/s10973-018-7749-y
- Davies, T. (2015). *Nuclear borders: Informally negotiating the Chernobyl exclusion zone*. Informal economies in post-socialist spaces: Practices, institutions, and networks, 225-244. https://doi.org/10.1057/9781137483072\_11
- De Barros, F. P. J., Colbrook, M. J., & Fokas, A. S. (2019). *A hybrid analytical-numerical method for solving advection-dispersion problems on a half-line*. International Journal of Heat and Mass Transfer, 139, 482–491. https://doi.org/10.1016/j.ijheatmasstransfer.2019.05.01
- Delgado, J. (2018). *Solución de una ecuación o sistema de ecuaciones diferenciales parciales en una variable espacial de tipo parabólico o elíptico. http://mat.izt.uam.mx/mat/documentos/notas%20de%20clase/manual-pdepe.pdf*
- Degrazia, G., & Moraes, O. (1992). *A model for eddy diffusivity in a stable boundary layer*. Boundary-Layer Meteorology, 58(3), 205–214. https://doi.org/10.1007/bf02033824
- Dmitruk, P., Sztrajman, A., & Marconi, L. (2011). *Métodos numéricos multidimensionales en fluidos.* http://users.df.uba.ar/asztrajman/metnum\_2do2011/apunte-metodos.pdf
- Domenech, H. (2017). *Radiation safety*. Managment and Programs. Suiza: Springer.
- Dragović, S. (2022). *Artificial neural network modeling in environmental radioactivity studies–A review*. Science of The Total Environment, 157526. https://doi.org/10.1016/j.scitotenv.2022.157526
- Drake, S. A., Selker, J. S., & Higgins, C. W. (2017). Wind enhances differential air advection in surface snow at sub-meter scales. The Cryosphere, 11(5), 2075-2087. https://doi.org/10.5194/tc-11-2075-2017
- Echevarría, R. (2020). *Apuntes de MATLAB orientados a métodos numéricos elementales*. Sevilla-España: Universidad de Sevilla. https://personal. us. es/echevarria/documentos/APUNTESMATLAB. pdf.
- Essa, K., Shalaby, A., Ibrahim, M., & Mosallem, A. (2020). *Analytical Solutions of the Advection–Diffusion Equation with Variable Vertical Eddy Diffusivity and Wind Speed Using Hankel Transform.* Pure and Applied Geophysics. https://doi.org/10.1007/s00024-020-02496-y
- Eurofins. (2021). *Modelos de dispersión Atmosférica: qué son y cuál es su objetivo.* https://envira.es/es/modelos-de-dispersion-atmosferica/
- FAO. (1979). *Decreto Supremo Nº 3.640 - Reglamento de Seguridad Radiológica*. http://faolex.fao.org/docs/pdf/ecu167099.pdf
- Fatehifar, E., Elkamel, A., & Taheri, M. (2006). *A MATLAB*‐*based modeling and simulation program for dispersion of multipollutants from an industrial stack for educational use in a course on air pollution control.* Computer Applications in Engineering Education, 14(4), 300-312. https://doi.org/10.1002/cae.20089
- Fatehifar, E., Elkamel, A., Osalu, A. A., & Charchi, A. (2008). *Developing a new model for simulation of pollution dispersion from a network of stacks.* Applied Mathematics and Computation, 206(2), 662-668. https://doi.org/10.1016/j.amc.2008.05.120
- Fiallos, F., & Carrillo, M. (2017). *Determinación de la radiación natural de la provincia de Tungurahua* [Tesis de Grado]. Escuela Superior Politécnica de Chimborazo. http://dspace.espoch.edu.ec/handle/123456789/7863
- Figuerola, P., & Berliner, P. (2006). *Characteristics of the surface layer above a row crop in the presence of local advection.* Atmosfera, 19(2), 75-108. https://www.scielo.org.mx/scielo.php?pid=S0187- 62362006000200002&script=sci\_arttext&tlng=en
- Gifford, F. (1961)*. Use of routine meteorological observations for estimating atmospheric dispersion*. Nuclear Safety, (40)2, 47-51.
- Guerrero, J., Pimentel, L., Skaggs, T., & Van Genuchten, M. (2009). *Analytical solution of the advection–diffusion transport equation using a change-of-variable and integral transform technique*. International Journal of Heat and mass transfer, 52(13-14), 3297-3304 https://doi.org/10.1016/j.ijheatmasstransfer.2009.02.002
- Hanna, S. R., Briggs, G. A., & Hosker Jr, R. P. (1982). *Handbook on atmospheric diffusion (No. DOE/TIC-11223)*. National Oceanic and Atmospheric Administration, Oak Ridge, TN (USA). Atmospheric Turbulence and Diffusion Lab.. https://www.osti.gov/servlets/purl/5591108
- Häusler, E., & Luschgy, H. (2015). *Stable convergence and stable limit theorems* (Vol. 74). Berlin: Springer. https://link.springer.com/content/pdf/10.1007/978-3-319-18329- 9.pdf
- He, S., & Li, P. (2020). A MATLAB based graphical user interface (GUI) for quickly producing widely used hydrogeochemical diagrams. Geochemistry, 80(4), 125550. https://doi.org/10.1016/j.chemer.2019.125550
- Hernández, R., Alonso, I., & Soler, K. (2015). *Protección radiológica ocupacional en práctica médica. Visión reguladora.* In X Congreso Regional Latinoamericano IRPA de Protección y Seguridad Radiológica. http://www.irpabuenosaires2015.org/Archivos/trcompletos/irpa/fullpapertemplate\_IRPA20153209453.pdf
- Jiang, D., Li, Z., Liu, Y., & Yamamoto, M. (2017). W*eak unique continuation property and a related inverse source problem for time-fractional diffusion-advection equations.*  Inverse Problems, 33(5), 055013. https://doi.org/10.1088/1361-6420/aa58d1
- Jeong, H., Park, M., Jeong, H., Hwang, W., Kim, E., & Han, M. (2014). *Terrain and building effects on the transport of radioactive material at a nuclear site*. Annals of Nuclear Energy, 68, 157-162. https://doi.org/10.1016/j.anucene.2014.01.004
- Jones, T., & Townsend, D. (2017). *History and future technical innovation in positron emission tomography.* Journal of Medical Imaging, 4(1), 011013-011013. https://doi.org/10.1117/1.JMI.4.1.011013
- Kahl, J., & Chapman, H. (2018). *Atmospheric stability characterization using the Pasquill method: A critical evaluation.* Atmospheric Environment, 187, 196–209. https://doi.org/10.1016/j.atmosenv.2018.05.05810.
- Kamiya, K., Ozasa, K., Akiba, S., Niwa, O., Kodama, K., Takamura, N., & Wakeford, R. (2015). *Long-term effects of radiation exposure on health.* The lancet, 386(9992), 469-478. https://doi.org/10.1016/S0140-6736(15)61167-9
- Karamchandani, P., Santos, L., Sykes, I., Zhang, Y., Tonne, C., & Seigneur, C. (2000). *Development and Evaluation of a State-of-the-Science Reactive Plume Model*. Environmental Science & Technology, 34(5), 870–880. https://doi.org/10.1021/es990611v
- Khan, S., & Hassan, Q. (2020). *Review of developments in air quality modelling and air quality dispersion models.* Journal of Environmental Engineering and Science, 16(1), 1-10. https://doi.org/10.1680/jenes.20.00004
- Kulkarni, C. S., Haley, P. J., Lermusiaux, P. F., Dutt, A., Gupta, A., Mirabito, C.,& Supekar, R. (2018). *Real-time sediment plume modeling in the Southern California Bight.* In OCEANS 2018 MTS/IEEE Charleston (pp. 1-10). IEEE. https://doi.org/10.1109/OCEANS.2018.8653642
- Kumar, L. (2017). *An analytical approach for one-dimensional advection-diffusion equation with temporally dependent variable coefficients of hyperbolic function in semiinfinite*

*porous domain*. International Research Journal of Engineering and Technology, 4, 1454-1460.

- Kumaresan, M. (2018). T*he Advection-Diffusion Equation and the Enhanced Dissipation Effect for Flows Generated by Hamiltonians*. City University of New York. https://academicworks.cuny.edu/cgi/viewcontent.cgi?article=3687&context=gc\_etd s
- Kyne, D., & Bolin, B. (2016). *Emerging environmental justice issues in nuclear power and radioactive contamination*. International Journal of Environmental Research and Public Health, 13(7), 700. https://doi.org/10.3390/ijerph13070700
- Lange, R. (1978). *ADPIC—A three-dimensional particle-in-cell model for the dispersal of atmospheric pollutants and its comparison to regional tracer studies*. Journal of Applied Meteorology and Climatology, 17(3), 320-329. https://doi.org/10.1175/1520- 0450(1978)017%3C0320:ATDPIC%3E2.0.CO;2
- Lara, L.,Chávez, Z., & Castañeda, J. (2019). *El método de diferencias finitas: Teoría y Práctica.* Universidad Antenor Orrego. https://static.upao.info/descargas/7785b78834b257ebc32c5fdbbbeb51844110d47 e0c1b7621073297f7054588f8feabedcf65f22243e1c94da5fd1fdf63312e1c80f31ef1 01692d7a1e07e3ba49/el-mEtodo-de-diferencias-finitas.pdf
- Laurier, D., Ruehm, W., Paquet, F., Applegate, K., Cool, D., Clement, C., & International Commission on Radiological Protection (ICRP). (2021). *Areas of research to support the system of radiological protection*. Radiation and Environmental Biophysics, 60(4), 519-530. https://doi.org/10.1007/s00411-021-00947-1
- Ledesma, A., Rosas, K., & Bernal, O. (2015). *Introducción al método de diferencias finitas y su implementación computacional*. Bernal, Facultad de Ciencias, UNAM. https://d1wqtxts1xzle7.cloudfront.net/66174242/IntroduccionAlMetodoDeDiferencia sFinitasYSuImplementacionComputacional-libre.pdf?1617501827=&responsecontent-

disposition=inline%3B+filename%3DIntroduccion\_al\_Metodo\_de\_Diferencias\_Fi.p df&Expires=1676312762&Signature=LhlRZmWyj3B9NAL-

Iwtyaot4JMsp1U0RyNZIVaibtjQCVu8F65c2Sxhs4NBNTeTlEUcyzl-

RIIhXRfPWYg1xuhZNdGDFhZ6UpwcAGV~TYgY2e~MAWl3pEcv0DGlqKSfs~EUE omn0JMLZYOSWuBRkZhVQSKd3AyT9TUW7bhN-yYk0EVOhR13VeFBiEs28hl8nW50Iw3PvJaBLvZu-

DJGBzpzpMk4PTFTVZnoFWo3L~ymaB8N2FCcpbPoN52CSWONlsWvyBt4ARzt6 N7olR5OmocEa7tnnbW7rh0YTKA0TrVCjfYu~BgOwobeXwmIhiOKfxRCrORUjaJn uOycGRD7MQ\_\_&Key-Pair-Id=APKAJLOHF5GGSLRBV4ZA

- Levy, D., & Sordi, G. (2015). *Web-based system for radiological protection programs: a repository for research, consultation and information*. Brazilian Journal of Radiation Sciences, 3(1A). https://doi.org/10.15392/bjrs.v3i1A.48
- Li, X., & Tu, J. (2019). *Evaluation of the eddy viscosity turbulence models for the simulation of convection–radiation coupled heat transfer in indoor environment*. Energy and Buildings, 184, 8-18. https://doi.org/10.1016/j.enbuild.2018.11.043
- Loap, P., Tkatchenko, N., & Kirova, Y. (2020). *Evaluation of a delineation software for cardiac atlas-based autosegmentation: an example of the use of artificial intelligence*

*in modern radiotherapy*. Cancer/Radiotherapie, 24(8), 826-833. https://doi.org/10.1016/j.canrad.2020.04.012

- Manisalidis, I., Stavropoulou, E., Stavropoulos, A., & Bezirtzoglou, E. (2020). *Environmental and health impacts of air pollution: a review*. Frontiers in public health, 14. https://doi.org/10.3389/fpubh.2020.00014
- Manzanero, J., Rubio, G., Ferrer, E., Valero, E., & Kopriva, D. (2018). *Insights on aliasing driven instabilities for advection equations with application to Gauss–Lobatto discontinuous Galerkin methods*. Journal of Scientific Computing, 75, 1262-1281. https://doi.org/10.1007/s10915-017-0585-6
- Martin, B. (2019). *The nuclear imperialism-necropolitics nexus: contextualizing Chinese-Uyghur oppression in our nuclear age.* Eurasian Geography and Economics, 60(2), 152-176. https://doi.org/10.1080/15387216.2019.1645611
- MathWorks. (2023). *Help Center- Solve PDE and Compute Partial Derivatives.* https://la.mathworks.com/help/matlab/math/solve-transistor-pde.html
- Micciola, B., Paguay, M., Cabezas, L., & Godoy, Y. (2022). *Evaluación del riesgo radiológico para la salud humana en una sala de radiología.* Polo del Conocimiento, 7(7), 1917-1929.
- Miura, S. (2016). T*he effects of radioactive contamination on the forestry industry and commercial mushroom-log production in Fukushima, Japan.* Agricultural Implications of the Fukushima Nuclear Accident: The First Three Years, 145-160.
- Moller, A., & Mousseau, T. (2015). *Strong effects of ionizing radiation from Chernobyl on mutation rates.* Scientific reports, 5(1), 8363. https://doi.org/10.1038/srep08363
- Morley, N. J. (2012). *The effects of radioactive pollution on the dynamics of infectious diseases in wildlife*. Journal of environmental radioactivity, 106, 81-97. https://doi.org/10.1016/j.jenvrad.2011.12.019
- Murty, B. (2004). *Environmental meteorology*. IK International Pvt. Limited.
- Nefedov, N. (2021). *Development of methods of asymptotic analysis of transition layers in reaction–diffusion–advection equations: theory and applications.* Computational Mathematics and Mathematical Physics, 61, 2068-2087. https://doi.org/10.1134/S0965542521120095
- Niu, Y., Xian, J., Lei, Z., Liu, X., & Sun, Q. (2020). *Management of infection control and radiological protection in diagnostic radiology examination of COVID-19 cases*. Radiation medicine and protection, 1(02), 75-80. https://mednexus.org/doi/full/10.1016/j.radmp.2020.05.005
- Ordoñez, Y., Reinosa, M., Hernández, A., & Canciano, J. (2018). *Aplicación de modelos simplificados para la dispersión de contaminantes atmosféricos.* Caso de estudio. Revista Cubana de Química, 30(1), 90-103.
- Ozgur, C., Colliau, T., Rogers, G., & Hughes, Z. (2017). *MatLab vs. Python vs. R.* Journal of data Science, 15(3), 355-371. https://doi.org/10.6339/JDS.201707\_15(3).0001

Paluszek, M., & Thomas, S. (2016). *MATLAB machine learning.* Apress.

- Pivovarov, O. (2019). *Radioactive Pollution of Water: Lessons Learned from Ukraine.* In Physical and Cyber Safety in Critical Water Infrastructure (pp. 66-81). IOS Press.
- Poemape Tantalean, B. E. (2021). *Consistencia, estabilidad y convergencia de la solución de ecuaciones diferenciales parciales hiperbólicas mediante la utilización de diferencias finitas.* https://repositorio.unprg.edu.pe/handle/20.500.12893/9300
- Polleri, M. (2019). *Conflictual collaboration: Citizen science and the governance of radioactive contamination after the Fukushima nuclear disaster*. American Ethnologist, 46(2), 214-226. https://doi.org/10.1111/amet.12763
- Puerta, J., & Morales, J. (2020). *Efectos biológicos de las radiaciones ionizantes*. Revista Colombiana de Cardiología, 27, 61-71. https://doi.org/10.1016/j.rccar.2020.01.005
- Qianhao, J. (2022). *Discussions on Current Approaches and Development in the System of Radiological Protection for Disposal of Radioactive Waste*. [Tesis de Doctorado] Universidad de Tokyo.
- Qin, C., Zhang, W., & Wang, Z. (2021). *Research on the Diffusion of Harmful Gases from Ships Based on Gaussian Plume Model*. In IOP Conference Series: Earth and Environmental Science (Vol. 781, No. 3, p. 032034). IOP Publishing. https://doi.org/10.1088/1755-1315/781/3/032034
- Ramírez, M. (2014). *Problemas de salud derivados de la contaminación radiactiva: un desafío para la salud pública en el mediano plazo.* Revista Chilena de Salud Pública, 18(1), 15-18.
- Repase, J. (2015). *Analysis of the Air Quality Impact of Hoyvik Heating Plant Parts I, II, & III*. http://dx.doi.org/10.13140/RG.2.1.3322.6407
- Rodríguez, R., Alfaro, S., & Jamanca, N. (2017). *Transferencia de masa*. Editorial UNAB. https://repositorio.unab.edu.pe/bitstream/handle/20.500.12935/18/NC\_Transferenc ia\_Rodriguez.pdf?sequence=1&isAllowed=y
- Saadaoui, E., Ghazel, N., Ben Romdhane, C., & Massoudi, N. (2017). *Phosphogypsum: potential uses and problems–a review.* International Journal of Environmental Studies, 74(4), 558-567. https://doi.org/10.1080/00207233.2017.1330582
- Sandoval, C. (2019). *Métodos Numéricos en Diferencias Finitas para la Estimación de Recursos de Hardware FPGA en arquitecturas LFSR (n, k) Fractales*. Ingeniería, investigación y tecnología, 20(3). https://doi.org/10.22201/fi.25940732e.2019.20n3.032
- Sanjuán, M. (2017). *El hormigón como barrera frente al gas radón en el contexto de la radiactividad natural de los materiales de construcción.* IECA:Tecnología del Cemento.
- Santa Cruz, A. (2000). *Difusión de cotaminantes gaseosos en la Atmósfera.* Área Informática Aplicada a la Ingeniería de Procesos, 10(2), 52-88. https://www.frro.utn.edu.ar/repositorio/catedras/quimica/5\_anio/orientadora2/apunt es\_catedra/Estabilidad%20Atmosfrica.pdf
- Sanusi, M., Ramli, A., Hashim, S., & Lee, M. (2021). *Radiological hazard associated with amang processing industry in Peninsular Malaysia and its environmental impacts.*

Ecotoxicology and environmental safety, 208, 111727. https://doi.org/10.1016/j.ecoenv.2020.111727

- Saravia, G. (2013). *Protección y seguridad radiológicas*. In Anales de Radiología, 12( 2), 105-110.
- Sasa, K., Ochiai, Y., Tosaki, Y., Matsunaka, T., Takahashi, T., Matsumura, M., & Sueki, K. (2022). *Chlorine-36 deposition at Tsukuba, Japan, after the Fukushima Daiichi Nuclear Power Plant accident.* Nuclear Instruments and Methods in Physics Research Section B: Beam Interactions with Materials and Atoms, 532, 73-77. https://doi.org/10.1016/j.nimb.2022.10.003
- Savre, J., & Herzog, M. (2019). *A general description of entrainment in buoyant cloudy plumes including the effects of mixing-induced evaporation*. Journal of the Atmospheric Sciences, 76(2), 479-496. https://doi.org/10.1175/JAS-D-17-0326.1
- Sellers, B. H. (1989). *An analytical representation for the Pasquill-Gifford-Turner oz curves for elevated sources.* Atmósfera, 2(2), 111-124.
- Siebesma, A., Soares, P., & Teixeira, J. (2007). *A combined eddy-diffusivity mass-flux approach for the convective boundary layer.* Journal of the atmospheric sciences, 64(4), 1230-1248. https://doi.org/10.1175/JAS3888.1
- Skeel, R. D., & Berzins, M. (1990). *A Method for the Spatial Discretization of Parabolic Equations in One Space Variable*. SIAM Journal on Scientific and Statistical Computing, 11(1), 1–32. https://doi.org/10.1137/0911001
- Smičiklas, I., & Šljivić, M. (2016). *Radioactive contamination of the soil: assessments of pollutants mobility with implication to remediation strategies*. Soil Contamination– Current Consequences and Further Solutions. Rijeka: InTech, 253-276. https://books.google.es/books?hl=es&lr=&id=wMKQDwAAQBAJ&oi=fnd&pg=PA25 3&dq=types+radioactive+contamination+&ots=wngtKr1R3u&sig=8tzt\_RfUF1DP4TLf8qzpZz88IU#v=onepage&q=types%20radioactive%20contaminati
- on&f=false Stanescu, C., Cardozo, M, & Barboza, L. (2019). *Marie Sklodowska-Curie: apasionada por*
- *la investigación en radioactividad.* Publicaciones en Ciencias y Tecnología, 13(2), 54-68. https://doi.org/10.13140/RG.2.2.22125.82400
- Stockie, J. M. (2011). *The mathematics of atmospheric dispersion modeling*. Siam Review, 53(2), 349-372. https://doi.org/10.1137/10080991X
- Sutton, O. (1953). *Micrometeorology.* New York: McGraw-Hill.
- Thomsen, A., Plouffe, B., Cahill, T., Shukla, A. K., Tarrasch, J., Dosey, A., & Lefkowitz, R. (2016). *GPCR-G protein-β-arrestin super-complex mediates sustained G protein signaling*. Cell, 166(4), 907-919. https://www.cell.com/cell/pdf/S0092- 8674(16)30910-2.pdf
- Ubeda, C., Nocetti, D., & Aragón, M. (2018). *Seguridad y protección radiológica en procedimientos imagenológicos dentales.* International journal of odontostomatology, 12(3), 246-251. http://dx.doi.org/10.4067/S0718- 381X2018000300246
- Urena, F., Benito, J. J., Gavete, L., & Álvarez, R. (2003). *Resolución de ecuaciones diferenciales en derivadas parciales dependientes del tiempo de segundo orden utilizando Diferencias Finitas Generalizadas.* Revista Internacional de métodos numéricos. http://hdl.handle.net/2099/4569
- Valentine, D., & Hahn, B. (2022). *Essential MATLAB for engineers and scientists.* Academic Press.
- Vásquez, S., & Villacis, W. (2019). I*mplementación de un Programa de Protección Radiológica en laboratorios que utilizan equipos y fuentes emisoras de radiación ionizante y en el Servicio de Radiodiagnóstico Odontológico de la Escuela Politécnica Nacional.* Revista Politécnica, 43(1), 51-60. http://scielo.senescyt.gob.ec/scielo.php?script=sci\_arttext&pid=S1390- 01292019000200051
- Verri, G., Mahmoudi Kurdistani, S., Coppini, G., & Valentini, A. (2021). *Recent Advances of a Box Model to Represent the Estuarine Dynamics: Time*‐*Variable Estuary Length and Eddy Diffusivity.* Journal of Advances in Modeling Earth Systems, 13(4), e2020MS002276. https://doi.org/10.1029/2020MS002276
- Villena, L. (2015). *Evaluación de las radiaciones ionizantes en los puestos de trabajo con soldadura en la empresa INOX-TEC y su incidencia en la salud de los trabajadores*. [Tesis de grado]. Universidad Técnica de Ambato. Facultad de Ingeniería Civil y Mecánica. http://repositorio.uta.edu.ec/handle/123456789/10575
- Wakamatsu, H., & Miyata, T. (2021). *Effects of radioactive safety information on consumer fears of radioactive contamination from oyster products in Japan*. Marine Policy, 126, 104401. https://doi.org/10.1016/j.marpol.2021.104401
- Wan, Y., Li, J., Liu, Y., Wang, X., Chan, V., Chen, C., ... & Li, Q. (2017). *Overview of the present progress and activities on the CFETR*. Nuclear Fusion, 57(10), 102009. https://doi.org/10.1088/1741-4326/aa686a
- Wang, Q., Hang, J., Fan, Y., & Li, Y. (2020). *Urban plume characteristics under various wind speed, heat flux, and stratification conditions.* Atmospheric Environment, 117774. https://doi.org/10.1016/j.atmosenv.2020.117774
- Wang, J., Zheng, L., Zhao, L., & Zhang, T. (2021). *Strippable coatings for radioactive contamination removal: A short review and perspectives*. Journal of Radioanalytical and Nuclear Chemistry, 330(1), 29-36. https://doi.org/10.1007/s10967-021-07923-5
- Welty, J., Wicks, C.E., Wilson, R.E. and Rorrer, G.L. (2007). *Fundamentals of Momentum, Heat, and Mass Transfer*. 5th Edition, John Wiley & Sons Ltd., New York.
- World Nuclear. (2022). *Radiation and Health Effects.* https://worldnuclear.org/focus/fukushima-daiichi-accident/nuclear-radiation-and-healtheffects.aspx
- Xu, G., & Chan, N. (2021). *Management of radioactive waste from application of radioactive materials and small reactors in non-nuclear industries in Canada and the implications for their new application in the future.* AIMS Environmental Science, 8(6), 619-640. http://www.aimspress.com/aimspressdata/aimses/2021/6/PDF/Environ-08-06-39.pdf

Zachmanoglou, E. & Thoe. D. (1986). *Introduction to Partial Differential Equations with Applications.* Dover, New York, 1986. https://iitg.ac.in/jiten/Extra/Zachmanoglou.pdf

## **5 ANEXOS**

## **ANEXO I**

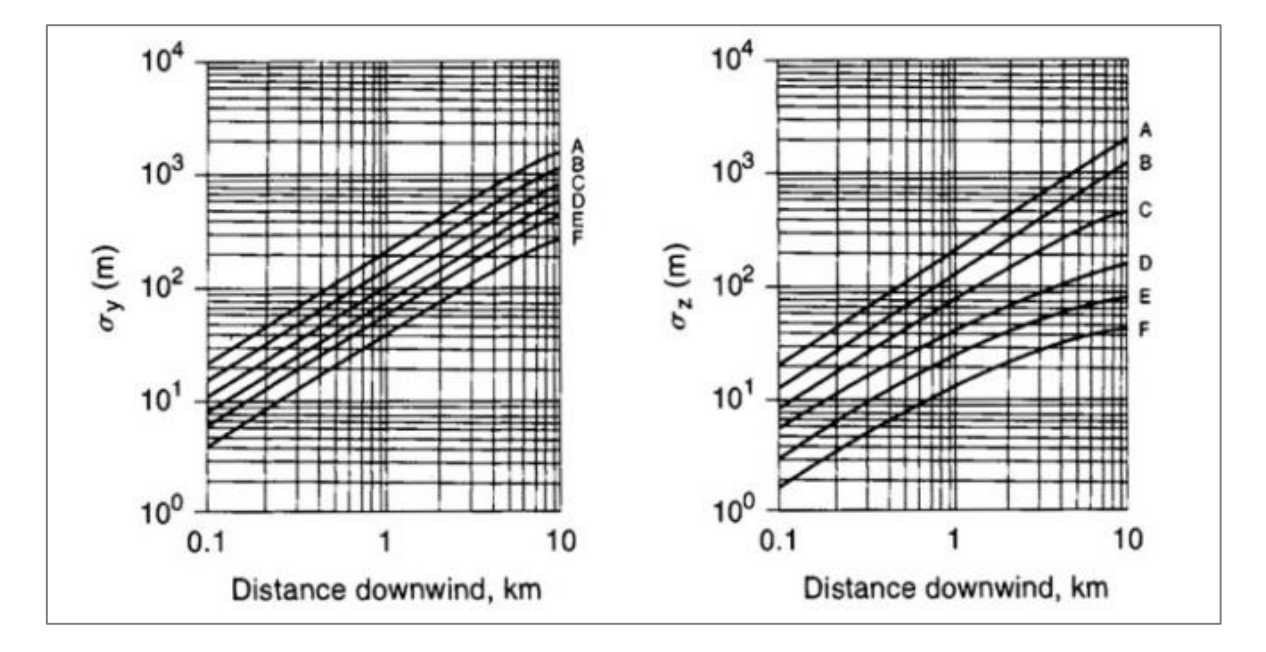

**Gráficas de los coeficientes de dispersión de Pasquill-Gifford**

**Figura AI.1.** Coeficientes de dispersión de Pasquill-Gifford para escenarios rurales (Crowl & Louvar,1992).

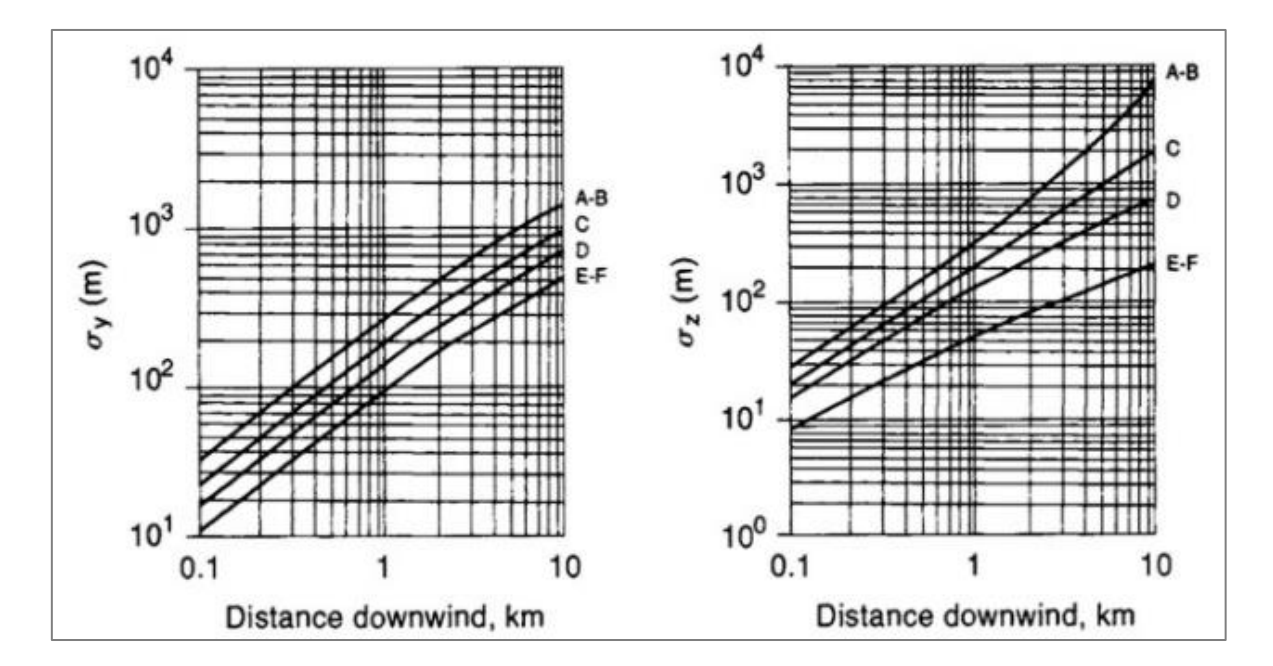

**Figura AI.2.** Coeficientes de dispersión de Pasquill-Gifford para escenarios urbanos (Crowl & Louvar,1992).

## **ANEXO II**

## **Scripts-Solución Analítica**

**Código de Matlab para el primer escenario (fuente radioactiva al nivel del suelo) de la solución analítica**

```
%Caso 12 
%Dispersión de pluma/Estado Estacionario en dirección x a una 
velocidad
%constante del viento
\text{SC}(x,y,z) = \exp^{(1)}(-0.5*(y^2/2) + \text{theta}(y^2))+z^2/thetaz^2)*Qm/pi*thetaz*thetay*u
clc
clear all
close all
CASE = input('Ingrese el escenario: ','s');
%Para cada par de y existe un z
Qm=1000; %Flujo másico [kg/s]
u=20; %Velocidad del viento [m/s]
%Se toma en cuenta los vectores
[y, x] = meshgrid(1e-4:10:2000, 1e-4:10:2000);z = 50;%Para la condición ambiental:
sigma y = fsigma y(CASE, x); \frac{8}{1}[m]
sigma z = fsigma z(CASE, x); \frac{8}{1}[m]
exponencial = exp(-0.5*(((y.^2)./(sigma y.^{2}))
+((z^2), /(sigma z, z^2)));
C =exponencial. *(Qm. / (pi * signa z.*sigma y. *u));figure(1)
surf(x,y,C)figure(2)
contourf(x,y,C,100,'LineColor','none')
xlabel('Distancia [m]')
ylabel('Distancia [m]')
zlabel('Concentración [kg/m^3]')
hold on
contourf(x,-y,C,100,'LineColor','none')
axis([0 1990 -200 200])
grid on
```
**Código de Matlab para el segundo escenario (fuente radioactiva a una determinada altura "H") de la solución analítica**

```
%Caso 13
%Dispersión de pluma/Estado Estacionario en dirección x a una 
velocidad
%constante del viento y determinada altura 
C(x,y,z)=(exp(-0.5*(((y.^2)}./(sigmaxy.^2))))*exp(-0.5*((z-z))H)^2)./(sigma_z.^2)))+exp(-
0.5*(((z+H)^2)./(sigma_z.^2))))*Qm/pi*thetaz*thetay*u
clc
clear all
close all
CASE = input('Ingrese el escenario: ','s');
%Para cada par de y existe un z
Qm=1000; %Flujo másico [kg/s]
u=50; %Velocidad del viento [m/s]
%Se toma en cuenta los vectores
[y,x]=meshgrid(1e-4:10:2000,1e-4:10:2000);
z =50; %Altura de la chimenea
H= 10; %Altura sobre la que está la chimenea
%Para la condición ambiental:
sigma y = fsigma y(CASE, x); %[m]
sigma z = fsigma z(CASE, x); \frac{8}{8}[m]
exponencial1 = exp(-0.5*(((y.^2)).(sigma y.^2)));
exponencial2 = exp(-0.5*(((z-H)^2)./(sigma_z.^2)))+exp(-
0.5*(((z+H)^2)./(sigma z.<sup>^2</sup>)));
C =exponencial1.*exponencial2.*(Qm./(pi*sigma z.*sigma y.*u));
figure(1)
surf(x,y,C)figure(2)
contourf(x,y,C,100,'LineColor','none')
xlabel('Distancia [m]')
ylabel('Distancia [m]')
zlabel('Concentración [kg/m^3]')
hold on
contourf(x,-y,C,100,'LineColor','none')
axis([0 1990 -200 200])
grid on
```
### Código para la determinación de coeficiente de dispersión " $\sigma_v$ " de la solución **analítica**

```
function [sigma_y]=fsigma_y(CASE,x)
%CASE = input('Ingrese el caso','s');
ks1 = {'RA', 'RB', 'RC', 'RD', 'RE', 'RF'};
v1 = \{0.22, 0.16, 0.11, 0.08, 0.06, 0.04\}\text{ks2} = \{\text{'UA'}, \text{'UB'}, \text{'}UC', \text{'UD'}, \text{'UE'}, \text{'UF'}\};
v2 = \{0.32, 0.32, 0.22, 0.16, 0.11, 0.11\};
M1 = containers. Map(ks1, v1);
M2 = containers. Map (ks2, v2);
if CASE(1) == 'R'c = M1(CASE);
    sigma y=c*x.*(1+0.0001*x).^-0.5;elseif CASE(1) == 'U'c = M2(CASE);
    sigma y=c*x.*(1+0.0004*x).^-0.5;else
     disp('Este caso no existe')
end
```
end

### Código para la determinación de coeficiente de dispersión " $\sigma_{\rm z}$ " de la solución **analítica**

```
function [sigma_z]=fsigma_z(CASE,x)
%CASE = input('Ingrese el caso','s');
ks1 = {'RA', 'RB', 'RC', 'RD', 'RE', 'RF'};v1 = \{ [0.20, 0], [0.12, 0], [0.08, 0.0002], [0.06, 0.0015], [0.03,0.0003],[0.016, 0.0003]};
\text{ks2} = \{\text{'UA'}, \text{'UB'}, \text{'}UC', \text{'UD'}, \text{'UE'}, \text{'UF'}\}\}v2 = \{ [0.24, 0.0001], [0.24, 0.0001], [0.20, 0], [0.14, 0.0003], [0.08,0.0015], [0.08, 0.0015];
M1 = containers. Map (ks1, v1);
M2 = containers. Map (ks2, v2);
if CASE(1) == 'R'c = M1(CASE);
     if CASE=='RE' | CASE=='RF'
         sigma z=c(1)*x.*(1+c(2)*x).^{\sim}-1; else
         sigma z=c(1)*x.*(1+c(2)*x).^0-0.5; end
elseif CASE(1) == 'U'c = M2(CASE);
     if CASE=='UA' | CASE=='UB'
         sigma z=c(1)*x.*(1+c(2)*x).^0.5; else
         sigma_z=c(1)*x.*(1+c(2)*x).^-0.5;
     end
else
     disp('Este caso no existe')
end
end
```
## **ANEXO III**

### **Scripts-Solución Numérica**

**Código de Matlab de la solución numérica por métodos de diferencias finitas y Euler**

```
clc 
clear all
close all
%Método de Diferencias Finitas y Euler
%Definición de constantes
Qm = 10; % Flujo de liberación de la fuente [kg/s]
k = 0.086; \frac{8}{2} Coeficiente de difusión \lceil m^2/5 \rceilu = 1; \frac{1}{2} \frac{1}{2} \frac{1}{2} \frac{1}{2} \frac{1}{2} \frac{1}{2} \frac{1}{2} \frac{1}{2} \frac{1}{2} \frac{1}{2} \frac{1}{2} \frac{1}{2} \frac{1}{2} \frac{1}{2} \frac{1}{2} \frac{1}{2} \frac{1}{2} \frac{1}{2} \frac{1}{2} \frac{1}{2} \frac{1}{2} \fractf=1; \text{``Tiempo final[s]}%Criterio de estabilidad
K=0.9;<br>
N = 100;<br>
N = 100;<br>
N = 100;<br>
N = 100;
                         \, 8 Número de nodos
L = 0.8; % Longitud [m]
dx = L/(N-1);
dt = K * (dx^2) / (2 * k);Co = 2; % Concentración inicial \lceil \text{kg/m}^{\wedge}3 \rceil%Definición de constantes
A = u * dt / (2 * dx) + k * dt / (dx^2);B = 1 - 2*k*dt/(dx^2);D = -u * dt / (2 * dx) + k * dt / (dx^2);C = zeros(N,N);x = linspace (0, L, N);
t = 1inspace(0,tf,N);
% i se refiere al tiempo
% j se refiere a la posición
C(1, :)=C_0;for i=1:N-1
for j=2:N-1C(i+1,j)=A*C(i,j-1)+B*C(i,j)+D*C(i,j+1);end
end
dist = [2, round (N/2), N-1 ;
titulo = sprintf('Solución numérica (%6.0f puntos de malla)',N);
subplot(2, 2, 1)plot(t,C(:,dist(1)),'LineWidth',1.2)
title(titulo)
```

```
xlabel('Tiempo [s]')
ylabel('Concentración [kg/m^3]')
leyenda1 = 'Distancia 82.4f m';
leyenda1 = sprintf(leyenda1, x(dist(1)));
legend(leyenda1)
grid on
hold on
subplot(2,2,2)plot(t,C(:,dist(2)),'LineWidth',1.2)
title(titulo)
xlabel('Tiempo [s]')
ylabel('Concentración [kg/m^3]')
leyenda1 = 'Distancia %2.4f m';
leyenda1 = spring[leyenda1, x(dist(2)));
legend(leyenda1)
grid on
subplot(2,2,3)plot(t,C(:,dist(3)),'LineWidth',1.2)
title(titulo)
xlabel('Tiempo [s]')
ylabel('Concentración [kg/m^3]')
leyenda1 = 'Distancia 82.4f m';
leyenda1 = spring(</math>leyenda1, x(dist(3)));
legend(leyenda1)
grid on
hold off
tiem = [2, round(N/5), round(N*2/5), round(N*3/5), round(N*4/5), N-
1];
figure(2)
leqend2 = [];
for i = tiem
plot(x,C(i,:),'LineWidth',1.2)
hold on
legend2=[legend2; sprintf('Tiempo %2.4f seq',t(i)) ];
end
title(titulo)
xlabel('Distancia [m]')
ylabel('Concentración [kg/m^3]')
legend(legend2)
grid on
```
**Código de Matlab de la solución numérica por el método de derivadas parciales**

```
clc
clear all
close all
%Método Función integrada de Matlab
C.k = 0.086; %Constante de Difusion
C.uv = 1; %Velocidad del viento
C.L = 1; %Longitud
C.Co = 2; %Concentración inicial 
C.tf=1; %Tiempo final
N=100;
x = linspace(0,C.L,N); %Número de mallado
t = linspace (0, C, tf, N);m = 0;
eqn = \mathcal{C}(x,t,Con,dCondx) ecuacionPDE(x,t,Con,dCondx,C); \mathcal{E}EDPic = \theta(x) condicioninicial(x,C); <br> \frac{1}{2} & Ecuación condición
inicial
Con = pdepe(m,eqn,ic,@condicionfrontera,x,t); %Ecuación 
condicones de frontera
                                                 %pdepe (ecuación 
integradaMatlab)
dist = [2, round (N/2), N-1];
titulo = sprintf('Solución numérica (%6.0f puntos de malla)',N);
subplot(2,2,1)plot(t,Con(:,dist(1)),'LineWidth',1.2)
title(titulo)
xlabel('Tiempo [s]')
ylabel('Concentración [kg/m^3]')
leyenda1 = 'Distancia %2.4f m';
leyenda1 = sprintf(leyenda1, x(dist(1)));
legend(leyenda1)
grid on
hold on
subplot(2, 2, 2)plot(t,Con(:,dist(2)),'LineWidth',1.2)
title(titulo)
xlabel('Tiempo [s]')
ylabel('Concentración [kg/m^3]')
leyenda1 = 'Distancia %2.4f m';
leyenda1 = sprintf(leyenda1, x(dist(2)));
legend(leyenda1)
grid on
subplot(2, 2, 3)plot(t,Con(:,dist(3)),'LineWidth',1.2)
title(titulo)
xlabel('Tiempo [s]')
```

```
ylabel('Concentración [kg/m^3]')
leyenda1 = 'Distancia 2.4f m';
leyenda1 = spring(</math>leyenda1, x(dist(3)));
legend(leyenda1)
grid on
hold off
tiem = [2, round(N/5), round(N*2/5), round(N*3/5), round(N*4/5), N-1];
figure(2)
leqend2 = [];
for i = tiem
plot(x,Con(i,:),'LineWidth',1.2)
hold on
legend2=[legend2; sprintf('Tiempo %2.4f seq',t(i)) ];
end
title(titulo)
xlabel('Distancia [m]')
ylabel('Concentración [kg/m^3]')
legend(legend2)
grid on
function [c, f, s] = ecuacionPDE(x, t, Con, dCondx, C)
k = C.k;uv = C.uv;c = 1; %Derivada temporal
f = k*dCondx; %Segunda derivada espacial
s = -(uv) * dCondx; %Primera derivada espacial
end
function u0 = condicioninicial(x,C)
u0 = C.Co;end
function [p1,q1,pr,qr] = condicionfrontera(x1,Conl,xr,Conr,t)
pl = Conl; %Condición de borde izquierda
ql = 0; %Valor de la condición de borde izquierda
pr = Conr; %Condición de borde derecha
qr = 0; %Valor de la condición de borde derecha
end
```
# **ANEXO IV**

# **Implementación de la Interfaz Gráfica de Usuario (GUI)**

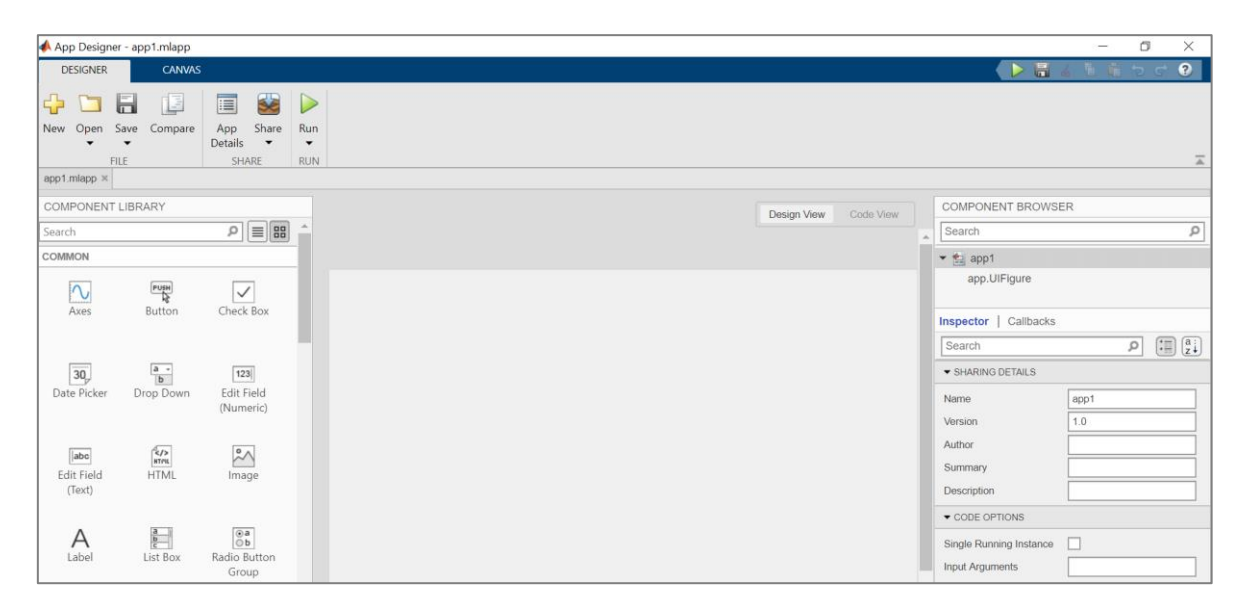

**Figura AIV.1.** Creación de nuevo proyecto en la App Designer de Matlab.

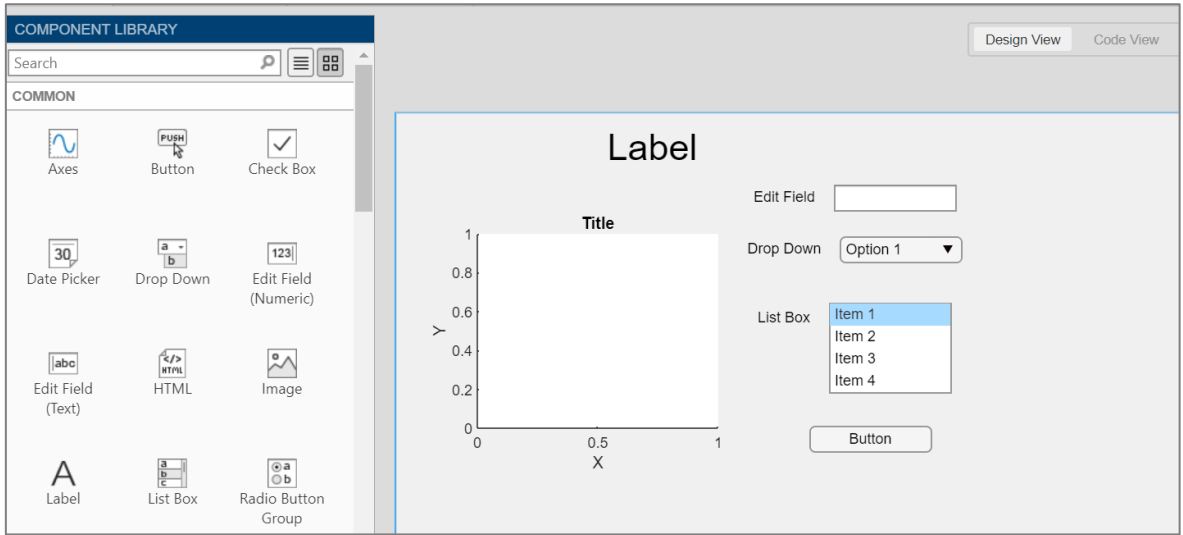

**Figura AIV.2.** Objetos gráficos empleados para las interfaces gráficas de las soluciones numérica y analítica.

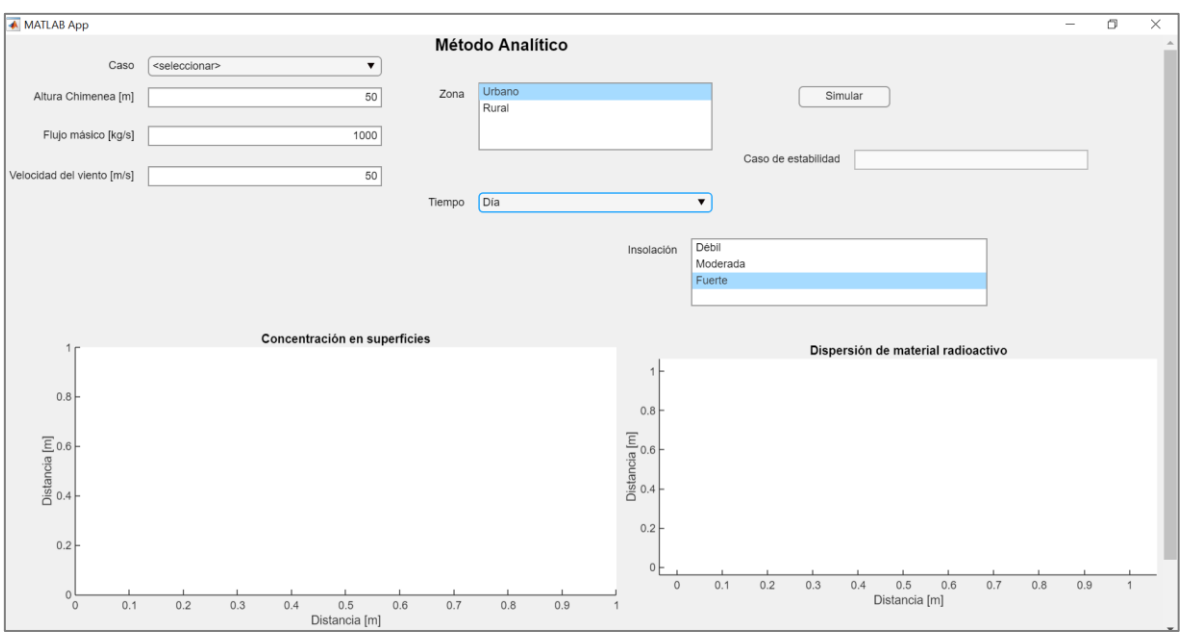

**Figura AIV.3.** Interfaz Gráfica de Usuario para la solución analítica.

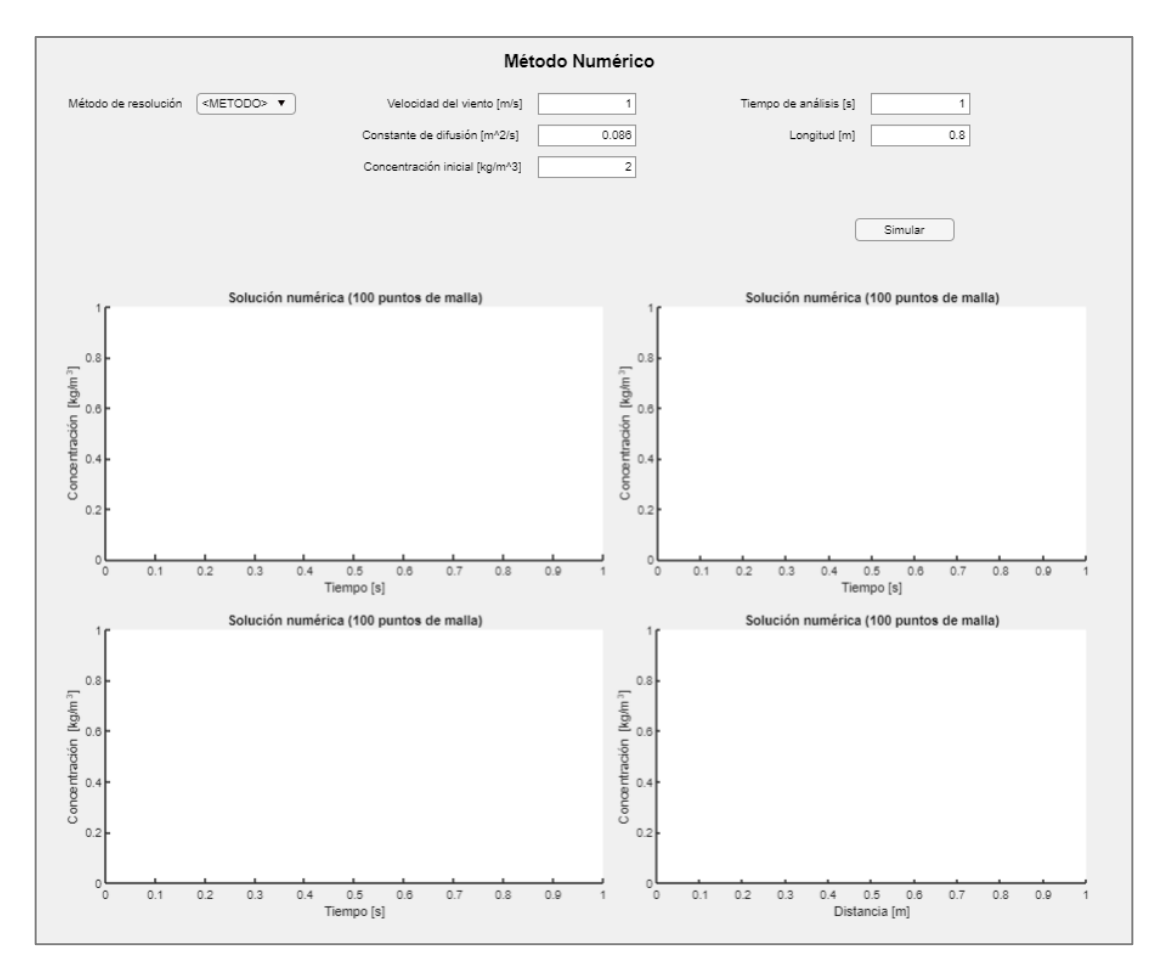

**Figura AIV.4.** Interfaz Gráfica de Usuario para la solución numérica.

# **ANEXO V**

# **Scripts-Interfaces Gráficas en la App Designer**

**Código de la App Designer de la interfaz gráfica para el método analítico**

classdef Metodo\_analitico < matlab.apps.AppBase

% Properties that correspond to app components properties (Access = public) UIFigure matlab.ui.Figure AlturaLabel matlab.ui.control.Label altura matlab.ui.control.NumericEditField MtodoAnalticoLabel matlab.ui.control.Label SimularButton matlab.ui.control.Button FlujomsicoLabel matlab.ui.control.Label flujo matlab.ui.control.NumericEditField VelocidaddelvientoLabel matlab.ui.control.Label velocidad matlab.ui.control.NumericEditField ZonaListBoxLabel matlab.ui.control.Label Zona matlab.ui.control.ListBox NubesListBoxLabel matlab.ui.control.Label Nubes matlab.ui.control.ListBox InsolacinListBoxLabel matlab.ui.control.Label Insolacion matlab.ui.control.ListBox TiempoDropDownLabel matlab.ui.control.Label TiempoDropDown matlab.ui.control.DropDown CasodeestabilidadEditFieldLabel matlab.ui.control.Label Casodeestabilidad matlab.ui.control.EditField CasoDropDownLabel matlab.ui.control.Label Caso matlab.ui.control.DropDown VelocidaddelvientoLabel\_2 matlab.ui.control.Label altura2 matlab.ui.control.NumericEditField UIAxes matlab.ui.control.UIAxes UIAxes2 matlab.ui.control.UIAxes end

% Callbacks that handle component events methods (Access = private)

```
% Button pushed function: SimularButton
function SimularButtonPushed(app, event)
clc
```

```
Qm = app.flujo.Value;
u = app.velocidad.Value;
[y,x]=meshgrid(1e-4:10:2000,1e-4:10:2000);
z = app.altura.Value;
```

```
if app.Zona.Value == "Rural"
ksy = {'A','B','C','D','E','F'};
vy = {0.22,0.16,0.11,0.08, 0.06, 0.04};
ksz = {'A','B','C','D','E','F'};
vz = \{ [0.20, 0], [0.12, 0], [0.08, 0.0002], [0.06, 0.0015], [0.03, 0.0015]] \}0.0003],[0.016, 0.0003]};
else
ksy = {'A','B','C','D','E','F'};
vy = {0.32,0.32,0.22,0.16, 0.11, 0.11};
ksz = {'A','B','C','D','E','F'};
vz = {[0.24,0.0001],[0.24,0.0001],[0.20,0],[0.14,0.0003],[0.08, 0.0015], 
[0.08, 0.0015];
end
%% Caso dependiendo de 2 parámetros
if app.TiempoDropDown.Value == "Día"
if app.Insolacion.Value == "Fuerte" 
if app.velocidad.Value < 2
CASE = 'A';elseif 2 <= app.velocidad.Value && app.velocidad.Value < 3
CASE = 'A':elseif 3 <= app.velocidad.Value && app.velocidad.Value < 4
CASE = 'B';
elseif 4 <= app.velocidad.Value && app.velocidad.Value < 6
CASE = 'C';elseif 6 <= app.velocidad.Value 
CASE = 'C';end
elseif app.Insolacion.Value == "Moderada" 
if app.velocidad.Value < 2
CASE = 'A';
elseif 2 <= app.velocidad.Value && app.velocidad.Value < 3
CASE = 'B';
elseif 3 <= app.velocidad.Value && app.velocidad.Value < 4
CASE = 'B';
elseif 4 <= app.velocidad.Value && app.velocidad.Value < 6
CASE = 'C';elseif 6 <= app.velocidad.Value 
CASE = 'D';
end
elseif app.Insolacion.Value == "Débil" 
if app.velocidad.Value < 2
CASE = 'B';
elseif 2 <= app.velocidad.Value && app.velocidad.Value < 3
CASE = 'C';elseif 3 <= app.velocidad.Value && app.velocidad.Value < 4
CASE = 'C';elseif 4 <= app.velocidad.Value && app.velocidad.Value < 6
```

```
CASE = 'D';elseif 6 <= app.velocidad.Value 
CASE = 'D';
end
end
elseif app.TiempoDropDown.Value == "Noche"
if app.Nubes.Value == "Pocas" 
if app.velocidad.Value < 2
CASE = 'F';elseif 2 <= app.velocidad.Value && app.velocidad.Value < 3
CASE = 'E';elseif 3 <= app.velocidad.Value && app.velocidad.Value < 4
CASE = 'D';
elseif 4 <= app.velocidad.Value && app.velocidad.Value < 6
CASE = 'D';elseif 6 <= app.velocidad.Value 
CASE = 'D';end
elseif app.Nubes.Value == "Muchas" 
if app.velocidad.Value < 2
CASE = 'F';elseif 2 <= app.velocidad.Value && app.velocidad.Value < 3
CASE = 'F';elseif 3 <= app.velocidad.Value && app.velocidad.Value < 4
CASE = 'E';elseif 4 <= app.velocidad.Value && app.velocidad.Value < 6
CASE = 'D';
elseif 6 <= app.velocidad.Value 
CASE = 'D';
end
end
end
%% Imprimir caso de estabilidad
app.Casodeestabilidad.Value = CASE;
%% sigma y
My = containers.Map(ksy,vy);
if string(app.Zona.Value)=="Rural"
c = My(CASE);
sigma y=c*x.*(1+0.0001*x).^0-0.5;elseif string(app.Zona.Value)=="Urbano"
c = My(CASE);
```

```
sigma y=c*x.*(1+0.0004*x).^0-0.5;else
disp('Este caso no existe')
end
%% sigma z
Mz = containers.Map(ksz,vz);
if app.Zona.Value=="Rural"
c = Mz(CASE);
if CASE=='E' | CASE=='F'
sigma_z=c(1)*x.*(1+c(2)*x).^-1;
else
sigma z=c(1)*x.*(1+c(2)*x).^0-0.5;end
elseif string(app.Zona.Value)=="Urbano"
c = Mz(CASE);if CASE=='A' | CASE=='B'
sigma_z=c(1)*x.*(1+c(2)*x).^0.5;
else
sigma z=c(1)*x.*(1+c(2)*x).^0-0.5;end
else
disp('Este caso no existe')
end
```

```
%sigma y = fsigma y(ksy,vy,string(),string(app.Caso.Value),x); %[m]%sigma z =
fsigma_z(ksz,vz,string(app.Zona.Value),string(app.Caso.Value),x); %[m]
if app.Caso.Value == 'Modelo 1'
exponencial = exp(-0.5*(((y.^2)./(sigma_y.^2)) +((z^2)./(sigma_z.^2))));
C =exponencial.*(Qm./(pi*sigma z.*sigma y.*);
elseif app.Caso.Value == 'Modelo 2'
H = app.altura2.Value;
exponencial1 = exp(-0.5*((y.^2)./(signa y.^2)));
exponencial2 = exp(-0.5*(((z-H)^2)./(sigma_z.^2)))+exp(-
0.5*((z+H)^2)./(sigma_z.^2)));
C =exponencial1.*exponencial2.*(Qm./(2*pi*sigma z.*sigma y.*u));
end
```

```
%surf(app.UIAxes,x,y,C)
%plot(app.UIAxes,x,y)
contourf(app.UIAxes,x,y,C,100,'LineColor','none')
xlabel(app.UIAxes,'Distancia [m]')
ylabel(app.UIAxes,'Distancia [m]')
zlabel(app.UIAxes,'Concentración')
hold(app.UIAxes,"on")
contourf(app.UIAxes,x,-y,C,100,'LineColor','none')
axis(app.UIAxes,[0 1990 -200 200])
```

```
surf(app.UIAxes2,x,y,C)
```
end

```
% Callback function
function TiempoValueChanged(app, event)
end
```

```
% Value changed function: TiempoDropDown
function TiempoDropDownValueChanged(app, event)
value = app.TiempoDropDown.Value;
if value == "Día"
app.InsolacinListBoxLabel.Visible = "on";
app.Insolacion.Visible = "on";
app.NubesListBoxLabel.Visible = "off";
app.Nubes.Visible = "off";
elseif value == "Noche"
app.InsolacinListBoxLabel.Visible = "off";
app.Insolacion.Visible = "off";
app.NubesListBoxLabel.Visible = "on";
app.Nubes.Visible = "on";
else
app.InsolacinListBoxLabel.Visible = "off";
app.Insolacion.Visible = "off";
app.NubesListBoxLabel.Visible = "off";
app.Nubes.Visible = "off";
end
end
% Value changed function: Insolacion
function InsolacionValueChanged(app, event)
end
% Value changed function: Caso
function CasoValueChanged(app, event)
value = app.Caso.Value;
if value == 'Modelo 1'
app.altura2.Visible = 'off';
app.VelocidaddelvientoLabel_2.Visible='off';
```
elseif value == 'Modelo 2' app.altura2.Visible = 'on';

```
app.VelocidaddelvientoLabel_2.Visible='on';
else
app.altura2.Visible = 'off';
app.VelocidaddelvientoLabel 2.Visible='off';
end
end
end
```

```
% Component initialization
methods (Access = private)
```

```
% Create UIFigure and components
function createComponents(app)
```

```
% Create UIFigure and hide until all components are created
app.UIFigure = uifigure('Visible', 'off');
app.UIFigure.Color = [0.9412 0.9412 0.9412];
app.UIFigure.Position = [100 100 748 746];
app.UIFigure.Name = 'MATLAB App';
app.UIFigure.Scrollable = 'on';
```
#### % Create AlturaLabel

 $app.$ AlturaLabel = uilabel(app.UIFigure); app.AlturaLabel.HorizontalAlignment = 'right';  $app.$ AlturaLabel.Position =  $[30 661 115 22]$ ; app.AlturaLabel.Text = 'Altura Chimenea [m]';

#### % Create altura

app.altura = uieditfield(app.UIFigure, 'numeric'); app.altura.Position = [160 661 100 22]; app.altura.Value = 50;

#### % Create MtodoAnalticoLabel

```
app.MtodoAnalticoLabel = uilabel(app.UIFigure);
app.MtodoAnalticoLabel.FontSize = 18;
app.MtodoAnalticoLabel.FontWeight = 'bold';
app.MtodoAnalticoLabel.Position = [374 714 490 23];
app.MtodoAnalticoLabel.Text = 'Método Analítico';
```
#### % Create SimularButton

```
app.SimularButton = uibutton(app.UIFigure, 'push');
app.SimularButton.ButtonPushedFcn = createCallbackFcn(app, 
@SimularButtonPushed, true);
app.SimularButton.Position = [315 561 100 23];
app.SimularButton.Text = 'Simular';
```
#### % Create FlujomsicoLabel

```
app.FlujomsicoLabel = uilabel(app.UIFigure);
app.FlujomsicoLabel.HorizontalAlignment = 'right';
app.FlujomsicoLabel.Position = [41 624 104 22];app.FlujomsicoLabel.Text = 'Flujo másico [kg/s]';
```
#### % Create flujo

```
app.flujo = uieditfield(app.UIFigure, 'numeric');
app.flujo.Position = [160 624 100 22];
app.flujo.Value = 1000;
```
#### % Create VelocidaddelvientoLabel

```
app.VelocidaddelvientoLabel = uilabel(app.UIFigure);
app.VelocidaddelvientoLabel.HorizontalAlignment = 'right';
app.VelocidaddelvientoLabel.Position = [4 589 141 22];
app.VelocidaddelvientoLabel.Text = 'Velocidad del viento [m/s]';
```
#### % Create velocidad

```
app.velocidad = uieditfield(app.UIFigure, 'numeric');
app.velocidad.Position = [160 589 100 22];
app.velocidad.Value = 50;
```
#### % Create ZonaListBoxLabel

```
app.ZonaListBoxLabel = uilabel(app.UIFigure);
app.ZonaListBoxLabel.HorizontalAlignment = 'right';
app.ZonaListBoxLabel.Position = [268 660 32 22];
app.ZonaListBoxLabel.Text = 'Zona';
```
#### % Create Zona

```
app.Zona = uilistbox(app.UIFigure);
app.Zona.Items = {'Urbano', 'Rural'};
app.Zona.Position = [315 610 100 74];
app.Zona.Value = 'Urbano';
```
#### % Create NubesListBoxLabel

```
app.NubesListBoxLabel = uilabel(app.UIFigure);
app.NubesListBoxLabel.HorizontalAlignment = 'right';
app.NubesListBoxLabel.Visible = 'off';
app.NubesListBoxLabel.Position = [38 504 40 22];
app.NubesListBoxLabel.Text = 'Nubes';
```
#### % Create Nubes

```
app.Nubes = uilistbox(app.UIFigure);
app.Nubes.Items = {'Pocas', 'Muchas'};
app.Nubes.Visible = 'off';
app.Nubes.Position = [93 454 100 74];
app.Nubes.Value = 'Pocas';
```
#### % Create InsolacinListBoxLabel

```
app.InsolacinListBoxLabel = uilabel(app.UIFigure);
app.InsolacinListBoxLabel.HorizontalAlignment = 'right';
app.InsolacinListBoxLabel.Visible = 'off';
```

```
app.InsolacinListBoxLabel.Position = [241 504 59 22];
app.InsolacinListBoxLabel.Text = 'Insolación';
```
#### % Create Insolacion

```
app.Insolacion = uilistbox(app.UIFigure);
app.Insolacion.Items = {'Débil', 'Moderada', 'Fuerte'};
app.Insolacion.ValueChangedFcn = createCallbackFcn(app, 
@InsolacionValueChanged, true);
app.Insolacion.Visible = 'off';
app.Insolacion.Position = [315 454 100 74];app.Insolacion.Value = 'Fuerte';
```
#### % Create TiempoDropDownLabel

```
app.TiempoDropDownLabel = uilabel(app.UIFigure);
app.TiempoDropDownLabel.HorizontalAlignment = 'right';
app.TiempoDropDownLabel.Position = [93 550 44 22];
app.TiempoDropDownLabel.Text = 'Tiempo';
```
#### % Create TiempoDropDown

```
app.TiempoDropDown = uidropdown(app.UIFigure);
app.TiempoDropDown.Items = {'<seleccionar>', 'Día', 'Noche'};
app.TiempoDropDown.ValueChangedFcn = createCallbackFcn(app, 
@TiempoDropDownValueChanged, true);
app.TiempoDropDown.Position = [152 550 100 22];
app.TiempoDropDown.Value = '<seleccionar>';
```
#### % Create CasodeestabilidadEditFieldLabel

```
app.CasodeestabilidadEditFieldLabel = uilabel(app.UIFigure);
app.CasodeestabilidadEditFieldLabel.HorizontalAlignment = 'right';
app.CasodeestabilidadEditFieldLabel.Position = [41 414 111 22];
app.CasodeestabilidadEditFieldLabel.Text = 'Caso de estabilidad';
```
#### % Create Casodeestabilidad

```
app.Casode established = uieditfield(app.UIFigure, 'text');app.Casodeestabilidad.Editable = 'off';
app.Casodeestabilidad.Position = [167 414 100 22];
```
#### % Create CasoDropDownLabel

```
app.CasoDropDownLabel = uilabel(ap.UIFigure);app.CasoDropDownLabel.HorizontalAlignment = 'right';
app.CasoDropDownLabel.Position = [93 700 44 22];
app.CasoDropDownLabel.Text = 'Caso';
```
#### % Create Caso

```
app.Caso = uidropdown(app.UIFigure);
app.Caso.Items = {'<seleccionar>', 'Modelo 1', 'Modelo 2'};
```

```
app.Caso.ValueChangedFcn = createCallbackFcn(app, @CasoValueChanged, 
true);
app.Caso.Position = [152 700 100 22];
app.Caso.Value = '<seleccionar>';
```

```
% Create VelocidaddelvientoLabel_2
app.VelocidaddelvientoLabel 2 = uilabel(app.UIFigure);
app.VelocidaddelvientoLabel 2.HorizontalAlignment = 'right';
app.VelocidaddelvientoLabel 2.Visible = 'off';
app.VelocidaddelvientoLabel_2.Position = [30 550 116 22];
app.VelocidaddelvientoLabel_2.Text = 'Altura referencial [m]';
```

```
% Create altura2
             app.altura2 = uieditfield(app.UIFigure, 'numeric');
             app.altura2.Visible = 'off';
             app.altura2.Position = [161 550 100 22];
             app.altura2.Value = 20;
             % Create UIAxes
             app.UIAxes = uiaxes(app.UIFigure);
             title(app.UIAxes, 'Dispersión de material radioactivo')
             xlabel(app.UIAxes, 'Distancia [m]')
             ylabel(app.UIAxes, 'Distancia [m]')
             zlabel(app.UIAxes, 'Z')
             app.UIAxes.Position = [449 425 300 237];
             % Create UIAxes2
             app.UIAxes2 = uiaxes(app.UIFigure);
 title(app.UIAxes2, 'Concentración en superficies')
 xlabel(app.UIAxes2, 'Distancia [m]')
 ylabel(app.UIAxes2, 'Distancia [m]')
             zlabel(app.UIAxes2, 'Concentración [kg/m^3]')
             app.UIAxes2.Position = [38 82 675 325];
             % Show the figure after all components are created
             app.UIFigure.Visible = 'on';
         end
     end
```

```
 % Construct app
```
 % App creation and deletion methods (Access = public)

```
 function app = Metodo_analitico
```

```
 % Create UIFigure and components
             createComponents(app)
             % Register the app with App Designer
             registerApp(app, app.UIFigure)
            if nargout == 0 clear app
             end
         end
         % Code that executes before app deletion
         function delete(app)
             % Delete UIFigure when app is deleted
             delete(app.UIFigure)
         end
     end
end
```
#### **Código de la App Designer de la interfaz gráfica para el método numérico**

classdef Metodo\_numerico < matlab.apps.AppBase

```
% Properties that correspond to app components
properties (Access = public)
UIFigure matlab.ui.Figure
Constantededifusinm2sLabel matlab.ui.control.Label
ctek matlab.ui.control.NumericEditField
MtodoNumricoLabel matlab.ui.control.Label
SimularButton matlab.ui.control.Button
Concentracininicialkgm3Label matlab.ui.control.Label
concentracion matlab.ui.control.NumericEditField
VelocidaddelvientoLabel matlab.ui.control.Label
velocidad matlab.ui.control.NumericEditField
VelocidaddelvientoLabel_2 matlab.ui.control.Label
longitud matlab.ui.control.NumericEditField
TiempodeanlisissLabel matlab.ui.control.Label
time matlab.ui.control.NumericEditField
MtododeresolucinDropDownLabel matlab.ui.control.Label
MtododeresolucinDropDown matlab.ui.control.DropDown
ConstantedeproporcionalidadLabel matlab.ui.control.Label
constantek2 matlab.ui.control.NumericEditField
UIAxes3 matlab.ui.control.UIAxes
UIAxes4 matlab.ui.control.UIAxes
UIAxes2 matlab.ui.control.UIAxes
UIAxes matlab.ui.control.UIAxes
end
```

```
% Callbacks that handle component events
methods (Access = private)
```

```
% Button pushed function: SimularButton
function SimularButtonPushed(app, event)
value = app.MtododeresolucinDropDown.Value;
```

```
if value == 'Diferencias finitas'
C.k = app.ctek.Value;
C.uv = app.velocidad.Value;
C.L = app.longitud.Value;
C.Co = app.concentracion.Value;
C.tf = app.time.Value;
N = 100:
K = app.constantek2.Value;
dx = C.L/(N-1);dt = K*(dx^2)/(2*C.k);A = C.uv*dt/(2*dx) + C.k*dt/(dx^2);
```

```
B = 1 - 2*C.k*dt/(dx^2);D = -C.uv*dt/(2*dx)+C.k*dt/(dx^2);Con = zeros(N, N);x = 1inspace(0,C.L,N);
t = 1inspace(0,C.tf,N);
Con(1,:) = C.Co;for i=1:N-1
for j=2:N-1Con(i+1,j)=A*Con(i,j-1)+B*Con(i,j)+D*Con(i,j+1);end
end
dist = [2, round(N/2), N-1];titulo = sprintf('Solución numérica (%6.0f puntos de malla)',N);
plot(app.UIAxes,t,Con(:,dist(1)),'LineWidth',1.2)
title(app.UIAxes,titulo)
xlabel(app.UIAxes,'Tiempo [s]')
ylabel(app.UIAxes,'Concentración [kg/m^3]')
leyenda1 = 'Distancia %2.4f m';
leyenda1 = sprintf(leyenda1, x(dist(1)));
legend(app.UIAxes,leyenda1)
grid(app.UIAxes,"on")
plot(app.UIAxes2,t,Con(:,dist(2)),'LineWidth',1.2)
title(app.UIAxes2,titulo)
xlabel(app.UIAxes2,'Tiempo [s]')
ylabel(app.UIAxes2,'Concentración [kg/m^3]')
leyenda1 = 'Distancia %2.4f m';
leyenda1 = sprintf(leyenda1, x(dist(2)));
legend(app.UIAxes2,leyenda1)
grid(app.UIAxes2,"on")
plot(app.UIAxes3,t,Con(:,dist(3)),'LineWidth',1.2)
title(app.UIAxes3,titulo)
xlabel(app.UIAxes3,'Tiempo [s]')
ylabel(app.UIAxes3,'Concentración [kg/m^3]')
leyenda1 = 'Distancia %2.4f m';
leyenda1 = sprintf(leyenda1, x(dist(3)));
legend(app.UIAxes3,leyenda1)
grid(app.UIAxes3,"on")
tiem = [2, round(N/5), round(N*2/5), round(N*3/5), round(N*4/5), N-1];legend2 = [];
for i = tiem
plot(app.UIAxes4,x,Con(i,:),'LineWidth',1.2)
hold(app.UIAxes4,"on")
legend2=[legend2; sprintf('Tiempo %2.4f seg',t(i)) ];
end
title(app.UIAxes4,titulo)
```

```
xlabel(app.UIAxes4,'Distancia [m]')
ylabel(app.UIAxes4,'Concentración [kg/m^3]')
legend(app.UIAxes4,legend2)
grid(app.UIAxes4,"on")
hold(app.UIAxes4,"off")
elseif value == 'Derivadas parciales'
C.k = app.ctek.Value;
C.uv = app.velocidad.Value;
C.L = app.longitud.Value;
C.Co = app.concentracion.Value;
C.tf = app.time.Value;
N = 100:
x = linspace(0,C.L,N); %Número de mallado
t = 1inspace(0,C.tf,N);
m = 0;
eqn = \mathcal{D}(x,t,Con,dCondx) ecuacionPDE(x,t,Con,dCondx,C); %EDP
ic = \omega(x) condicioninicial(x,C); %Ecuación condición inicial
Con = pdepe(m,eqn,ic,@condicionfrontera,x,t); %Ecuación condicones de 
frontera
%pdepe (ecuación integradaMatlab)
dist = [2, round(N/2), N-1];titulo = sprintf('Solución numérica (%6.0f puntos de malla)',N); 
plot(app.UIAxes,t,Con(:,dist(1)),'LineWidth',1.2)
title(app.UIAxes,titulo)
xlabel(app.UIAxes,'Tiempo [s]')
ylabel(app.UIAxes,'Concentración [kg/m^3]')
leyenda1 = 'Distancia %2.4f m';
leyenda1 = sprintf(leyenda1, x(dist(1))));
legend(app.UIAxes,leyenda1)
grid(app.UIAxes,"on")
plot(app.UIAxes2,t,Con(:,dist(2)),'LineWidth',1.2)
title(app.UIAxes2,titulo)
xlabel(app.UIAxes2,'Tiempo [s]')
ylabel(app.UIAxes2,'Concentración [kg/m^3]')
leyenda1 = 'Distancia %2.4f m';
leyenda1 = sprintf(leyenda1, x(dist(2)));
legend(app.UIAxes2,leyenda1)
grid(app.UIAxes2,"on")
plot(app.UIAxes3,t,Con(:,dist(3)),'LineWidth',1.2)
title(app.UIAxes3,titulo)
xlabel(app.UIAxes3,'Tiempo [s]')
ylabel(app.UIAxes3,'Concentración [kg/m^3]')
leyenda1 = 'Distancia %2.4f m';
leyenda1 = sprintf(leyenda1, x(dist(3)));
legend(app.UIAxes3,leyenda1)
grid(app.UIAxes3,"on")
tiem = [2, round(N/5), round(N*2/5), round(N*3/5), round(N*4/5), N-1];
```

```
legend2 = [];
for i = tiem
plot(app.UIAxes4,x,Con(i,:),'LineWidth',1.2)
hold(app.UIAxes4,"on")
legend2=[legend2; sprintf('Tiempo %2.4f seg',t(i)) ];
end
title(app.UIAxes4,titulo)
xlabel(app.UIAxes4,'Distancia [m]')
ylabel(app.UIAxes4,'Concentración [kg/m^3]')
legend(app.UIAxes4,legend2)
grid(app.UIAxes4,"on")
hold(app.UIAxes4,"off")
end
function [c, f, s] = ecuacionPDE(x, t, Con, dCondx, C)k = C.k;uv = C.uv;c = 1; %Derivada temporal
f = k*dCondx; %Segunda derivada espacial
s = -(uv)*dCondx; %Primera derivada espacial
end
function u\theta = condicioninicial(x,C)
u\theta = C.Co;end
function [p1,q1,pr,qr] = conditionfrontera(x1,Con1,xr,Conr,t)pl = Conl; %Condición de borde izquierda
ql = 0; %Valor de la condición de borde izquierda
pr = Conr; %Condición de borde derecha
qr = 0; %Valor de la condición de borde derecha
end
```

```
end
```

```
% Callback function
function TiempoValueChanged(app, event)
end
```

```
% Callback function
function TiempoDropDownValueChanged(app, event)
end
```

```
% Value changed function: MtododeresolucinDropDown
function MtododeresolucinDropDownValueChanged(app, event)
value = app.MtododeresolucinDropDown.Value;
```

```
if value == 'Diferencias finitas'
app.constantek2.Visible = 'on';
```

```
app.ConstantedeproporcionalidadLabel.Visible= 'on';
elseif value == 'Derivadas parciales'
app.constantek2.Visible = 'off';
app.ConstantedeproporcionalidadLabel.Visible = 'off';
else
app.constantek2.Visible = 'off';
app.ConstantedeproporcionalidadLabel.Visible = 'off';
end
end
end
% Component initialization
methods (Access = private)
% Create UIFigure and components
function createComponents(app)
% Create UIFigure and hide until all components are created
app.UIFigure = uifigure('Visible', 'off');
app.UIFigure.Color = [0.9412 0.9412 0.9412];
app.UIFigure.Position = [100 100 1122 920];
app.UIFigure.Name = 'MATLAB App';
app.UIFigure.Scrollable = 'on';
% Create Constantededifusinm2sLabel
app.Constantededifusinm2sLabel = uilabel(app.UIFigure);
app.Constantededifusinm2sLabel.HorizontalAlignment = 'right';
app.Constantededifusinm2sLabel.Position = [336 813 166 22];
app.Constantededifusinm2sLabel.Text = 'Constante de difusión [m^2/s] ';
% Create ctek
app.ctek = uieditfield(app.UIFigure, 'numeric');
app.ctek.Position = [517 813 100 22];
app.ctek.Value = <math>0.086</math>;% Create MtodoNumricoLabel
app.Mtodohumricolabel = uilabel(ap.UIFigure);app.MtodoNumricoLabel.FontSize = 18;
app.MtodoNumricoLabel.FontWeight = 'bold';
app.MtodoNumricoLabel.Position = [483 879 158 23];
```
#### % Create SimularButton

```
app.SimularButton = uibutton(app.UIFigure, 'push');
app.SimularButton.ButtonPushedFcn = createCallbackFcn(app, 
@SimularButtonPushed, true);
```
app.MtodoNumricoLabel.Text = 'Método Numérico';

```
app.SimularButton.Position = [174 799 100 23];app.SimularButton.Text = 'Simular';
```
#### % Create Concentracininicialkgm3Label

```
app.Concentracininicialkgm3Label = uilabel(app.UIFigure);
app.Concentracininicialkgm3Label.HorizontalAlignment = 'right';
app.Concentracininicialkgm3Label.Position = [338 781 164 22];
app.Concentracininicialkgm3Label.Text = 'Concentración inicial 
[kg/m^3]
```
#### % Create concentracion

app.concentracion = uieditfield(app.UIFigure, 'numeric'); app.concentracion.Position = [517 781 100 22]; app.concentracion.Value = 2;

#### % Create VelocidaddelvientoLabel

app.VelocidaddelvientoLabel = uilabel(app.UIFigure); app.VelocidaddelvientoLabel.HorizontalAlignment = 'right'; app.VelocidaddelvientoLabel.Position = [361 845 141 22]; app.VelocidaddelvientoLabel.Text = 'Velocidad del viento [m/s]';

#### % Create velocidad

app.velocidad = uieditfield(app.UIFigure, 'numeric'); app.velocidad.Position = [517 845 100 22]; app.velocidad.Value = 1;

#### % Create VelocidaddelvientoLabel\_2

```
app.Velocidad del vientolabel 2 = uilabel(ap.UIFigure);app.VelocidaddelvientoLabel_2.HorizontalAlignment = 'right';
app.VelocidaddelvientoLabel_2.Position = [767 813 71 22];
app.VelocidaddelvientoLabel 2.Text = 'Longitud [m]';
```
#### % Create longitud

```
app.longitud = uieditfield(app.UIFigure, 'numeric');
app.longitud.Position = [853 813 100 22];
app.longitud.Value = 1;
```

```
% Create TiempodeanlisissLabel
```

```
app.TiempodeanlisissLabel = uilabel(app.UIFigure);
app.TiempodeanlisissLabel.HorizontalAlignment = 'right';
app.TiempodeanlisissLabel.Position = [717 845 121 22];
app.TiempodeanlisissLabel.Text = 'Tiempo de análisis [s]';
```
### % Create time

app.time = uieditfield(app.UIFigure, 'numeric');

```
app.time.Position = [853 845 100 22];
app.time.Value = 1;
```
#### % Create MtododeresolucinDropDownLabel

app.MtododeresolucinDropDownLabel = uilabel(app.UIFigure); app.MtododeresolucinDropDownLabel.HorizontalAlignment = 'right'; app.MtododeresolucinDropDownLabel.Position = [39 845 120 22]; app.MtododeresolucinDropDownLabel.Text = 'Método de resolución';

#### % Create MtododeresolucinDropDown

app.MtododeresolucinDropDown = uidropdown(app.UIFigure); app.MtododeresolucinDropDown.Items = {'<METODO>', 'Diferencias finitas', 'Derivadas parciales'}; app.MtododeresolucinDropDown.ValueChangedFcn = createCallbackFcn(app, @MtododeresolucinDropDownValueChanged, true); app.MtododeresolucinDropDown.Position = [174 845 100 22]; app.MtododeresolucinDropDown.Value = '<METODO>';

#### % Create ConstantedeproporcionalidadLabel

```
app.ConstantedeproporcionalidadLabel = uilabel(app.UIFigure);
app.ConstantedeproporcionalidadLabel.HorizontalAlignment = 'right';
app.ConstantedeproporcionalidadLabel.Visible = 'off';
app.ConstantedeproporcionalidadLabel.Position = [669 781 169 22];
app.ConstantedeproporcionalidadLabel.Text = 'Constante de 
proporcionalidad';
```
#### % Create constantek2

```
app.constantek2 = uieditfield(app.UIFigure, 'numeric');
app.constantek2.Visible = 'off';
app.constantek2.Position = [853 781 100 22];
app.constantek2.Value = 0.9;
```
#### % Create UIAxes3

```
app.UIAxes3 = uiaxes(app.UIFigure);
title(app.UIAxes3, 'Solución numérica (100 puntos de malla)')
xlabel(app.UIAxes3, 'Tiempo [s]')
ylabel(app.UIAxes3, 'Concentración [kg/m^3]')
zlabel(app.UIAxes3, 'Z')
app.UIAxes3.Position = [91 252 445 248];
```
#### % Create UIAxes4

```
app.UIAxes4 = uiaxes(app.UIFigure);
title(app.UIAxes4, 'Solución numérica (100 puntos de malla)')
             xlabel(app.UIAxes4, 'Distancia [m]')
             ylabel(app.UIAxes4, 'Concentración [kg/m^3]')
             zlabel(app.UIAxes4, 'Z')
             app.UIAxes4.Position = [556 252 443 248];
```

```
 % Create UIAxes2
             app.UIAxes2 = uiaxes(app.UIFigure);
             title(app.UIAxes2, 'Solución numérica (100 puntos de 
malla)')
             xlabel(app.UIAxes2, 'Tiempo [s]')
             ylabel(app.UIAxes2, 'Concentración [kg/m^3]')
             zlabel(app.UIAxes2, 'Z')
             app.UIAxes2.Position = [556 517 443 240];
             % Create UIAxes
             app.UIAxes = uiaxes(app.UIFigure);
             title(app.UIAxes, 'Solución numérica (100 puntos de malla)')
             xlabel(app.UIAxes, 'Tiempo [s]')
             ylabel(app.UIAxes, 'Concentración [kg/m^3]')
             zlabel(app.UIAxes, 'Z')
             app.UIAxes.Position = [92 509 445 248];
             % Show the figure after all components are created
             app.UIFigure.Visible = 'on';
         end
     end
     % App creation and deletion
     methods (Access = public)
         % Construct app
         function app = Metodo_numerico
             % Create UIFigure and components
             createComponents(app)
             % Register the app with App Designer
             registerApp(app, app.UIFigure)
            if nargout == 0 clear app
             end
         end
         % Code that executes before app deletion
         function delete(app)
```

```
 % Delete UIFigure when app is deleted
 delete(app.UIFigure)
       end
    end
end
```
87

# **ANEXO VI**

# **Influencia de parámetros meteorológicos-geográficos para la solución Analítica**

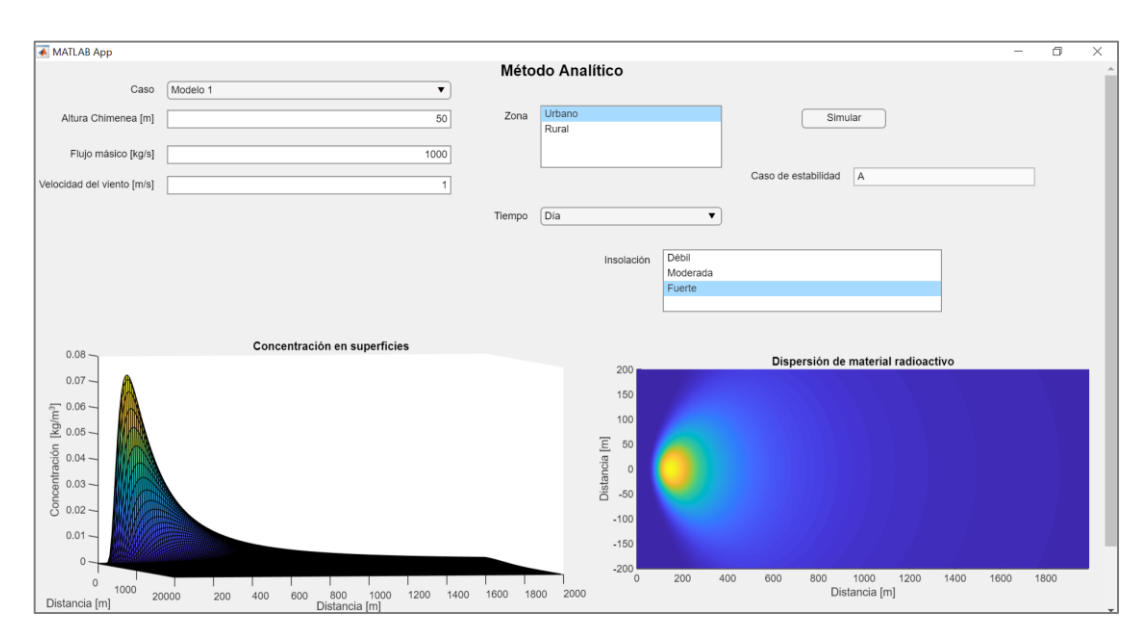

**Influencia de la velocidad del viento**

**Figura VI.1.** Parámetros seleccionados en la interfaz gráfica para determinar la influencia de la velocidad del viento para el primer escenario ( $\pmb{u} = \ \pmb{1} \ [\pmb{m} \ \pmb{s}^{-1}]) .$ 

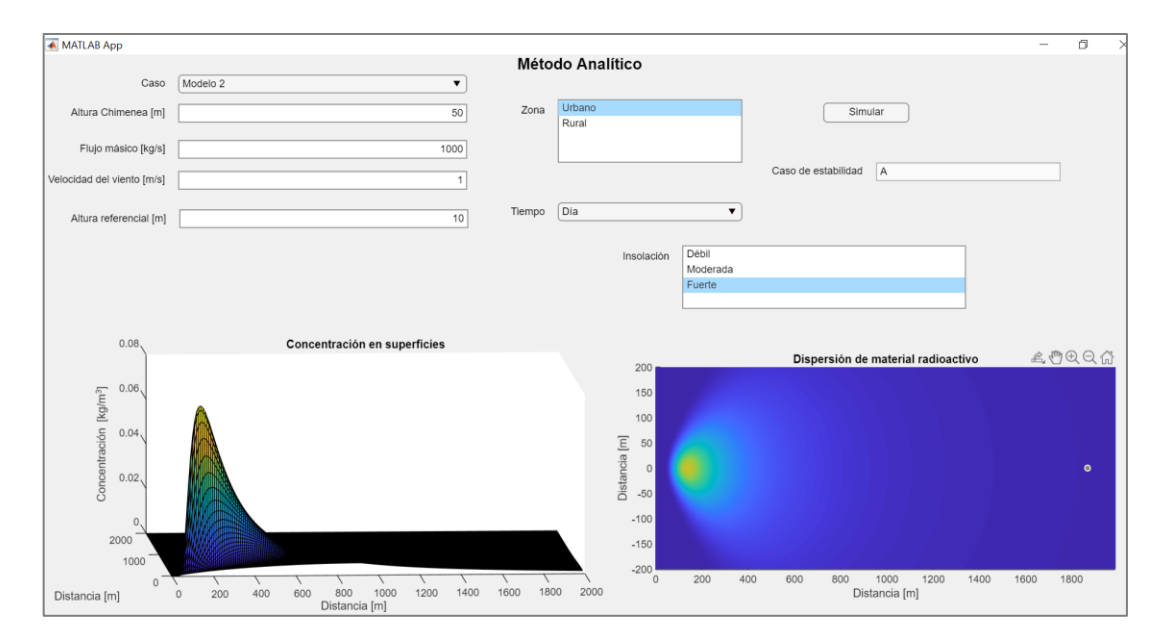

**Figura VI.2.** Parámetros seleccionados en la interfaz gráfica para determinar la influencia de la velocidad del viento para el segundo escenario ( $\pmb{u} = \ \pmb{1} \ [\pmb{m} \ \pmb{s}^{-1}]) .$ 

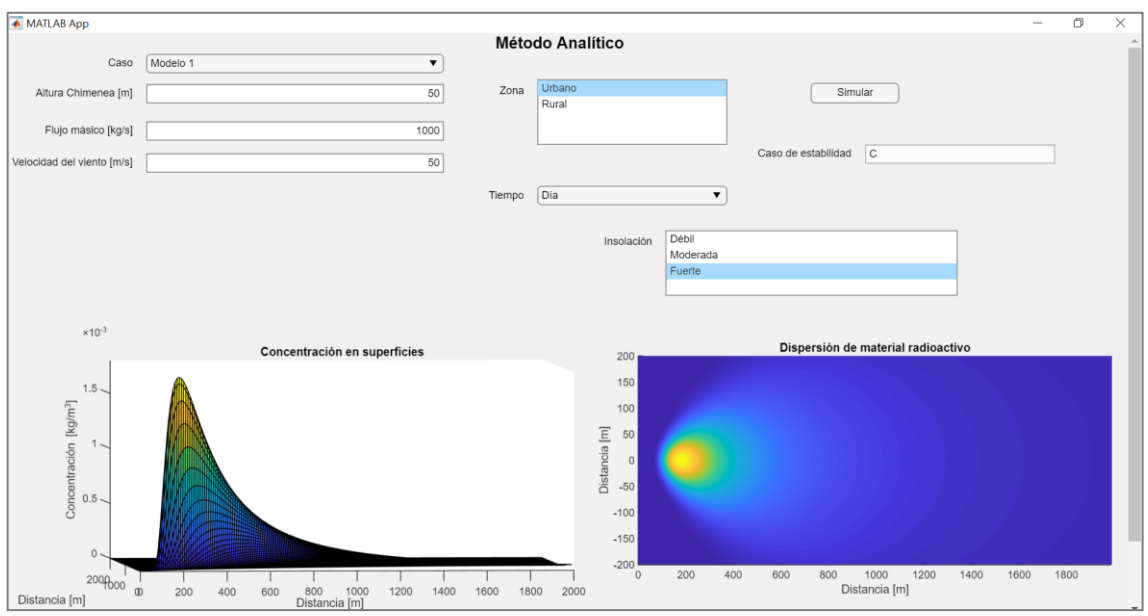

**Figura VI.3.** Parámetros seleccionados en la interfaz gráfica para determinar la influencia de la velocidad del viento para el primer escenario ( $u = \, 50 \ [m \, s^{-1} ]).$ 

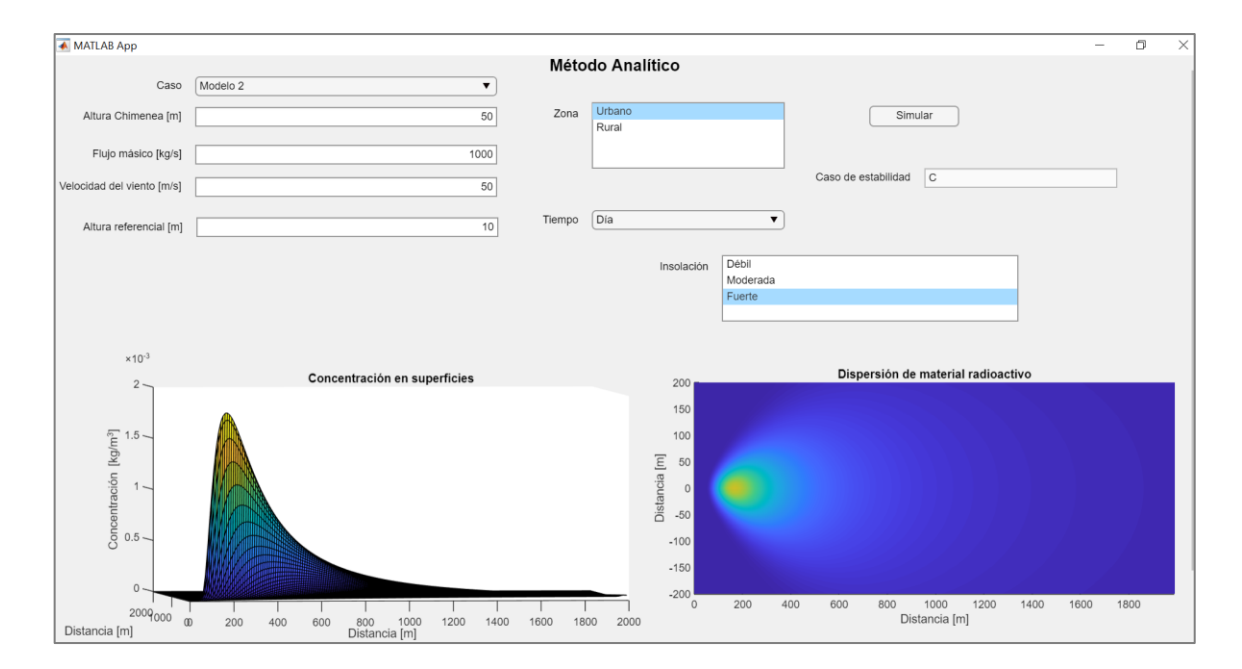

**Figura VI.4.** Parámetros seleccionados en la interfaz gráfica para determinar la influencia de la velocidad del viento para el segundo escenario ( $\pmb{u} = \; \mathbf{50} \; [\pmb{m} \, \pmb{s}^{-1}]) .$ 

### **Influencia de la radiación solar**

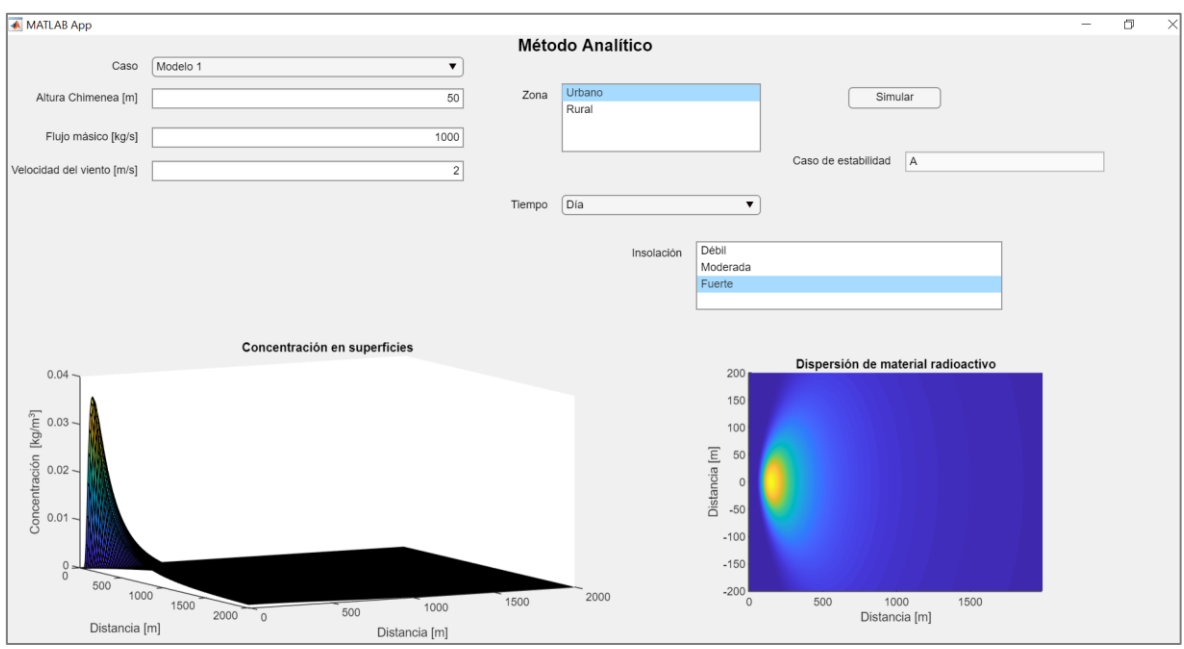

**Figura VI.5.** Parámetros seleccionados en la interfaz gráfica para determinar la influencia de la radiación solar para el primer escenario (Insolación-Fuerte).

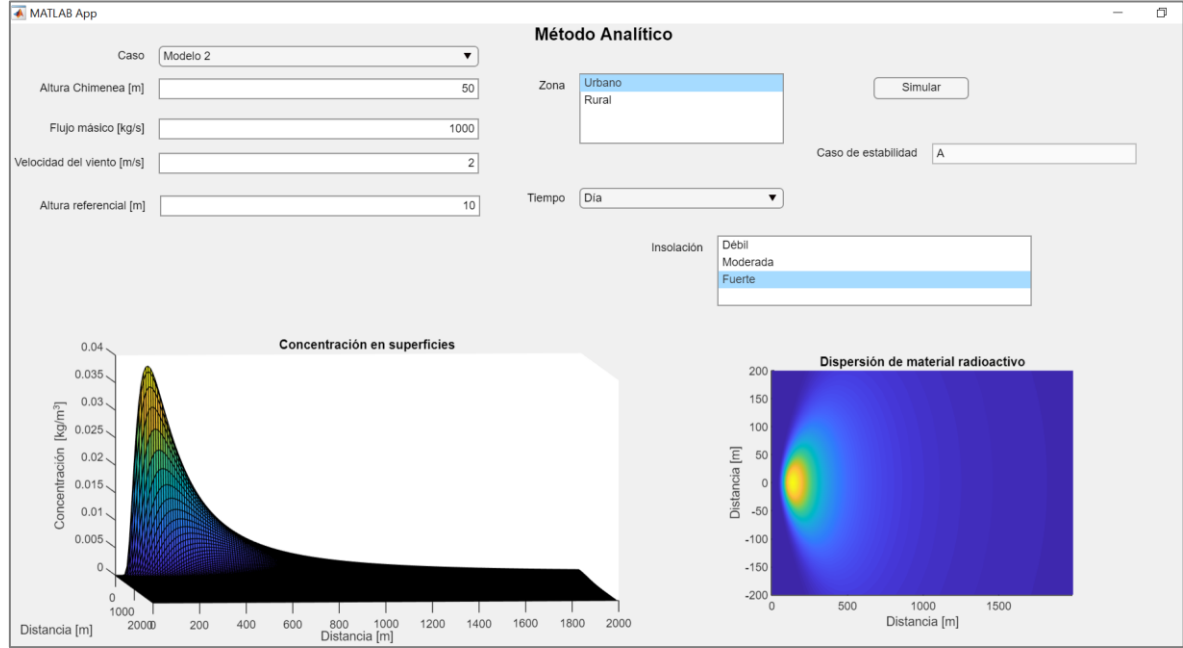

**Figura VI.6.** Parámetros seleccionados en la interfaz gráfica para determinar la influencia de la radiación solar para el segundo escenario (Insolación-Fuerte).

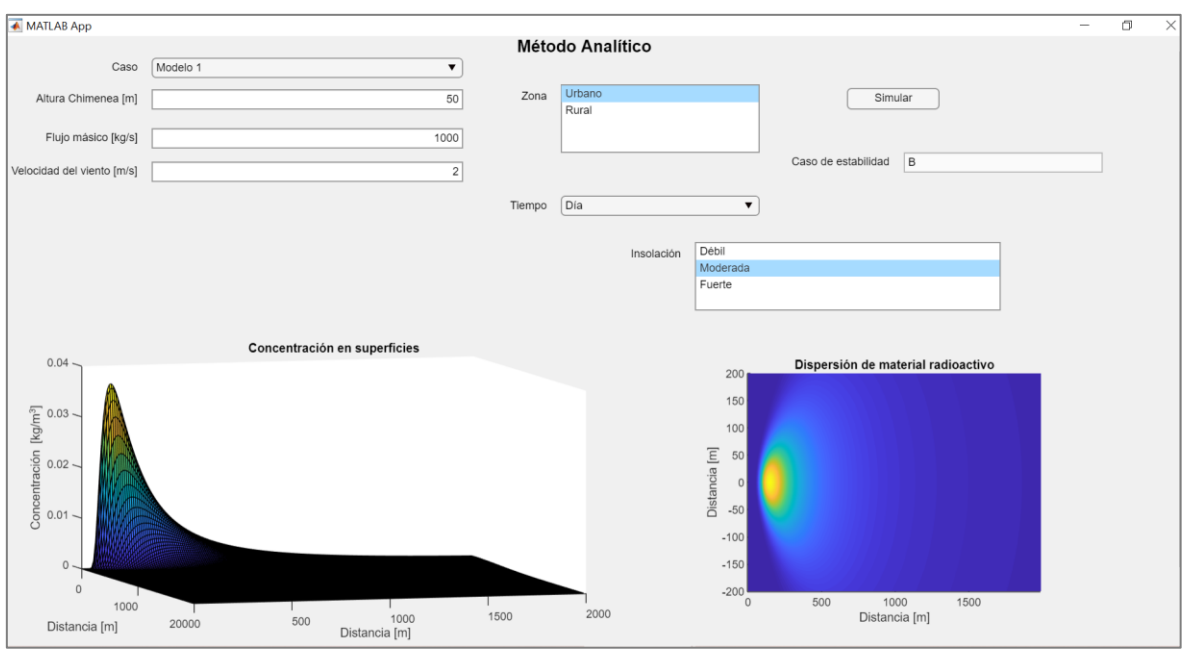

**Figura VI.7.** Parámetros seleccionados en la interfaz gráfica para determinar la influencia de la radiación solar para el primer escenario (Insolación-Moderada).

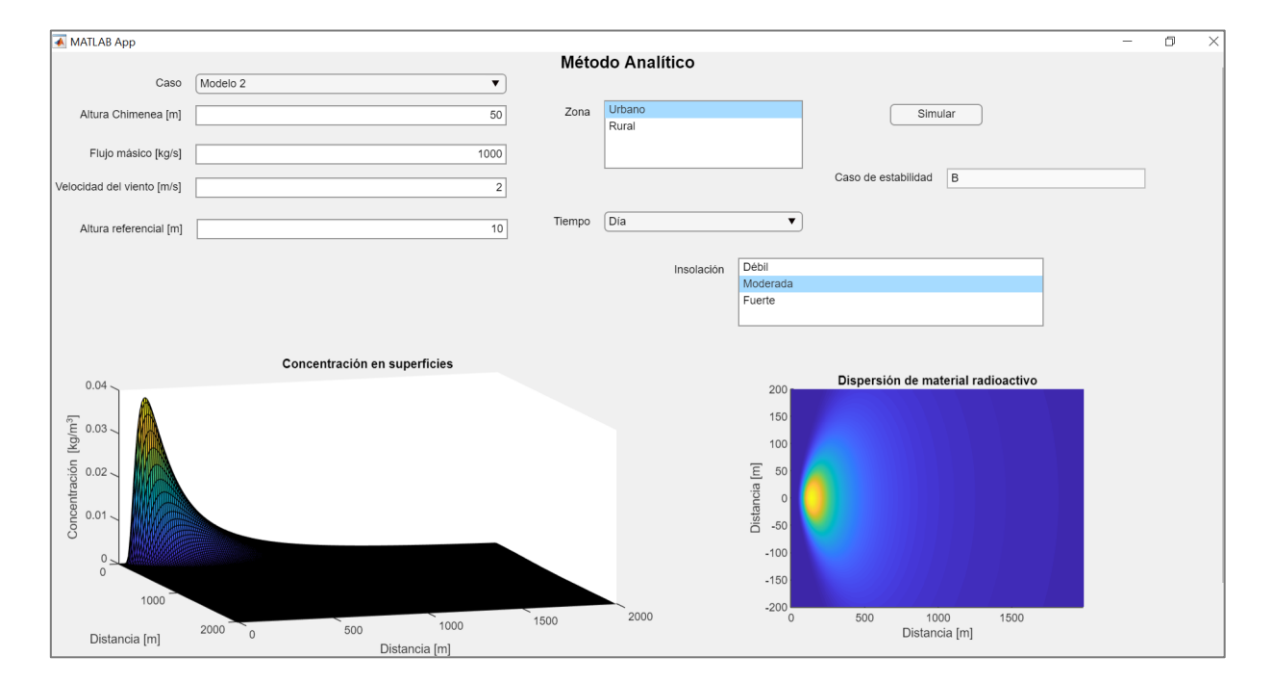

**Figura VI.8.** Parámetros seleccionados en la interfaz gráfica para determinar la influencia de la radiación solar para el segundo escenario (Insolación-Moderada).

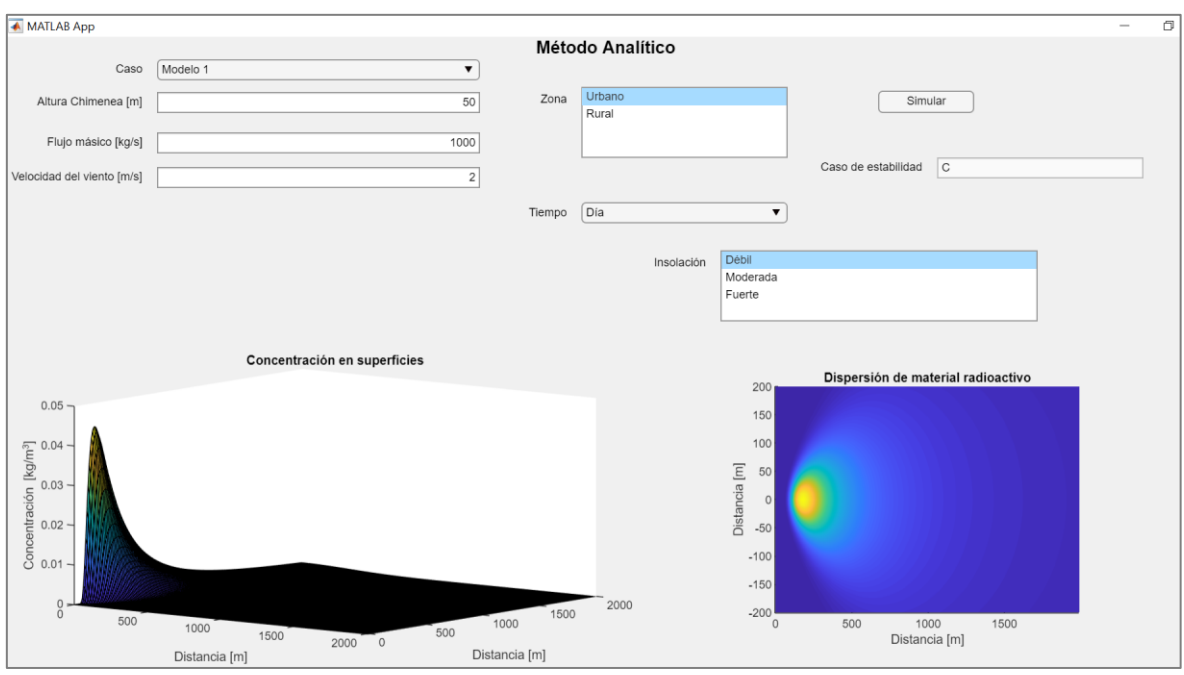

**Figura VI.9.** Parámetros seleccionados en la interfaz gráfica para determinar la influencia de la radiación solar para el primer escenario (Insolación-Débil).

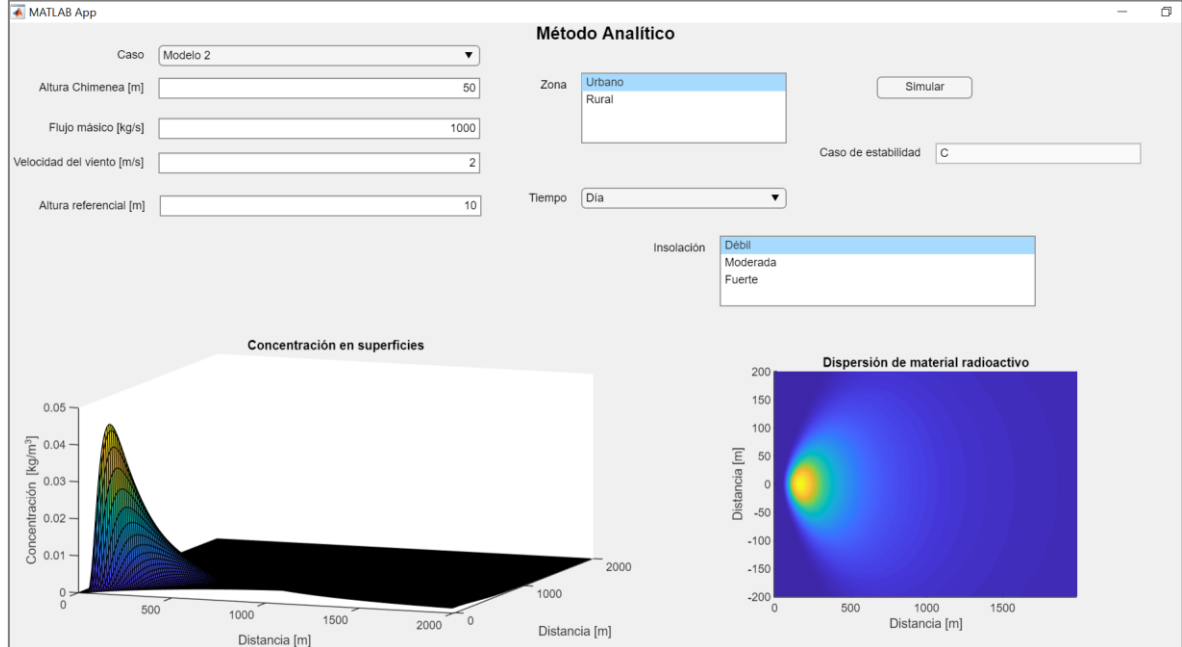

**Figura VI.10.** Parámetros seleccionados en la interfaz gráfica para determinar la influencia de la radiación solar para el segundo escenario (Insolación-Débil).

## **Influencia de la presencia de nubes en la noche**

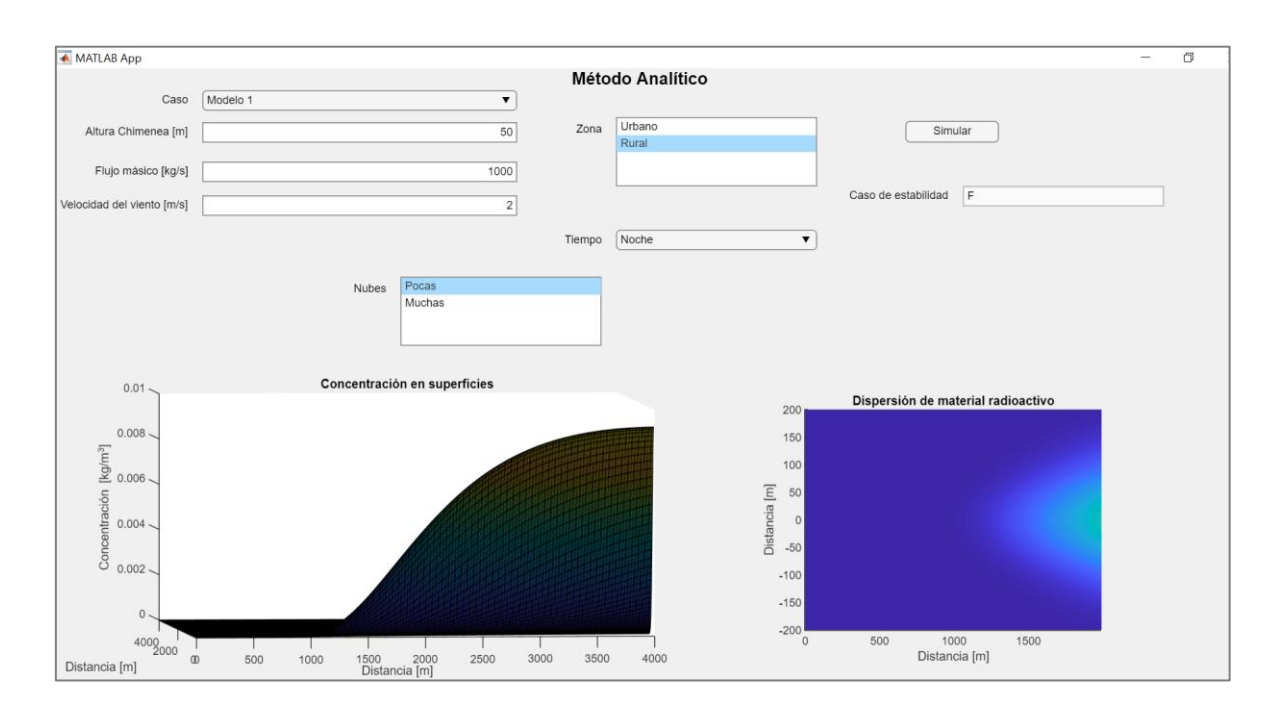

**Figura VI.11.** Parámetros seleccionados en la interfaz gráfica para determinar la influencia de la presencia de nubes para el primer escenario (Nubosidad-Baja).

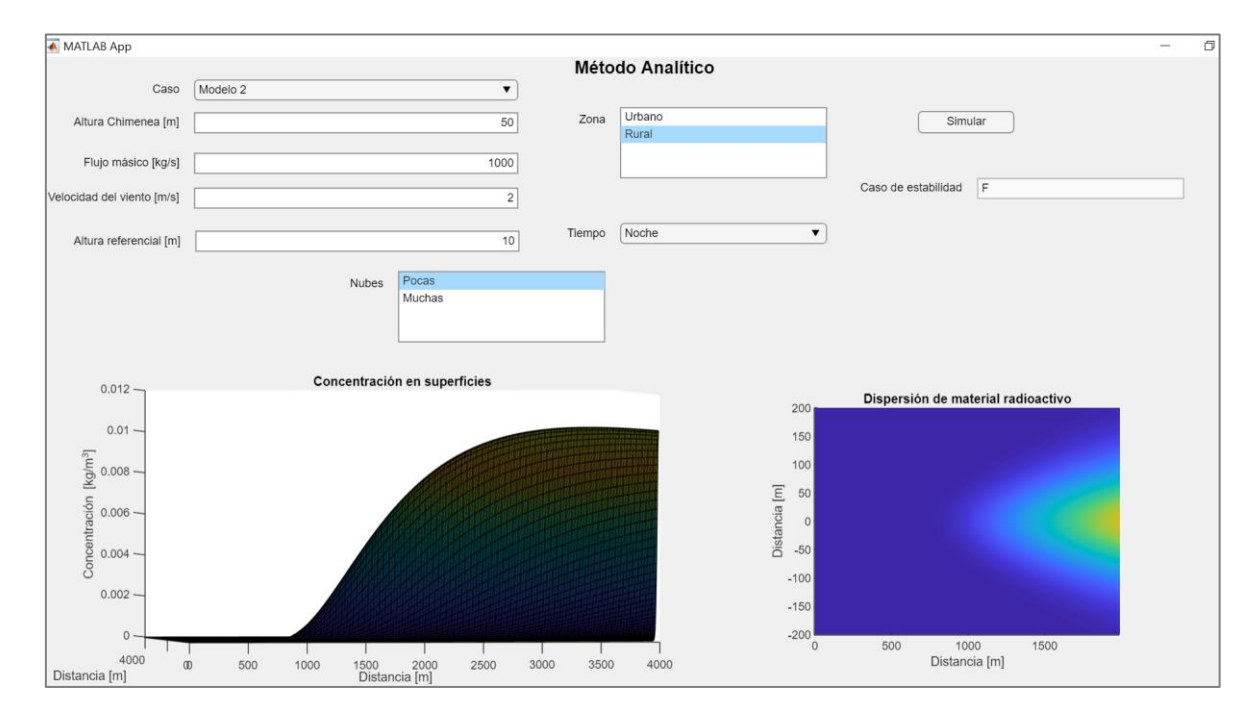

**Figura VI.12.** Parámetros seleccionados en la interfaz gráfica para determinar la influencia de la presencia de nubes para el segundo escenario (Nubosidad-Baja).

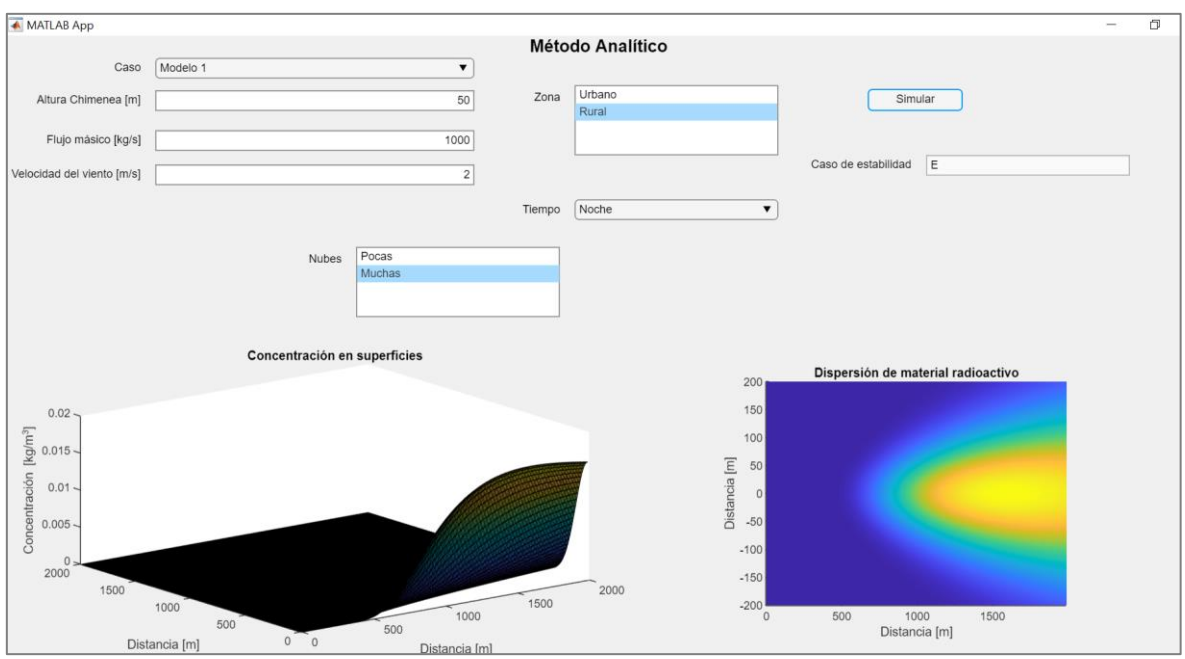

**Figura VI.13.** Parámetros seleccionados en la interfaz gráfica para determinar la influencia de la presencia de nubes para el primer escenario (Nubosidad-Alta).

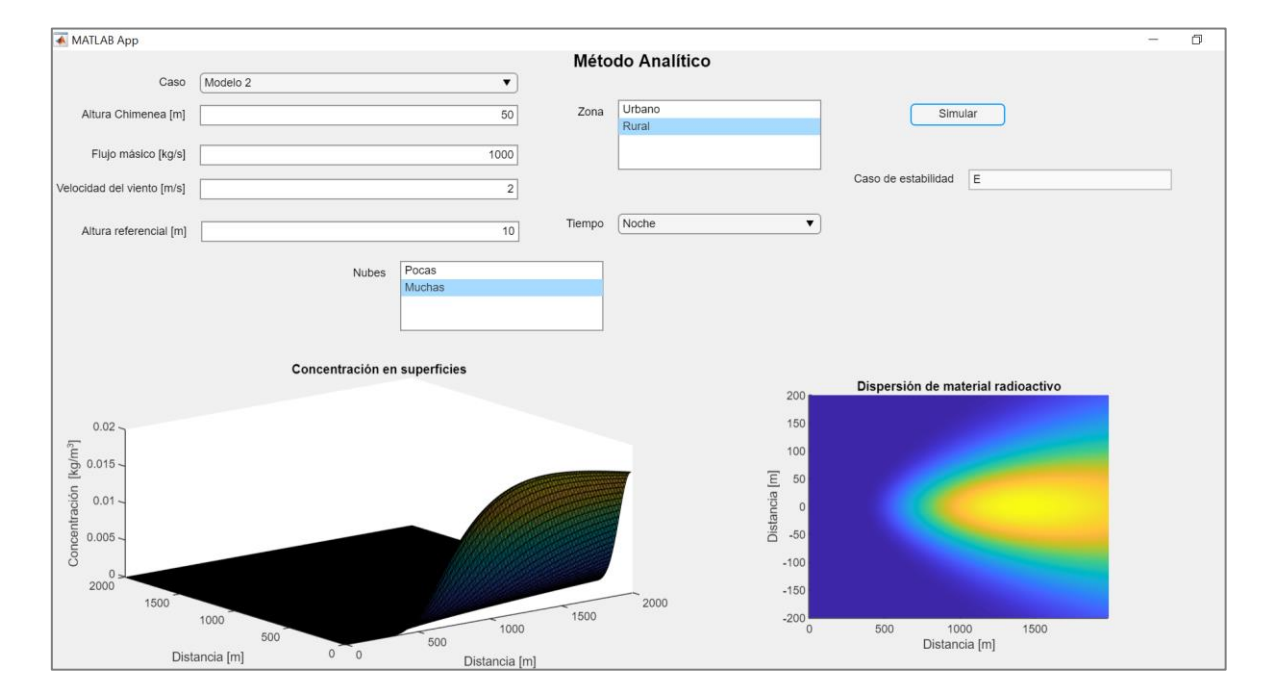

**Figura VI.14.** Parámetros seleccionados en la interfaz gráfica para determinar la influencia de la presencia de nubes para el segundo escenario (Nubosidad-Alta).

## **Influencia de la zona geográfica**

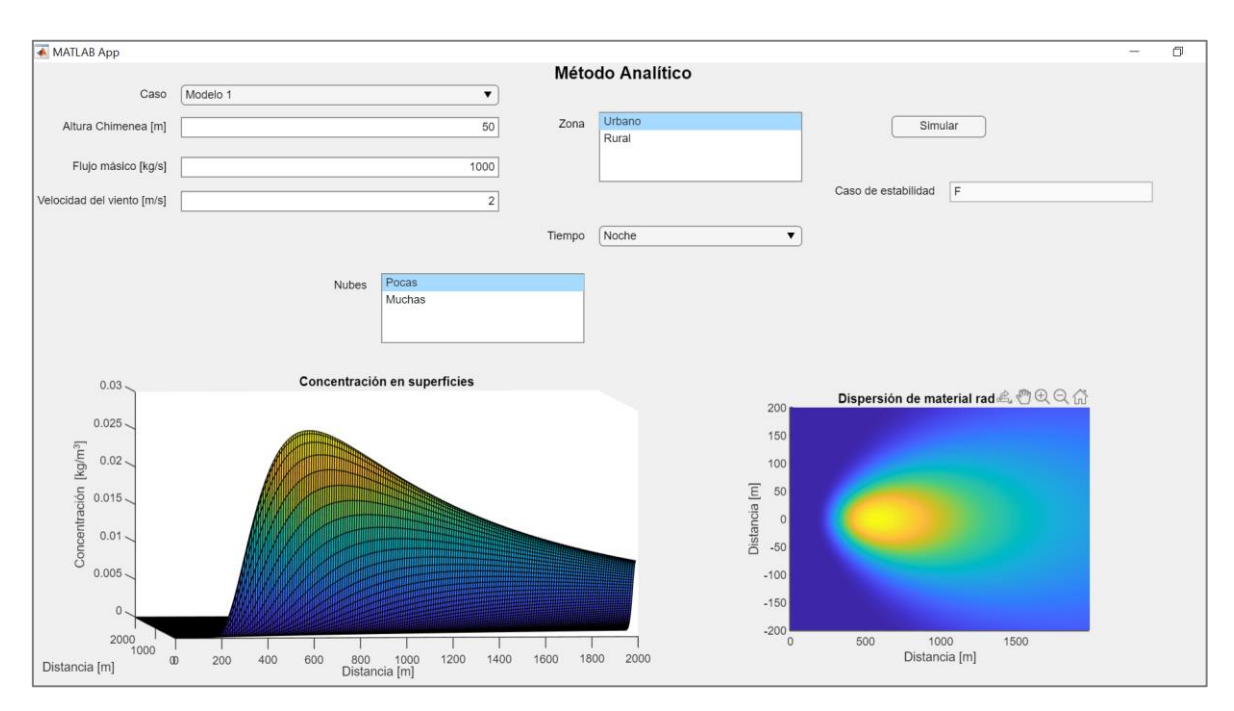

**Figura VI.15.** Parámetros seleccionados en la interfaz gráfica para determinar la influencia de la zona geográfica para el primer escenario (Zona-Urbana).

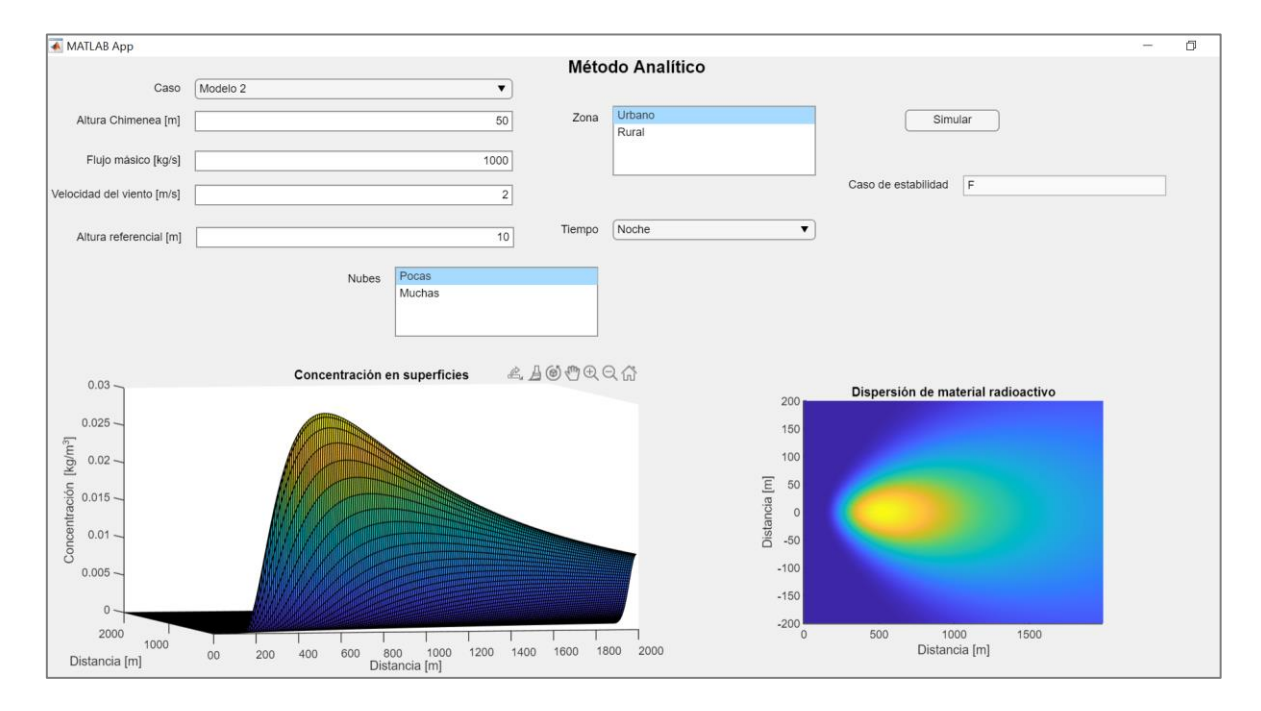

**Figura VI.16.** Parámetros seleccionados en la interfaz gráfica para determinar la influencia de la zona geográfica para el segundo escenario (Zona-Urbana).

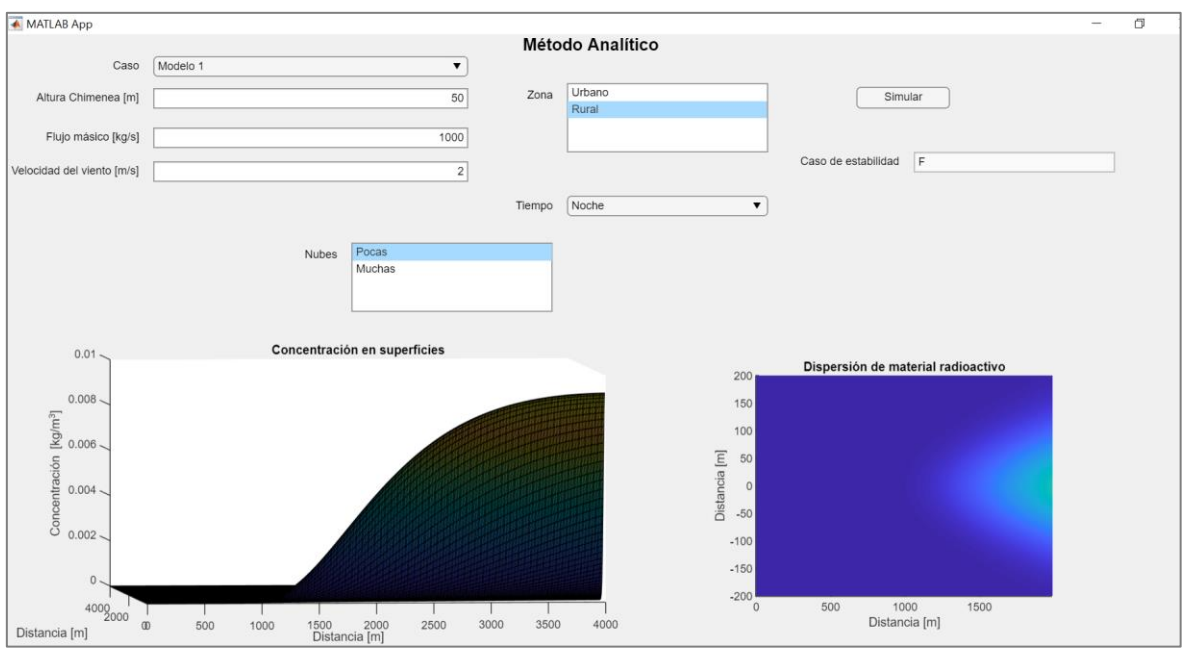

**Figura VI.17.** Parámetros seleccionados en la interfaz gráfica para determinar la influencia de la zona geográfica para el primer escenario (Zona-Rural).

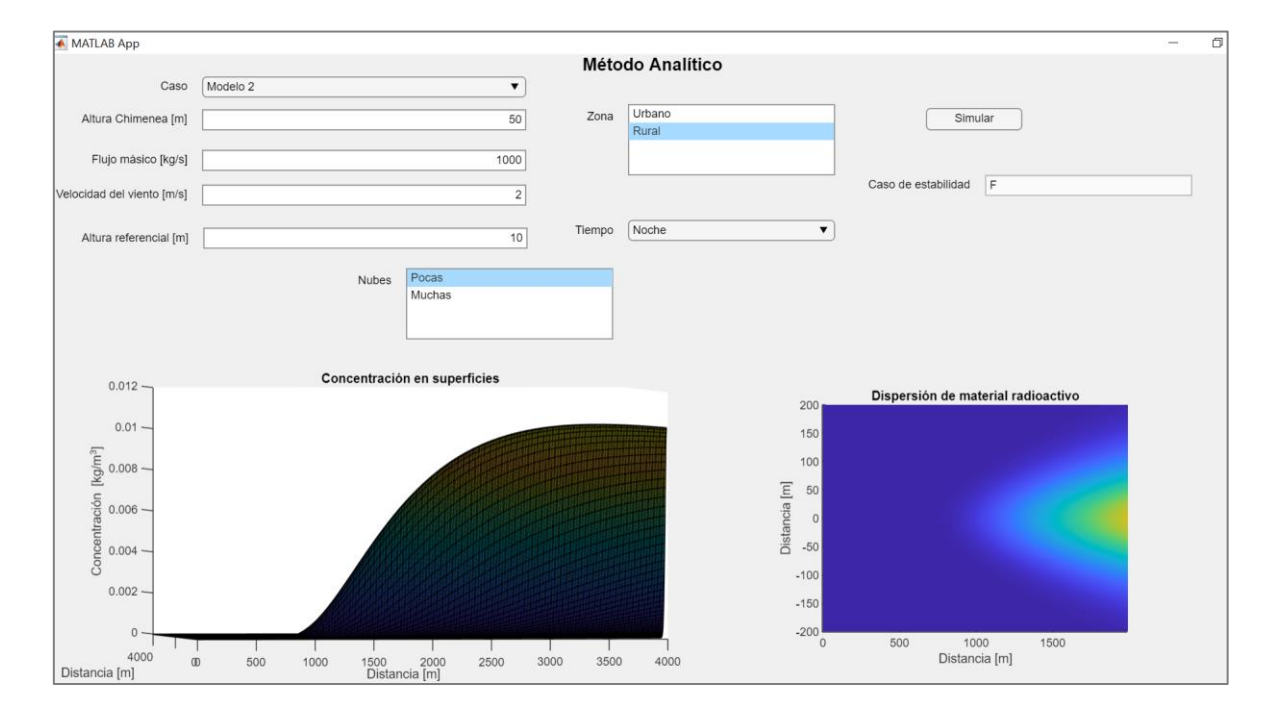

**Figura VI.18.** Parámetros seleccionados en la interfaz gráfica para determinar la influencia de la zona geográfica para el segundo escenario (Zona-Rural).

# **ANEXO VII**

# **Influencia de parámetros meteorológicos-geográficos para la solución Numérica**

**Influencia de la velocidad del viento**

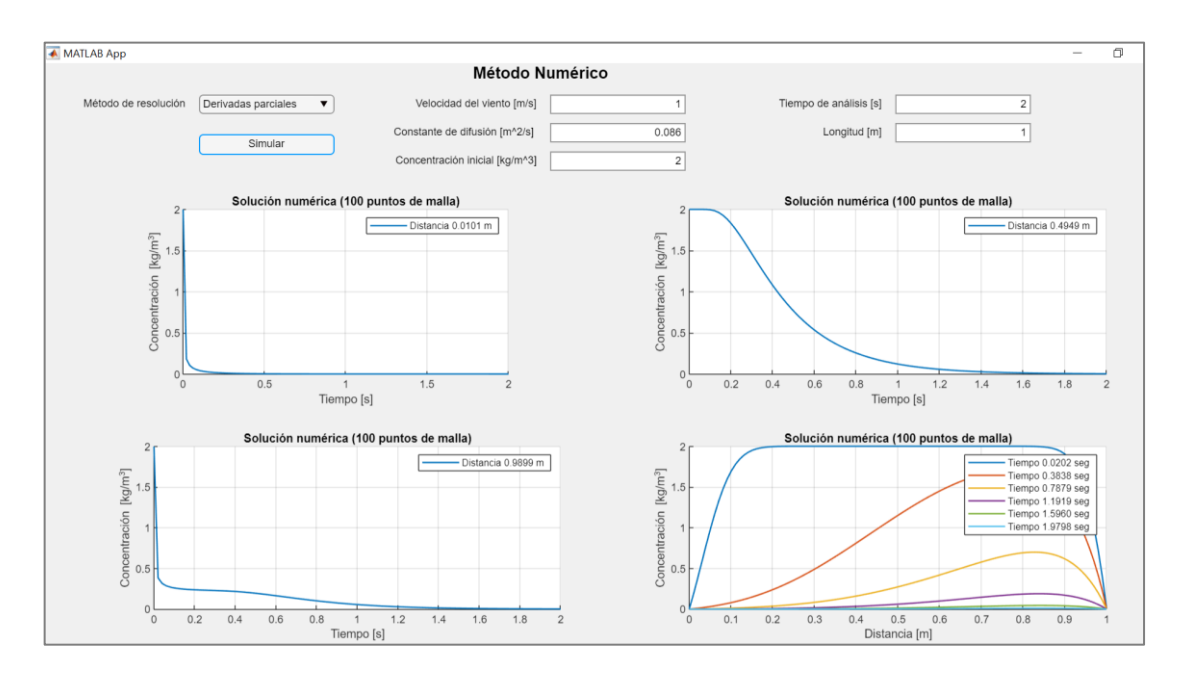

**Figura VII.1.** Parámetros seleccionados en la interfaz gráfica para determinar la influencia de la velocidad del viento por el método de derivadas parciales  $(\bm{u} = \bm{1} \, [\bm{m} \, \bm{s}^{-1}])$ .

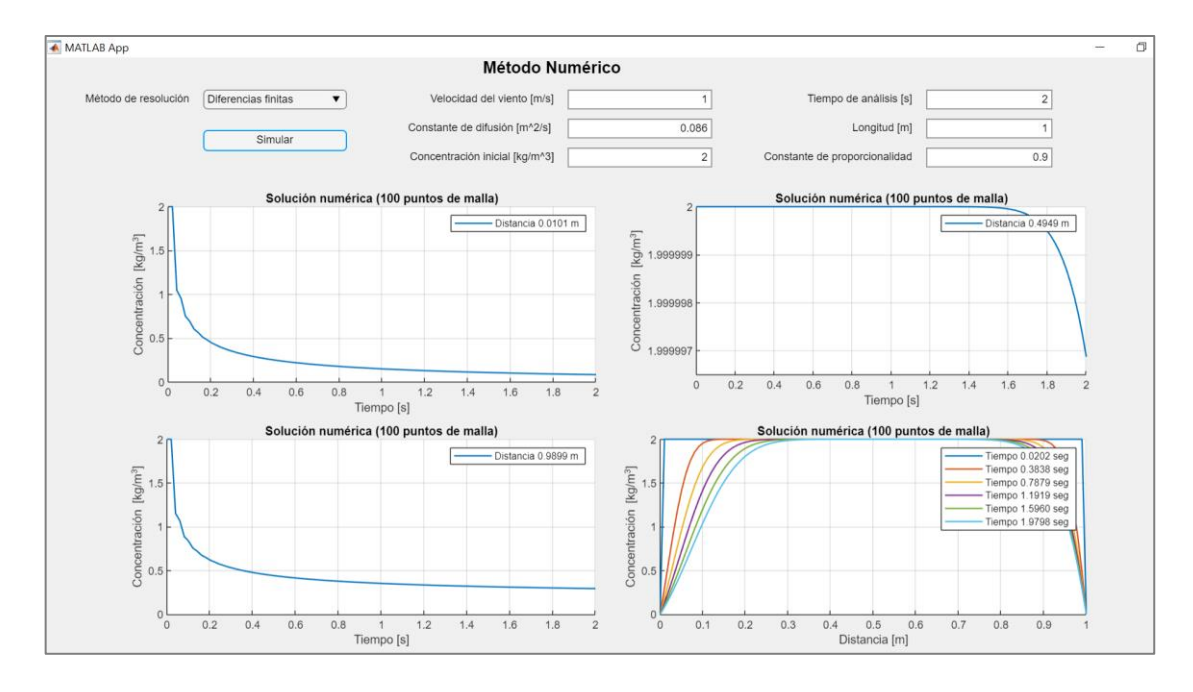

**Figura VII.2.** Parámetros seleccionados en la interfaz gráfica para determinar la influencia de la velocidad del viento por el método de diferencias finitas  $(\bm{u} = -\bm{1}\,[\bm{m}\,\bm{s}^{-\bm{1}}]).$ 

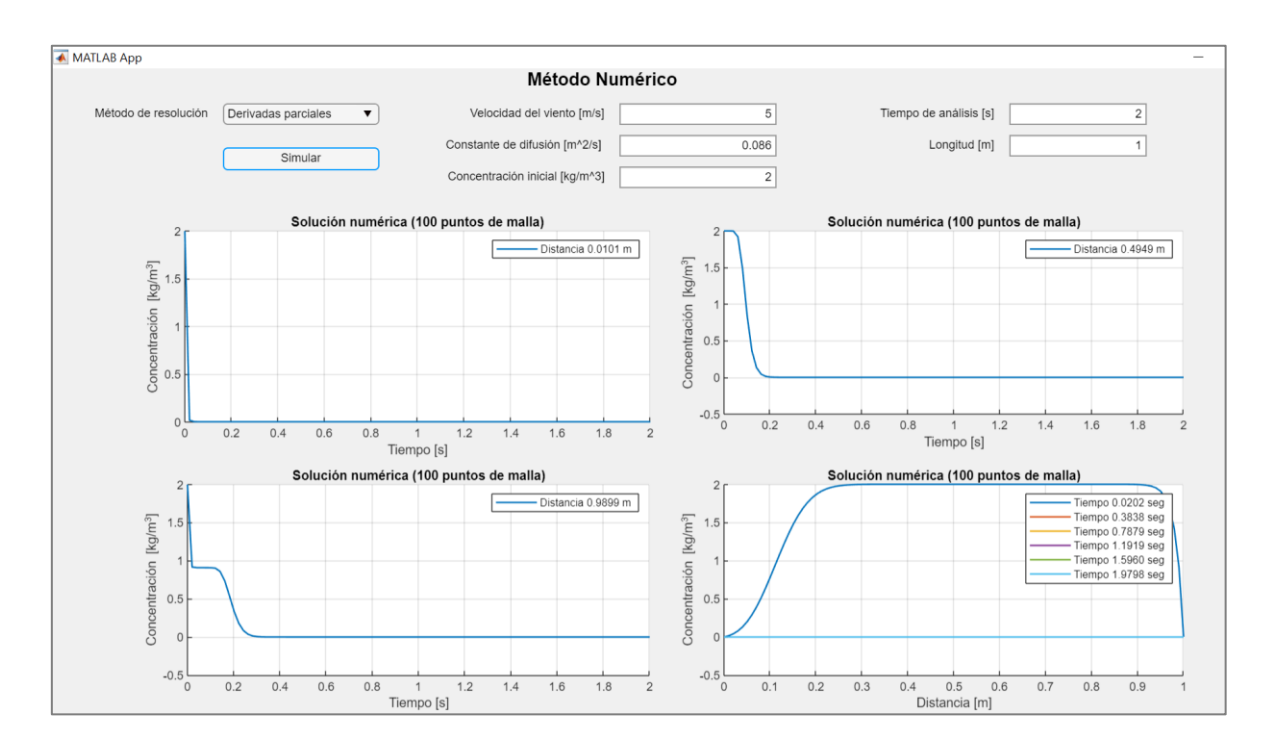

**Figura VII.3.** Parámetros seleccionados en la interfaz gráfica para determinar la influencia de la velocidad del viento por el método de derivadas parciales  $(\bm{u} = -5 \ [m \ s^{-1}])$ .

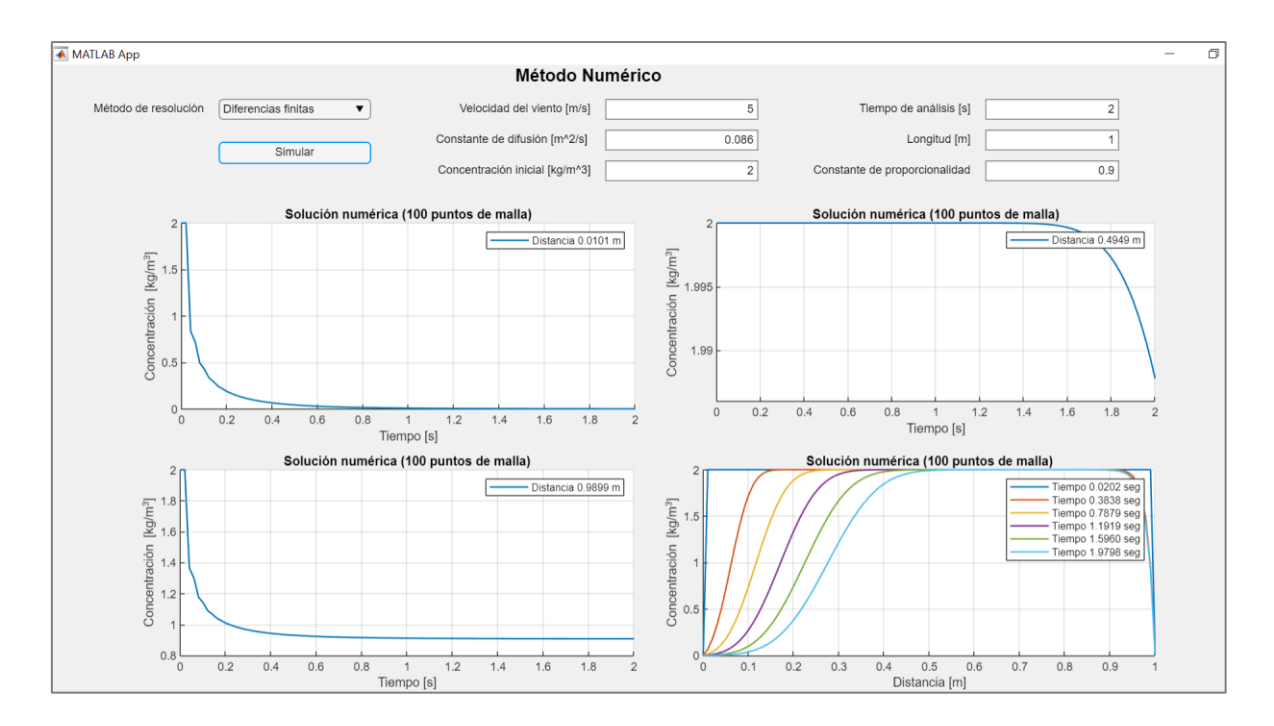

**Figura VII.4.** Parámetros seleccionados en la interfaz gráfica para determinar la influencia de la velocidad del viento por el método de diferencias finitas ( $\bm{u} = \;$  5  $[\bm{m} \, \bm{s}^{-1}]) .$ 

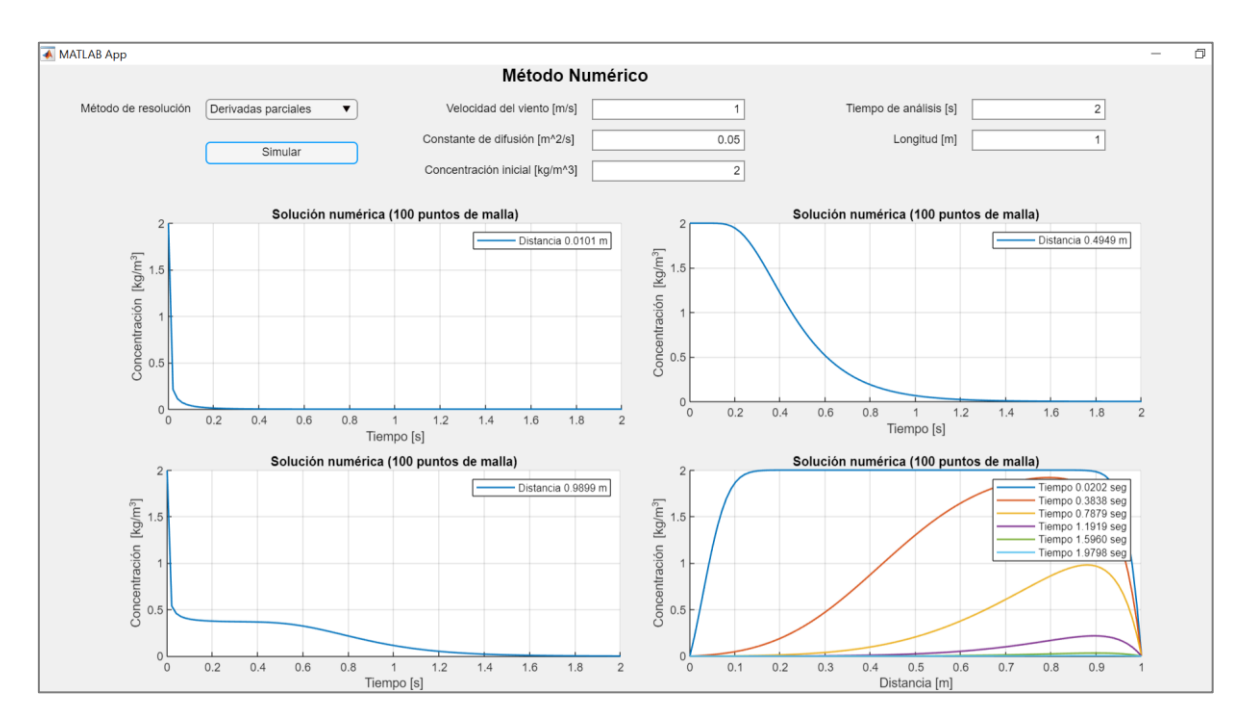

## **Influencia de la constante de difusión "K"**

**Figura VII.5.** Parámetros seleccionados en la interfaz gráfica para determinar la influencia de la constante de difusión por el método de derivadas parciales ( $K=~0.05~[m^2~s^{-1}])$ .

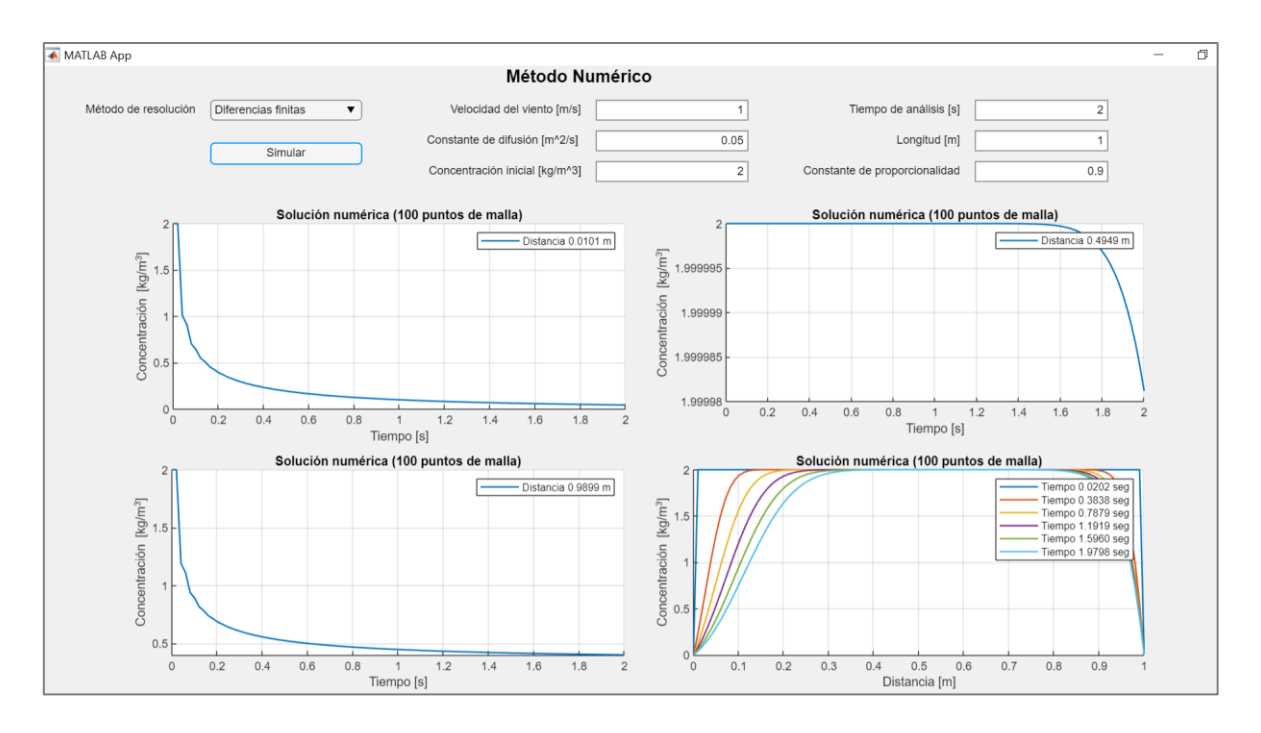

**Figura VII.6.** Parámetros seleccionados en la interfaz gráfica para determinar la influencia de la constante de difusión por el método de diferencias finitas ( $K=~0.05$   $[~m^2~s^{-1}])$ .

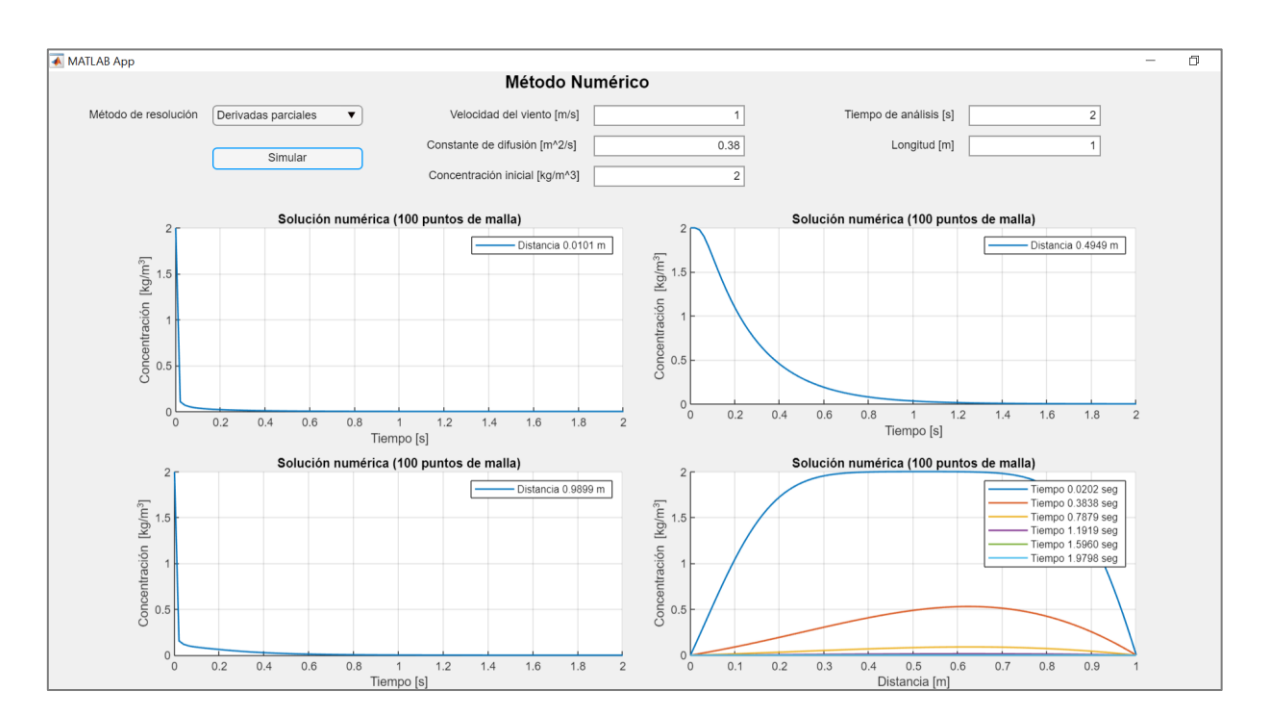

**Figura VII.7.** Parámetros seleccionados en la interfaz gráfica para determinar la influencia de la constante de difusión por el método de derivadas parciales ( $K = \> \> 0.38 \> \> [m^2 \> s^{-1}]) .$ 

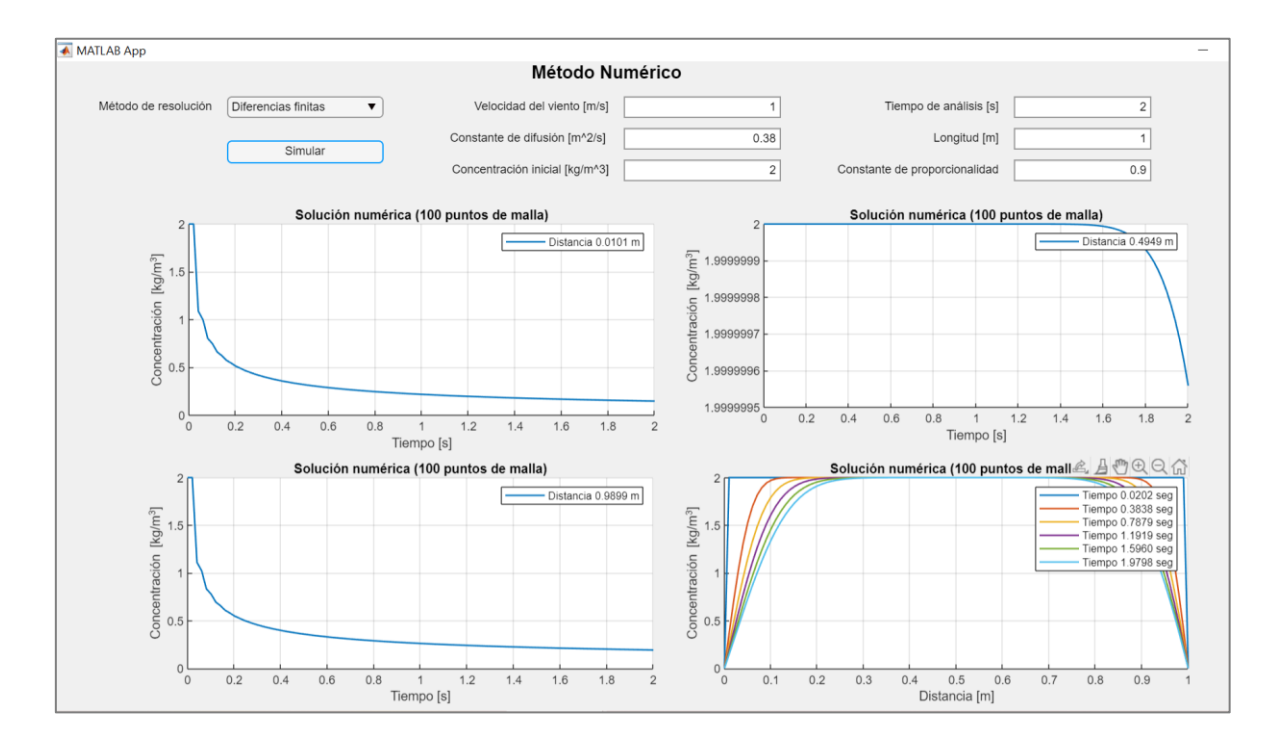

**Figura VII.8.** Parámetros seleccionados en la interfaz gráfica para determinar la influencia de la constante de difusión por el método de diferencias finitas ( $K=~0.38~[m^2~s^{-1}])$ .
## **ANEXO VIII**

## **Constantes de difusión**

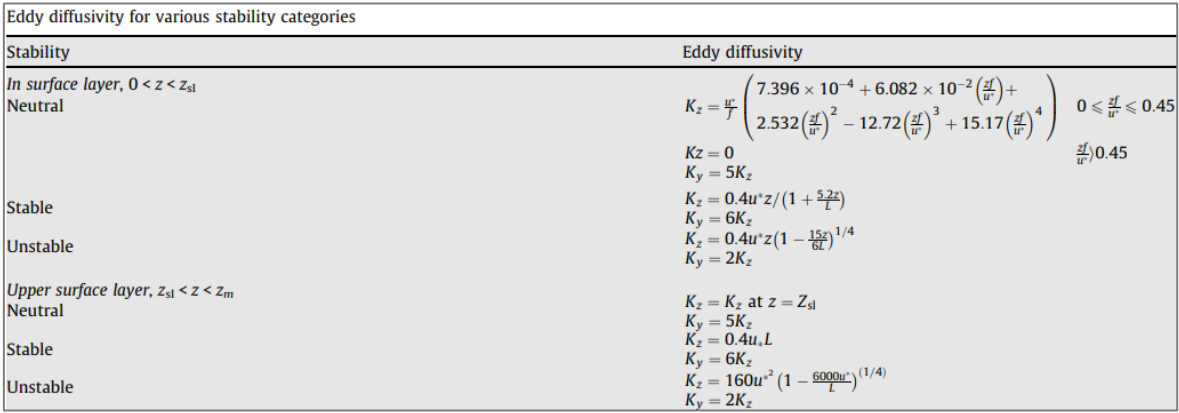

**Figura AVIII.1.** Ecuaciones para el cálculo de coeficientes de difusividad (Fatehifar et al., 2008).